# **fduthesis: 复旦大学论文模板**

曾祥东

2023/02/26 v0.9<sup>∗</sup>

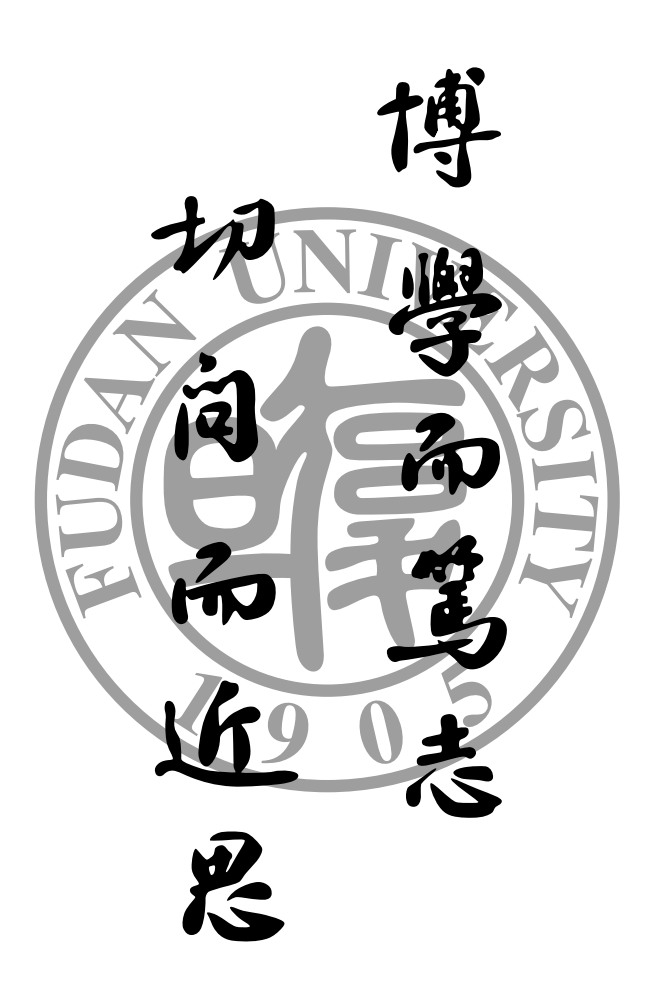

<sup>∗</sup>https://github.com/stone-zeng/fduthesis.

# **目录**

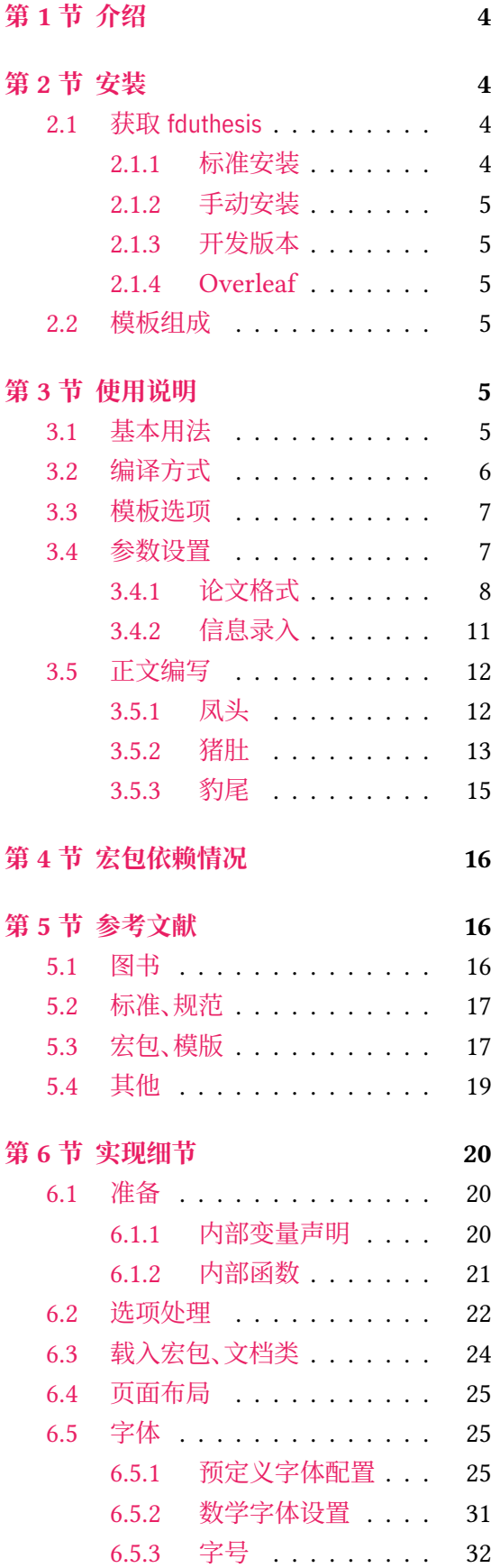

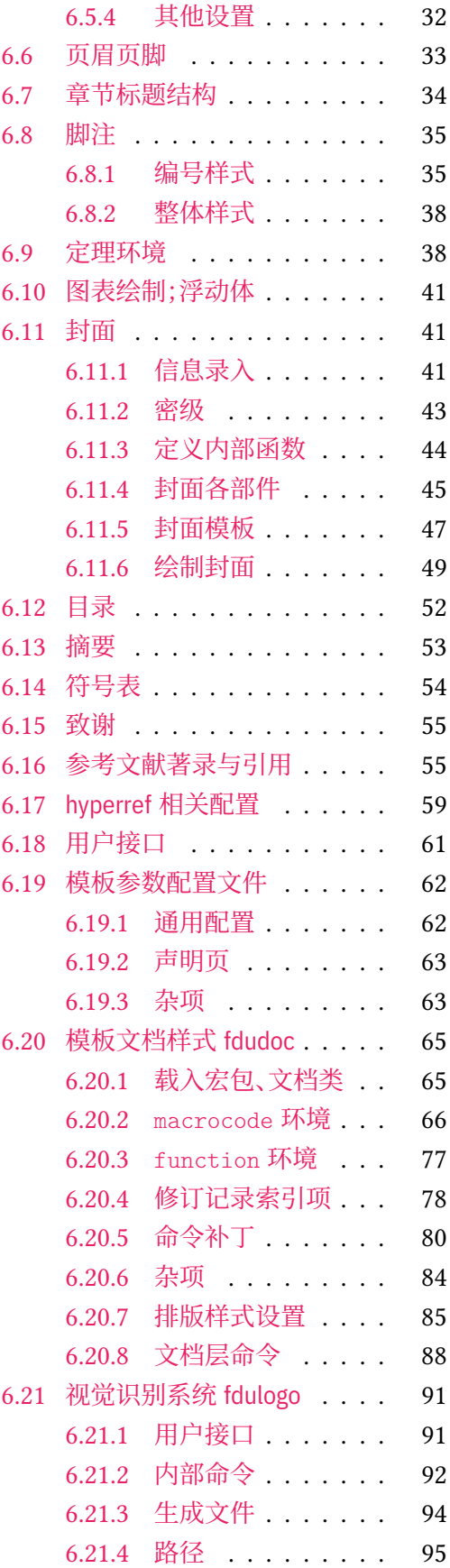

## **第 1 节 介绍**

本模板编写之初,可以找到的复旦大学 LATEX 论文模板有以下这些:

- <span id="page-3-0"></span>• 数学科学学院的本科毕业论文模版[28],主要贡献者为 2001 级的何力同学、李湛同学 和 2004 级的张越同学;
- Pandoxie 编写的 FDU-Thesis-Latex<sup>[26]</sup>, 基本满足了博士(硕士)毕业论文格式要求, 在 当时使用人数较多;
- richarddzh 编写的硕士论文模板 fudan-thesis[27]。

以上模板大都没有经过系统的设计,也缺[乏后](#page-18-1)续维护。相比之下,清华大学[22]、北京大学[21]、 重庆大学[20]、中国科学技术大学[24]、中国科学院大学[25] 以及友校上海交通大学[23] 等,都 有较为成熟、稳定的解决方案,也积累了广泛的用户[基础](#page-18-2),值得参考与借鉴。

考虑到开发与持续维护的需要, 本模板使用 LATFX3[14] 语法编写。 同[时将](#page-17-0)构建一套[简洁](#page-17-1) 的接口,[以方](#page-17-2)便用户使用。

### **LATEX 入门**

本文档不是一份 LATEX 零基础教程。如果缺乏使用 LATEX 的经验,建议先阅读有关入门文 档,如刘海洋编著的《 $\text{LipX} \lambda$ 门》<sup>[4]</sup> 第一章, 或"Ishort"<sup>[16]</sup> 及其中文翻译版<sup>[17]</sup>。当然, 网络 上的 LATEX 教程数量甚多,也可自行选取。

### **关于本文档**

本文档采用不同字体表示不同内容。无衬线字体表示宏包名称,如 xeCJK 宏包、fduthesis 文档类等;等宽字体表示代码或文件名,如\fdusetup 命令、abstract 环境、TFX 文档 thesis.tex 等;带有尖括号的楷体(或西文斜体)表示命令参数,如 〈模板选项〉、〈*English title*〉 等。在使用时,参数两侧的尖括号不必输入。示例代码进行了语法高亮处理,以方便阅读。

在用户手册中,带有蓝色侧边线的为 LATEX 代码,而带有粉色侧边线的则为命令行代码, 请注意区分。模板提供的选项、命令、环境等,均列在左边栏并用横线框起,同时给出使用语法 和相关说明。

<span id="page-3-4"></span>本模板中的选项、命令或环境可以分为以下三类:

- 名字后面带有 ZH 的, 表示只能在中文模板中使用;
- 名字后面带有 EN 的,表示只能在英文模板中使用;
- 名字后面不带有特殊标记的,表示既可以在中文模板中使用,也可以在英文模板中使 用。

## **第 2 节 安装**

### <span id="page-3-1"></span>**2.1 获取 fduthesis**

### **2.1.1 标准安装**

<span id="page-3-3"></span><span id="page-3-2"></span>如果没有特殊理由, 始终建议使用宏包管理器安装 fduthesis。例如在 TFX Live 中, 执行 (可能需要管理员权限)

**tlmgr install** fduthesis

即可完成安装。如果已经装有完整版的 TpX Live, 则 fduthesis 应当已经包含在其中, 此时即 可直接使用,也可以执行

**tlmgr update** --all

检查并更新全部宏包。

在 TFX Live 和 MiKTFX 中,还可以通过图形界面进行安装和更新,此处不再赘述。

### **2.1.2 手动安装**

如果需要从 CTAN 上自行下载并手动安装,可使用 TDS 安装包:

- <span id="page-4-0"></span>• 从 CTAN 上下载 fduthesis 的 TDS 安装包;
- 按目录结构将 fduthesis.tds.zip 中的文件复制到 TFX 发行版的本地 TDS 根目录;
- 执行 mktexlsr 命令刷新文件名数据库以完成安装。

### **2.1.3 开发版本**

<span id="page-4-1"></span>CTAN 上仅提供了 fduthesis 的稳定版,其更新可能较为滞后,一些 bug 常常不能得到及 时修复。如果需要使用开发版(托管在 GitHub 上),可以使用模板提供的安装脚本:

• 打开 项目主页,点击"Code"按钮,并选择"Download ZIP",下载 fduthesis-main.zip; 如果已经装有 Git 程序,也可通过以下命令直接克隆代码仓库:

**git clone** https://github.com/stone-zeng/fduthesis.git

• 执行 [install-](https://github.com/stone-zeng/fduthesis)win.bat (Windows 系统)或 install-unix.sh (Linux 或 macOS 系 统),所有需要的文件便会在 thesis 文件夹中生成。

### **2.1.4 Overleaf**

fduthesis 也提供了 Overleaf 的版本,打开链接并登录后即可直接编辑。

### <span id="page-4-2"></span>**2.2 模板组成**

<span id="page-4-3"></span>本模板主要包含核[心文档类、配置文](https://www.overleaf.com/latex/templates/fduthesis-latex-thesis-template-for-fudan-university/svtdhhstkmkt)件、附属宏包以及用户文档等几个部分,其具体组成 见表 1。

### **第 [3](#page-5-1) 节 使用说明**

### <span id="page-4-4"></span>**3.1 基本用法**

以下是一份简单的 TFX 文档,它演示了 fduthesis 的最基本用法:

```
% thesis.tex
\documentclass{fduthesis}
\begin{document}
  \chapter{欢迎}
  \section{Welcome to fduthesis!}
```
### **表 1 fduthesis 的主要组成部分**

<span id="page-5-1"></span>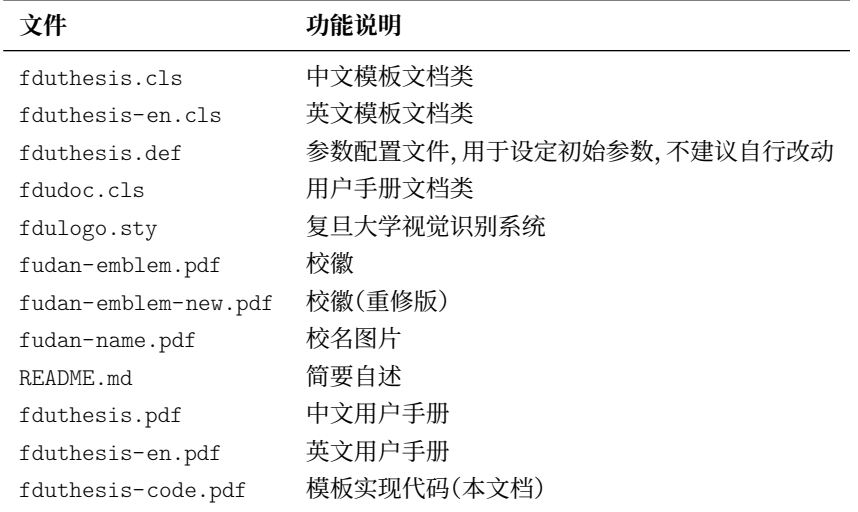

### 你好, \LaTeX{}!

\end{document}

按照 3.2 小节中的方式编译该文档,您应当得到一篇 5 页的文章。当然,这篇文章的绝大 部分都是空白的。

英文模板可以用类似的方式使用:

```
% thesis-en.tex
\documentclass{fduthesis-en}
\begin{document}
 \chapter{Welcome}
 \section{Welcome to fduthesis!}
 Hello, \LaTeX{}!
\end{document}
```
英文模板只对正文部分进行了改动,封面、指导小组成员以及声明页仍将显示为中文。

### **3.2 编译方式**

本模板不支持 pdfTEX 引擎, 请使用 XqLATEX 或 LuaLATEX 编译。推荐使用 XqLATEX。为了 生成正确的目录、脚注以及交叉引用,您至少需要连续编译两次。

<span id="page-5-0"></span>以下代码中,假设您的 TEX 源文件名为 thesis.tex。使用 XqLATEX 编译论文,请在命令 行中执行

```
xelatex thesis
xelatex thesis
```
或使用 latexmk:

**latexmk** -xelatex thesis

使用 LuaLATEX 编译论文,请在命令行中执行

```
lualatex thesis
lualatex thesis
```
或者

### <span id="page-6-0"></span>**3.3 模板选项**

所谓"模板选项",指需要在引入文档类的时候指定的选项:

```
\documentclass[〈模板选项〉]{fduthesis}
\documentclass[〈模板选项〉]{fduthesis-en}
```
有些模板选项为布尔型,它们只能在 true 和 false 中取值。对于这些选项,〈选项〉 = true 中的"= true"可以省略。

type = *doctor*|*master*|**bachelor**

type

选择论文类型。三种选项分别代表博士学位论文、硕士学位论文和本科毕业论文。 New: 2018-02-01

oneside 指明论文的单双面模式,默认为 twoside。该选项会影响每章的开始位置,还会影响页眉样式。 twoside

在双面模式(twoside)下,按照通常的排版惯例,每章应只从奇数页(在右)开始;而在单 页模式(oneside)下,则可以从任意页面开始。本模板中,目录、摘要、符号表等均视作章,也按 相同方式排版。

双面模式下,正文部分偶数页(在左)的左页眉显示章标题,奇数页(在右)的右页眉显示节 标题;前置部分的页眉按同样格式显示,但文字均为对应标题(如"目录"、"摘要"等)。而在单 面模式下,正文部分则页面不分奇偶,均同时显示左、右页眉,文字分别为章标题和节标题;前 置部分只有中间页眉,显示对应标题。

#### draft = *true*|**false** draft

选择是否开启草稿模式,默认关闭。

草稿模式为全局选项,会影响到很多宏包的工作方式。开启之后,主要的变化有:

- 把行溢出的盒子显示为黑色方块;
- 不实际插入图片,只输出一个占位方框;
- 关闭超链接渲染,也不再生成 PDF 书签;
- 显示页面边框。

config =  $\{\langle \overline{\mathsf{x}} \mathsf{f}\mathsf{f} \rangle\}$ config

用户配置文件的文件名。默认为空,即不载入用户配置文件。 New: 2018-01-31

### <span id="page-6-1"></span>**3.4 参数设置**

**\fdusetup**{〈键值列表〉} \fdusetup

> 本模板提供了一系列选项,可由您自行配置。载入文档类之后,以下所有选项均可通过统一的 命令 \fdusetup 来设置。

> \fdusetup 的参数是一组由(英文)逗号隔开的选项列表,列表中的选项通常是 〈*key*〉 = 〈*value*〉 的形式。部分选项的 〈*value*〉 可以省略。对于同一项,后面的设置将会覆盖前面的设 置。在下文的说明中,将用**粗体**表示默认值。

\fdusetup 采用 LATEX3 风格的键值设置,支持不同类型以及多种层次的选项设定。键值 列表中,"="左右的空格不影响设置;但需注意,参数列表中不可以出现空行。

与模板选项相同,布尔型的参数可以省略 〈选项〉 = true 中的"= true"。

另有一些选项包含子选项,如 style 和 info 等。它们可以按如下两种等价方式来设定:

```
\fdusetup{
 style = {cjk-font = adobe, font-size = -4},
 info = {
   title = \{\hat{\mathcal{R}}\}\,
   title* = {On the Electrodynamics of Moving Bodies},
   author = {阿尔伯特·爱因斯坦},
   author* = {Albert Einstein},department = {物理学系}
 }
}
```
### 或者

```
\fdusetup{
  style/cjk-font = adobe,
  style/font-size = -4,
  info/title = \{\hat{w} \times \hat{w} \times \hat{w} \times \hat{w} \times \hat{w}\},
  info/title* = {On the Electrodynamics of Moving Bodies},
  info/author = {阿尔伯特 · 爱因斯坦},
  info/author* = {Albert Einstein},info/department = {物理学系}
}
```
注意"/"的前后均不可以出现空白字符。

### **3.4.1 论文格式**

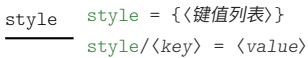

<span id="page-7-0"></span>该选项包含许多子项目,用于设置论文格式。具体内容见下。

font = *garamond*|*libertinus*|*lm*|*palatino*|**times**|*times\**|*none* style/font

设置西文字体(包括数学字体)。具体配置见表 2。 Updated: 2019-03-05

cjk-font = *adobe*|**fandol**|*founder*|*mac*|*sinotype*|*sourcehan*|*windows*|*none* style/cjk-font zh

设置中文字体。具体配置见表 3。 Updated: 2019-03-05

> 启用 font = none 或 cjk-font = none 之[后,](#page-8-0)模板将关闭默认西文 / 中文字体设置。此时, 您需要自行使用 \setmainfont、\setCJKmainfont、\setmathfont 等命令来配置字体。

font-size = **-4**|*5* style/font-size

设置论文的基础字号。

style/fullwidth-stop<sup>ZH</sup> fullwidth-stop = catcode|mapping|false

选择是否把全角实心句点"."作为默认的句号形状。这种句号一般用于科技类文章,以避免与 下标"。"或"。"混淆。 Updated: 2017-10-14

<span id="page-8-0"></span>

|               | 正文字体             | 无衬线字体           | 等宽字体                              | 数学字体            |
|---------------|------------------|-----------------|-----------------------------------|-----------------|
| garamond      | EB Garamond      | Libertinus Sans | LM Mono <sup><math>a</math></sup> | Garamond Math   |
| libertinus    | Libertinus Serif | Libertinus Sans | LM Mono                           | Libertinus Math |
| 1 m           | LM Roman         | LM Sans         | LM Mono                           | LM Math         |
| palatino      | TG Pagella $^b$  | Libertinus Sans | LM Mono                           | TG Pagella Math |
| times         | <b>XITS</b>      | TG Heros        | <b>TG Cursor</b>                  | XITS Math       |
| $time$ s* $c$ | Times New Roman  | Arial           | Courier New                       | XITS Math       |

**表 2 西文字体配置**

*a*"LM"是 Latin Modern 的缩写。

*b*"TG"是 TeX Gyre 的缩写。

<span id="page-8-1"></span>*c* 本行中,[Ti](#page-8-2)mes New Roman、Arial 和 Courier New 是商业字体,不包含在 TEX Live 发行版中,但在 Windows 和 macOS 系统上均默认安装。

<span id="page-8-2"></span>

|                  | 正文字体(宋体)  | 无衬线字体(黑体) | 等宽字体(仿宋)  | 楷体        |
|------------------|-----------|-----------|-----------|-----------|
| adobe            | Adobe 宋体  | Adobe 黑体  | Adobe 仿宋  | Adobe 楷体  |
| fandol           | Fandol 宋体 | Fandol 黑体 | Fandol 仿宋 | Fandol 楷体 |
| founder          | 方正书宋      | 方正黑体      | 方正仿宋      | 方正楷体      |
| $\n  ma\n  Ca\n$ | (华文)宋体-简  | (华文)黑体-简  | 华文仿宋      | (华文)楷体-简  |
| sinotype         | 华文宋体      | 华文黑体      | 华文仿宋      | 华文楷体      |
| sourcehan        | 思源宋体      | 思源黑体      |           |           |
| windows          | (中易)宋体    | (中易)黑体    | (中易)仿宋    | (中易)楷体    |

**表 3 中文字体配置**

选择 fullwidth-stop = catcode 或 mapping 后,都会实现上述效果。有所不同的是,在 选择 catcode 后,只有显式的"。"会被替换为".";但在选择 mapping 后,所有的"。"都会被替 换。例如,如果您用宏保存了一些含有"。"的文字,那么在选择 catcode 时,其中的"。"不会将 被替换为"."。

选项 fullwidth-stop = mapping 只在 XqTrX 下有效。使用 LuaTrX 编译时,该选项相当  $\pm$  fullwidth-stop=catcode.

如果您在选择 fullwidth-stop = mapping 后仍需要临时显示"。",可以按如下方法操作:

```
% 请使用 XeTeX 编译
```

```
% 外侧的花括号表示分组
```
这是一个句号{\CJKfontspec{〈字体名〉}[Mapping=full-stop]。}

style/footnote-style

footnote-style = *plain*|

*libertinus*|*libertinus\**|*libertinus-sans*| *pifont*|*pifont\**|*pifont-sans*|*pifont-sans\**| *xits*|*xits-sans*|*xits-sans\**

设置脚注编号样式。西文字体设置会影响其默认取值(见表 4)。因此,要使得该选项生效,需 将其放置在 font 选项之后。带有 sans 的为相应的无衬线字体版本;带有 \* 的为阴文样式(即 黑底白字)。

### **表 4 西文字体与脚注编号样式默认值的对应关系**

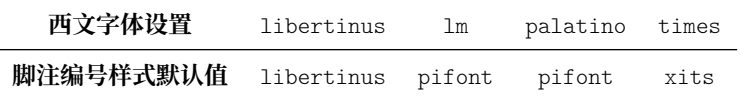

#### hyperlink = *border*|**color**|*none* style/hyperlink

New: 2017-08-13

设置超链接样式。border 表示在超链接四周绘制方框;color 表示用彩色显示超链接;none 表示没有特殊装饰,可用于生成最终的打印版文稿。

hyperlink-color = **default**|*classic*|*material*|*graylevel*|*prl* style/hyperlink-color

New: 2017-08-13

Updated: 2021-12-27

设置超链接颜色。该选项在 hyperlink = none 时无效。各选项所代表的颜色见表 5。

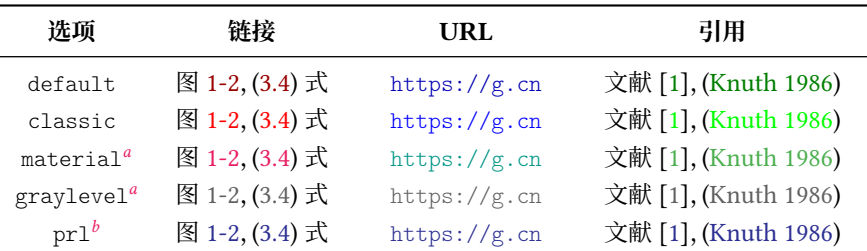

### **表 5 预定义的超链接颜色方案**

*a* 取自 Mat[er](#page-9-0)ial 色彩方案(见 https://material.io/guidelines/style/color.html)。

<span id="page-9-0"></span>*b Physical R[e](#page-9-0)view Letter* 杂志配色。

style/bib-backend

New: 2018-01-25

bib-backend = *bibtex*|*biblatex*

选择参考文献的支持方式。选择 bibtex 后, 将使用 BIBTEX 处理文献, 样式由 natbib 宏包负 责;选择 biblatex 后,将使用 biber 处理文献,样式则由 biblatex 宏包负责。

bib-style = *author-year*|**numerical**|*〈*其他样式*〉* style/bib-style

New: 2017-10-28 Updated: 2018-01-25

设置参考文献样式。author-year 和 numerical 分别对应国家标准 GB/T 7714-2015<sup>[6]</sup> 中 的著者―出版年制和顺序编码制。选择 〈其他样式〉 时,如果 bib-backend = bibtex,需保证相 应的 .bst 格式文件能被调用;而如果 bib-backend = biblatex,则需保证相应的 .bbx 格式 文件能被调用。

cite-style = {〈引用样式〉} style/cite-style

New: 2018-01-25

选择引用格式。默认为空,即与参考文献样式(著者―出版年制或顺序编码制)保持一致。如果 手动填写,需保证相应的 .cbx 格式文件能被调用。该选项在 bib-backend = bibtex 时无效。

bib-resource =  $\{\langle \overline{X#} \rangle\}$ style/bib-resource

New: 2018-01-25

参考文献数据源。可以是单个文件,也可以是用英文逗号隔开的一组文件。如果 bib-backend = biblatex,则必须明确给出 .bib 后缀名。

logo = {〈文件〉} style/logo

封面中校名图片的文件名。默认值为 fudan-name.pdf。 New: 2017-08-10

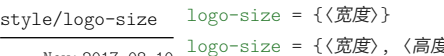

New: 2017-08-10

logo-size = {〈宽度〉, 〈高度〉}

校名图片的大小。默认仅指定了宽度,为 0.5\textwidth。如果仅需指定高度,可在 〈宽度〉 处 填入一个空的分组 {}。

style/auto-make-cover

New: 2017-07-06

auto-make-cover = **true**|*false*

是否自动生成论文封面(封一)、指导小组成员名单(封二)和声明页(封三)。封面中的各项信 息,可通过 \fdusetup 录入,具体请参阅 3.4.2 节。

declaration-page =  $\{\langle \overline{\mathsf{x}} \mathsf{f}\mathsf{f} \rangle\}$ style/declaration-page

> 插入扫描版的声明页 PDF 文档。如果为[空\(默](#page-10-0)认),则使用模板预定义的声明页。 New: 2021-09-21

\makecoveri \makecoverii \makecoveriii 用于手动生成论文封面、指导小组成员名单和声明页。这几个命令不能确保页码的正确编排, 因此除非必要,您应当始终使用自动生成的封面。

### **3.4.2 信息录入**

info = {〈键值列表〉} info

<span id="page-10-0"></span>info/〈*key*〉 = 〈*value*〉

该选项包含许多子项目,用于录入论文信息。具体内容见下。以下带"\*"的项目表示对应的英 文字段。

info/degree

degree = **academic**|*professional*

学位类型,仅适用于博士和硕士学位论文。academic 和 professional 分别表示学术学位和 专业学位。 New: 2018-02-01 Updated: 2019-03-12

title = {〈中文标题〉} title\* = {〈英文标题〉} info/title info/title\*

> 论文标题。默认会在约 20 个汉字字宽处强制断行,但为了语义的连贯以及排版的美观,如果 您的标题长于一行,建议使用"\\"手动断行。

author = {〈姓名〉} author\* = {〈英文姓名(或拼音)〉} info/author info/author\*

作者姓名。

supervisor = {〈姓名〉} info/supervisor

### 导师姓名。

department = {〈名称〉} info/department

院系名称。

major = {〈名称〉} info/major

专业名称。

info/student-id

作者学号。

student-id = {〈数字〉}

复旦大学学号共 11 位,前两位为入学年份,之后一位为学生类型代码(博士生为 1,硕士 生为 2,本科生为 3),接下来的五位为专业代码,最后三位为顺序号。

school-id = {〈数字〉} info/school-id

学校代码。默认值为 10246(这是复旦大学的学校代码)。

date =  $\{ \langle \Box \# \rangle \}$ info/date

论文完成日期。默认值为文档编译日期(\today)。

secret-level = **none**|*i*|*ii*|*iii* info/secret-level

> 密级。i、ii、iii 分别表示秘密、机密、绝密;none 表示论文不涉密,即不显示密级与保密年限。 New: 2017-07-04

secret-year = {〈年限〉} info/secret-year

> 保密年限。建议您使用中文,如"五年"。该选项在设置 secret-level = none 时无效。 New: 2017-07-04

instructors = {〈成员 *1,* 成员 *2, ...*〉} info/instructors

> 指导小组成员。各成员之间需使用英文逗号隔开。为防止歧义,可以用分组括号"{...}"把各 成员字段括起来。

keywords = {〈中文关键字〉} info/keywords info/keywords\*

keywords\* = {〈英文关键字〉}

关键字列表。各关键字之间需使用英文逗号隔开。为防止歧义,可以用分组括号"{...}"把各 字段括起来。

clc = {〈分类号〉} info/clc

中图分类号(CLC)。

#### jel = {〈分类号〉} info/jel

JEL 分类号,仅适用于部分院系。当被指定时,英文摘要中将仅显示 JEL 分类号,而不再显示 中图分类号。 New: 2021-09-16

### <span id="page-11-0"></span>**3.5 正文编写**

喬孟符(吉)博學多能,以樂府稱。嘗云:「作樂府亦有法,曰鳳頭、豬肚、豹尾六 字是也。」大概起要美麗,中要浩蕩,結要響亮。尤貴在首尾貫穿,意思清新。苟能若 是,斯可以言樂府矣。

·陶宗儀《南村輟耕錄 · 作今樂府法》

### <span id="page-11-1"></span>**3.5.1 凤头**

\frontmatter 声明前置部分开始。

在本模板中,前置部分包含目录、中英文摘要以及符号表等。前置部分的页码采用小写罗 马字母,并且与正文分开计数。

\tableofcontents \listoffigures \listoftables

生成目录。为了生成完整、正确的目录,您至少需要编译两次。对于图表较多的论文,也可以使 用 \listoffigures 和 \listoftables 生成单独的插图、表格目录。

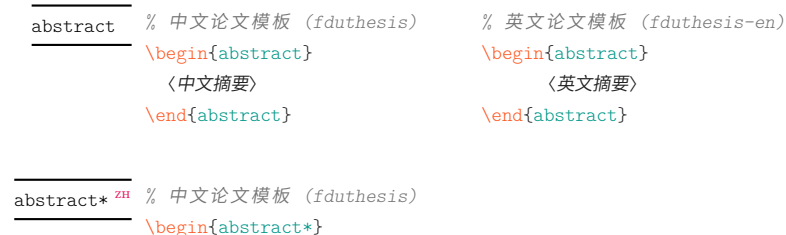

\end{abstract\*} 摘要。中文模板中,不带星号和带星号的版本分别用来输入中文摘要和英文摘要;英文模板中 没有带星号的版本,您只需输入英文摘要。

摘要的最后,会显示关键字列表以及中图分类号(CLC)或 JEL 分类号。这两项可通过 \fdusetup 录入,具体请参阅 3.4.2 节。

#### \begin{notation}[〈列格式说明〉] 〈符号 *1*〉 & 〈说明〉 \\ 〈符号 *2*〉 & 〈说明〉 \\ ⋮ 〈符号 n〉 & 〈说明〉 \end{notation} notation

〈英文摘要〉

符号表。可选参数〈列格式说明〉与 LATEX 中标准表格的列格式说明语法一致, 默认值为 "lp{7.5cm}",即第一列宽度自动调整,第二列限宽 7.5 cm,两列均为左对齐。

### **3.5.2 猪肚**

\mainmatter 声明主体部分开始。

<span id="page-12-0"></span>主体部分是论文的核心,您可以分章节撰写。如有需求,也可以采用多文件编译的方式。 主体部分的页码采用阿拉伯数字。

**\footnote**{〈脚注文字〉} \footnote

插入脚注。脚注编号样式可利用 style/footnote-style 选项控制,具体见 3.4.1 小节。 Updated: 2018-01-15

\caption

**\caption**[〈短标题〉]{〈长标题〉}

**\caption**{〈图表标题〉}

插入图表标题。可选参数〈短标题〉 用于图表目录。在〈长标题〉 中,您可以[进行长](#page-7-0)达多段的叙 达;但〈短标题〉和单独的〈图表标题〉 中则不允许分段。[4]

按照排版惯例,建议您将表格的标题放置在绘制表格的命令之前,而将图片的标题放置 在绘图或插图的命令之后。另需注意,\caption 命令必须放置在浮动体环境(如 table 和 figure)中。

### **参考文献引用**

\cite

Updated: 2021-09-20

**\cite**{〈文献标签〉} **\cite**[〈页码〉]{〈文献标签〉}

插入所引用的文献。可选参数 〈页码〉 可用来标注引文的页码。在不同的参考文献样式中,引 用的样式也不尽相同。根据需要,模板还提供了更多的命令用来标记引用。顺序编码制和著者 ―出版年制下的各种引用方式见表 6 和表 7。

<span id="page-13-0"></span>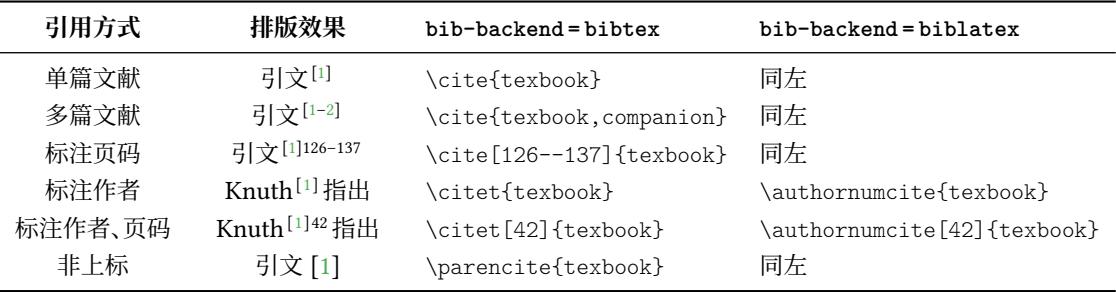

### **表 6 顺序编码制下的引用样式**

### **表 7 著者―出版年制下的引用样式**

<span id="page-13-1"></span>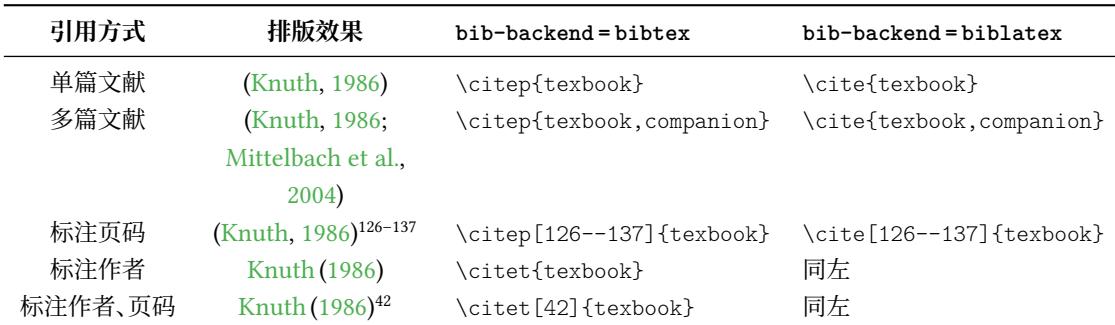

### **定理类环境**

\begin{proof}[〈小标题〉] 〈证明过程〉 definition \end{proof} 一系列预定义的数学环境。具体含义见表 8。 axiom corollary example lemma proof theorem

### **表 8 [预定](#page-13-2)义的数学环境**

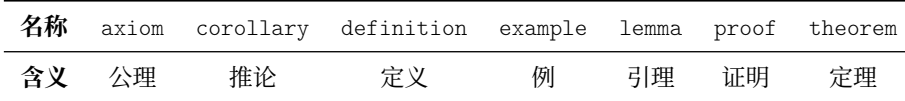

<span id="page-13-2"></span>证明环境(proof)的最后会添加证毕符号"∎"。要确保该符号在正确的位置显示,您需要 按照 3.2 节中的有关说明编译两次。

\newtheorem

Updated: 2023-02-08

**\newtheorem**[〈选项〉]{〈环境名〉}{〈标题〉} **\newtheorem\***[〈选项〉]{〈环境名〉}{〈标题〉} \begin{〈环境名〉}[〈小标题〉] 〈内容〉

\end{〈环境名〉}

声明新的定理类环境(数学环境)。带星号的版本表示不进行编号,并且会默认添加证毕符号 "∎"。声明后,即可同预定义的数学环境一样使用。

事实上,表 8 中预定义的环境正是通过以下方式定义的:

```
\newtheorem*{proof}{证明}
\newtheorem{axiom}{公理}
\newtheorem{corollary}{定理}
...
```
与 \fdusetup 相同, \newtheorem 的可选参数 〈选项〉 也为一组键值列表。可用的选项见 下。注意您无需输入"theorem/"。

style = **plain**|*margin*|*change*| *break*|*marginbreak*|*changebreak* theorem/style

定理类环境的总体样式。

theorem/header-font

header-font = {〈字体〉}

定理头(即标题)的字体。中文模板默认为 \sffamily, 即无衬线体(黑体);英文模板默认为 \bfseries\upshape,即加粗直立体。

body-font =  $\{\langle \overrightarrow{\mathsf{F}}\mathsf{\&}\rangle\}$ theorem/body-font

定理内容的字体。中文模板默认为 \fdu@kai,即楷体;英文模板默认为 \itshape,即斜体。

theorem/qed qed = {〈符号〉}

定理结束标记(即证毕符号)。如果用 \newtheorem 声明定理,则默认为空;用 \newtheorem\* 声明,则默认为 \ensuremath{\QED},即"∎"。

counter = {〈计数器〉} theorem/counter

> 定理计数器,表示定理编号在〈计数器〉 的下一级,并会随〈计数器〉 的变化而清零。[4]默认为 chapter,表示按章编号。使用 \newtheorem\* 时,该选项无效。

### **3.5.3 豹尾**

\backmatter 声明后置部分开始。

**\printbibliography**[〈选项〉]

<span id="page-14-0"></span>后置部分包含参考文献、声明页等。

\printbibliography

Updated: 2018-01-25

打印参考文献列表。如果 bib-backend = bibtex,则 〈选项〉 无效,相当于 \bibliography {〈文 献数据库〉},其中的 〈文献数据库〉 可利用 style/bib-resource 选项指定,具体见 3.4.1 小节; 而如果 bib-backend = biblatex,则该命令由 biblatex 宏包直接提供,可用选项请参阅其文 档[15]。

acknowledgements

New: 2023-02-06

\begin{acknowledgements} 〈致谢内容〉 \end{acknowledgements}

致谢。

# **第 4 节 宏包依赖情况**

使用不同编译方式、指定不同选项,会导致宏包依赖情况有所不同。具体如下:

- <span id="page-15-0"></span>• 在任何情况下,本模板都会显式调用以下宏包(或文档类):
	- **–** xtemplate 和 l3keys2e,用于扩展 LATEX3 编程环境。它们属于 l3packages 宏集。
	- **–** ctexbook,提供中文排版的通用框架。属于 CTEX 宏集[11]。
	- **–** amsmath,对 <sup>L</sup>ATEX 的数学排版功能进行了全面扩展。属于 *AMS*-LATEX 套件。
	- **–** unicode-math,负责处理 Unicode 编码的 OpenType 数学字体。
	- **–** geometry,用于调整页面尺寸。
	- **–** fancyhdr,处理页眉页脚。
	- **–** footmisc,处理脚注。
	- **–** ntheorem,提供增强版的定理类环境。
	- **–** graphicx,提供图形插入的接口。
	- **–** longtable,长表格(允许跨页)支持。
	- **–** caption,用于设置题注。
	- **–** xcolor,提供彩色支持。
	- **–** hyperref,提供交叉引用、超链接、电子书签等功能。
- 开启 style/footnote-style = pifont 后,会调用 pifont 宏包。它属于 psnfss 套件。
- 开启 style/bib-backend=bibtex 后,会调用 natbib 宏包,并依赖 BIBTEX 程序。 参考 文献样式由 gbt7714 宏包提供[13,19]。
- 开启 style/bib-backend = biblatex 后,会调用 biblatex 宏包,并依赖 biber 程序。参 考文献样式由 biblatex-gb7714-2015 宏包提供[15,18]。

这里只列出了本模板直接调用的[宏](#page-16-2)[包。](#page-17-3)这些宏包自身的调用情况,此处不再具体展开。如 有需要,请参阅相关文档。

# **第 5 节 参考文献**

## **5.1 图书**

<span id="page-15-2"></span><span id="page-15-1"></span>[1] Knuth D E. *The TEXbook: Computers & Typesetting, volume A* [M]. Boston: Addison– Wesley Publishing Company, 1986

源代码<sup>1</sup>: CTAN://systems/knuth/dist/tex/texbook.tex

<span id="page-15-3"></span>[2] Mittelbach F and Goossens M. *The LATEX Companion* [M]. 2nd ed. Boston: Addison–Wesley Publishing Company, [20](#page-15-5)[04](https://mirror.ctan.org/systems/knuth/dist/tex/texbook.tex)

<span id="page-15-5"></span><span id="page-15-4"></span><sup>1</sup> 此代码只可作为学习之用。未经 Knuth 本人同意,您不应当编译此文档。

- [3] 胡伟. *LATEX 2* 文类和宏包学习手册 [M]. 北京: 清华大学出版社, 2017
- [4] 刘海洋. *LATEX* 入门 [M]. 北京: 电子工业出版社, 2013

### **5.2 标准、规范**

- <span id="page-16-0"></span>[5] 国务院学位委员会办公室, 全国信息与文献标准化技术委员会. 学位论文编写规则*: GB/T 7713.1–2006* [S]. 北京: 中国标准出版社, 2007
- [6] 全国信息与文献标准化技术委员会. 信息与文献 参考文献著录规则*: GB/T 7714–2015* [S]. 北京: 中国标准出版社, 2015
- [7] 教育部语言文字信息管理司. 标点符号用法*: GB/T 15834–2011* [S/OL]. 北京: 中国标准 出版社, 2012

http://www.moe.gov.cn/ewebeditor/uploadfile/2015/01/13/20150113091548267.pdf

[8] W3C. 中文排版需求(*Requirements for Chinese Text Layout*)[EB/OL]. W3C Editor's Draft. (2022-09-01)

[https://w3c.github.io/clreq/](http://www.moe.gov.cn/ewebeditor/uploadfile/2015/01/13/20150113091548267.pdf)

[9] 复旦大学图书馆, 复旦大学研究生院. 复旦大学博士、硕士学位论文规范 [EB/OL]. 2017 年 3 月修订版. (2017-03-27) http://www.gs.fudan.edu.cn/\_upload/article/4c/a8/a8254[5ef443b9c057c14ba13782c/c883c](https://w3c.github.io/clreq/) 6f3-6d7f-410c-8f30-d8bde6fcb990.doc

### **5.3 [宏包、模版](http://www.gs.fudan.edu.cn/_upload/article/4c/a8/a82545ef443b9c057c14ba13782c/c883c6f3-6d7f-410c-8f30-d8bde6fcb990.doc)**

<span id="page-16-1"></span>[10] Braams J, Carlisle D, Jeffrey A, et al. *The LATEX 2 Sources* [CP/OL]. (2022-06-01) https://ctan.org/pkg/latex

源代码:CTAN://macros/latex/base/source2e.pdf

[11] CTEX.ORG. *CTEX* 宏集手册 [EB/OL]. version 2.5.10, (2022-07-14)

[https://ctan.org/pkg/ctex](https://ctan.org/pkg/latex) 文档及源代码:[CTAN://language/chinese/ctex/ctex.pdf](https://mirror.ctan.org/macros/latex/base/source2e.pdf)

[12] CTEX.ORG. *xeCJK* 宏包 [EB/OL]. version 3.9.1, (2022-08-05)

h[ttps://ctan.org/pkg/xecjk](https://ctan.org/pkg/ctex)

文档及源代码:CTAN[://macros/xetex/latex/xecjk/xeCJK.pdf](https://mirror.ctan.org/language/chinese/ctex/ctex.pdf)

[13] Daly P W. *Natural Sciences Citations and References* [EB/[OL\]. version 8.31b, \(2010-](https://ctan.org/pkg/xecjk) 09-13)

[https://ctan.org/pkg/natbib](https://mirror.ctan.org/macros/xetex/latex/xecjk/xeCJK.pdf)

文档及源代码:CTAN://macros/latex/contrib/natbib/natbib.pdf

<span id="page-16-2"></span>[14] The LATEX3 Project. *The LATEX3 Sources* [CP/OL]. (2022-08-30)

h[ttps://ctan.org/pkg/l3kernel](https://ctan.org/pkg/natbib)

源代码:CT[AN://macros/latex/contrib/l3kernel/source3.pdf](https://mirror.ctan.org/macros/latex/contrib/natbib/natbib.pdf)

[15] Kime P, Wemheuer M, Lehman P. *The biblatex Package* [EB/OL]. version 3.18b, (2022-07-12)

> https://ctan.org/pkg/biblatex 文档: CTAN://macros/latex/contrib/biblatex/doc/biblatex.pdf

[16] OETIKER T, PARTL H, HYNA I, et al. *The Not So Short Introduction to*  $\cancel{B T_X Z_\varepsilon}$ *: Or*  $\cancel{B T_X Z_\varepsilon}$ *in 139 minutes* [EB/OL]. version 6.4, (2021-03-09)

> [https://ctan.org/pkg/lshort-english](https://mirror.ctan.org/macros/latex/contrib/biblatex/doc/biblatex.pdf) 文档:CTAN://info/lshort/english/lshort.pdf

[17] Oetiker T, Partl H, Hyna I, et al. 一份(不太)简短的 *LATEX 2* 介绍*:* 或 *111* 分钟了 解 *BTEX 2<sub>6</sub>* [EB/OL]. CTEX 开发小组, 译. 原版版本 version 6.4, 中文版本 [version 6.03,](https://ctan.org/pkg/lshort-english) (2021-11-20)

> https://ctan.org/pkg/lshort-zh-cn 文档: CTAN://info/lshort/chinese/lshort-zh-cn.pdf

[18] 胡振震. 符合 *GB/T 7714-2015* 标准的 *biblatex* 参考文献样式 [\[EB/OL\]. version 1.1j,](https://ctan.org/pkg/lshort-zh-cn) (2022-08-29)

[https://ctan.org/pkg/biblatex-gb7714-2015](https://mirror.ctan.org/info/lshort/chinese/lshort-zh-cn.pdf)

文档:CTAN://biblatex-contrib/biblatex-gb7714-2015/biblatex-gb7714-2015.pdf

[19] 李泽平(Zeping L). *GB/T 7714-2015 BIBTEX Style* [EB/OL]. version 2.1.4, (2022-03-12)

[https://ctan.org/pkg/gbt7714](https://ctan.org/pkg/biblatex-gb7714-2015)

文档: [CTAN://biblio/bibtex/contrib/gbt7714/gbt7714.pdf](https://mirror.ctan.org/biblatex-contrib/biblatex-gb7714-2015/biblatex-gb7714-2015.pdf)

<span id="page-17-3"></span>[20] 李振楠. *CquThesis*:重庆大学毕业论文 *LATEX* 模板 [EB/OL]. version 1.50, (2020-06-23) h[ttps://ctan.org/pkg/cquthesis](https://ctan.org/pkg/gbt7714)

文档及源代码:CTA[N://macros/latex/contrib/cquthesis/cquthesis.pdf](https://mirror.ctan.org/biblio/bibtex/contrib/gbt7714/gbt7714.pdf)

<span id="page-17-2"></span>[21] Casper Ti. Vector. 北京大学学位论文模版:*pkuthss* [E[B/OL\]. version 1.9.2, \(2022-05-](https://ctan.org/pkg/cquthesis) 05)

[https://ctan.org/pkg/pkuthss](https://mirror.ctan.org/macros/latex/contrib/cquthesis/cquthesis.pdf)

文档及源代码:CTAN://macros/latex/contrib/pkuthss/pkuthss.pdf

<span id="page-17-1"></span>[22] 清华大学 TUNA 协会. *ThuThesis*:清华大学学位论文模板 [\[EB/OL\]. version 7.3.0,](https://ctan.org/pkg/pkuthss) (2022-05-17)

[https://ctan.org/pkg/thuthesis](https://mirror.ctan.org/macros/latex/contrib/pkuthss/pkuthss.pdf)

文档及源代码:CTAN://macros/latex/contrib/thuthesis/thuthesis.pdf

<span id="page-17-0"></span>以下模版未收录至 *CTAN*,但仍然保持活跃更新。

[23] SJTUG. 上海交通大学学位论文模板 [\[EB/OL\]. version 1.1.1, \(2022-08-04\)](https://mirror.ctan.org/macros/latex/contrib/thuthesis/thuthesis.pdf)

https://github.com/sjtug/SJTUThesis 源代码仓库:https://github.com/sjtug/SJTUTeX

[24] USTC TEX User Group. 中国科学技术大学学位论文 *LATEX* 模板 [\[EB/OL\]. version](https://github.com/sjtug/SJTUThesis) 3.3.3, (2022-05-17)

http[s://github.com/ustctug/ustcthesis](https://github.com/sjtug/SJTUTeX)

[25] mohuangrui. *ucasthesis* 国科大学位论文 *LATEX* 模板 [EB/OL]. (2021-10-29)

https://github.com/mohuangrui/ucasthesis

以下模版现已停止更新。

<span id="page-18-3"></span>[26] PANDOXIE. *Fudan University-Latex Template* [\[EB/OL\]. \(2014-06-07\)](https://github.com/mohuangrui/ucasthesis)

https://github.com/Pandoxie/FDU-Thesis-Latex

<span id="page-18-1"></span>[27] richard. 复旦大学硕士学位论文模板 [EB/OL]. (2016-01-31)

[https://github.com/richarddzh/fudan-thesis](https://github.com/Pandoxie/FDU-Thesis-Latex)

<span id="page-18-2"></span>[28] 复旦大学数学科学学院. *2019* 春季本科毕业论文写作模板 [EB/OL]. (2019-03-12) https://mat[h.fudan.edu.cn/f3/e1/c30360a324577/page.htm](https://github.com/richarddzh/fudan-thesis)

### **5.4 其他**

<span id="page-18-0"></span>[29] Wright J. *A model dtx file* [EB/OL]. (2009-10-06)

https://www.texdev.net/2009/10/06/a-model-dtx-file/

[30] 刘庆(Eric Q L). 孔雀计划:中文字体排印的思路 [EB/OL].

[https://thetype.com/kongque/](https://www.texdev.net/2009/10/06/a-model-dtx-file/)

### **第 6 节 实现细节**

本模板使用 LATEX3 语法编写,依赖 expl3 环境,并需调用 l3packages 中的相 关宏包。

<span id="page-19-0"></span>按照 LATEX3 语法,代码中的空格、换行、回车与制表符完全忽略,而下划线 ""和冒号":"则可作为一般字母使用。正常的空格可以使用"~"代替;至于 ~ 原 来所表示的"带子",则要用  $\Delta$ ETEX 2, 的原始命令 \nobreakspace 代替。

以下代码中有一些形如 <\*class> 的标记,这是 DocStrip 中的"guard",用来 选择性地提取文件。"\*"和"/"分别表示该部分的开始和结束。不含"\*"和"/"的 guard 出现在行号左侧,它们用来确定单独一行代码的归属。这些 guard 的颜色 深浅不一,用以明确嵌套关系。

另有若干形如 <@@=fdu> 的 guard,它们用来指示名字空间(模块)。

### **6.1 准备**

```
1 <@@=fdu>
2 <*class|class-en>
   检查 LAT<sub>F</sub>X3 编程环境。
3 \RequirePackage { xtemplate, l3keys2e }
4 \mg{} new:nnn { fduthesis } { l3-too-old }
5 {
6 Package~ "#1"~ is~ too~ old. \|\|\|\|7 Please~ update~ an~ up-to-date~ version~ of~ the~ bundles \\
8 "l3kernel"~ and~ "l3packages"~ using~ your~ TeX~ package \\
9 manager~ or~ from~ CTAN.
10 }
11 \clist_map_inline:nn { xtemplate, l3keys2e }
12 {
13 \@ifpackagelater {#1} { 2020/07/17 }
14 { } { \msg_error:nnn { fduthesis } { l3-too-old } {#1} }
15 }
   目前 fduthesis 仅支持 XqTpX 和 LuaTpX。
16 \msg_new:nnn { fduthesis } { unsupported-engine }
17 \frac{1}{2}18 The~ fduthesis~ class~ requires~ either~ XeTeX~ or~ LuaTeX. \\\\
19 "#1"~ is~ not~ supported~ at~ present.~ You~ must~ change \\
20 your~ typesetting~ engine~ to~ "xelatex"~ or~ "lualatex".
21 }
22 \sys_if_engine_xetex:F
23 \sim 5
24 \sys_if_engine_luatex:F
25 \sqrt{25}26 \msg fatal:nnx { fduthesis } { unsupported-engine }
27 { \c sys engine str }
28 }
29 }
```
### <span id="page-19-2"></span>**6.1.1 内部变量声明**

\l\_\_fdu\_tmpa\_box 临时变量。 \l\_\_fdu\_tmpa\_tl \l\_\_fdu\_tmpb\_tl

```
\l__fdu_tmpa_clist
30 \box_new:N \l__fdu_tmpa_box
 \l__fdu_tmpa_dim
31 \clist_new:N \l__fdu_tmpa_clist
\l__fdu_tmpa_skip
32 \dim_new:N \l__fdu_tmpa_dim
```
<sup>33</sup> \skip\_new:N \l\_\_fdu\_tmpa\_skip  $34 \text{ t1_new}:N \qquad \lceil \frac{1 - f du}{m \cdot d} \rceil$ <sup>35</sup> \tl\_new:N \l\_\_fdu\_tmpb\_tl \g fdu thesis type int 论文类型。取值 1、2、3 分别对应博士、硕士、本科(学士),这与学号第三位是一致 的。  $36 \int$ int new:N  $\gtrsim$  fdu thesis type int \g\_\_fdu\_to\_ctexbook\_clist 分别保存由 fduthesis 传入 ctexbook 文档类和 hyperref 宏包的选项列表。 \g\_\_fdu\_to\_hyperref\_clist 37 \clist\_new:N \g\_fdu\_to\_ctexbook\_clist 38 \clist\_new:N \g\_fdu\_to\_hyperref\_clist \g\_\_fdu\_twoside\_bool 是否开启双页模式(默认打开)。 39 \bool new:N \g fdu twoside bool 40 \bool set true:N \g fdu twoside bool \g fdu\_draft\_bool 是否开启草稿模式。 <sup>41</sup> \bool\_new:N \g\_\_fdu\_draft\_bool

\g\_\_fdu\_config\_tl 保存配置文件名称。默认为空。 42 \tl new:N \g\_fdu\_config\_tl

### <span id="page-20-0"></span>**6.1.2 内部函数**

\file\_input:V LATEX3 函数变体。 \int\_to\_arabic:v \keys\_define:nx \regex\_replace\_all:nnc \tl\_if\_eq:Vn*TF* <sup>43</sup> \cs\_generate\_variant:Nn \file\_input:n { V } <sup>44</sup> \cs\_generate\_variant:Nn \int\_to\_arabic:n { v } <sup>45</sup> \cs\_generate\_variant:Nn \keys\_define:nn { nx } <sup>46</sup> \cs\_generate\_variant:Nn \regex\_replace\_all:nnN { nnc } <sup>47</sup> \prg\_generate\_conditional\_variant:Nnn \tl\_if\_eq:nn { Vn } { T, TF } \\_\_fdu\_quad:等价于  $\Box$ FX 2 $_{\cal E}$  中的 \quad 和 \qquad。 \\_\_fdu\_qquad: 48 \cs new:Npn \ fdu quad: { \skip horizontal:n { 1 em } } <sup>49</sup> \cs\_new:Npn \\_\_fdu\_qquad: { \skip\_horizontal:n { 2 em } } \\_\_fdu\_vspace:N 类似  $\mathop{\mathrm{MFS}}\nolimits_{{\mathcal E}} \times 2_{\mathcal E}$  中的 \v $\mathop{\mathrm{space}}\nolimits_*$ \\_\_fdu\_vspace:c \\_\_fdu\_vspace:n 50 \cs\_new\_protected:Npn \ fdu\_vspace:N #1  $51 \quad \text{f}$ 52 \dim set eq:NN \l fdu tmpa dim \prevdepth <sup>53</sup> \hrule height \c\_zero\_dim <sup>54</sup> \nobreak <sup>55</sup> \skip\_vertical:N #1 56 \skip vertical:N \c zero skip 57 \dim set eq:NN \prevdepth \l\_fdu tmpa\_dim <sup>58</sup> } <sup>59</sup> \cs\_new\_protected:Npn \\_\_fdu\_vspace:n #1  $60 \frac{1}{2}$ 61 \skip set:Nn \l fdu tmpa skip  ${#1}$ <sup>62</sup> \\_\_fdu\_vspace:N \l\_\_fdu\_tmpa\_skip <sup>63</sup> } 64 \cs\_generate\_variant:Nn \\_\_fdu\_vspace:N { c }

\\_fdu\_symbol:n 等价于 LATFX 2, 中的 \symbol。

 $65 \csimeq$   $\text{1}$   $\text{2}$   $\text{2}$   $\text{2}$   $\text{3}$   $\text{4}$   $\text{5}$   $\text{2}$   $\text{6}$   $\text{6}$   $\text{6}$   $\text{6}$   $\text{6}$   $\text{7}$   $\text{7}$   $\text{7}$   $\text{8}$   $\text{7}$   $\text{7}$   $\text{8}$   $\text{7}$   $\text{9}$   $\text{1}$   $\text{1}$   $\text{2}$   $\text{1}$   $\text{$ 

### \ fdu arabic:n 等价于 LATFX 2, 中的 \arabic。

```
66 \cs_new:Npn \ _ fdu_arabic:n #1
67 { \int_to_arabic:v { c@ #1 } }
```
\ fdu\_gadd\_ltxhook:nn 封装 LATFX 的钩子管理机制。本模板中的字体加载命令位于 begindocument/ before 钩子中,需确保在 xeCJK 之前执行。 68 \cs\_new\_protected:Npn \ \_fdu\_gadd\_ltxhook:nn #1#2 69 { \hook gput code:nnn  ${#1}$  { . }  ${#2}$  } <sup>70</sup> \hook\_gset\_rule:nnnn { begindocument/before } { . } { < } { xeCJK } \\_\_fdu\_patch\_cmd:Nnn 补丁工具,来自 **ctexpatch** 宏包。 \\_\_fdu\_appto\_cmd:Nn  $71 \text{ }$  and  $71 \text{ }$  and  $72 \text{ }$  and  $71 \text{ }$  and  $71 \text{ }$  and  $71 \text{ }$   $41 \text{ }$  $42 \text{ }$  $72 \frac{1}{2}$ <sup>73</sup> \ctex\_patch\_cmd\_once:NnnnTF #1 { } {#2} {#3}  $74$  { } { \ctex patch failure:N #1 } <sup>75</sup> } <sup>76</sup> \cs\_new\_protected:Npn \\_\_fdu\_appto\_cmd:Nn #1#2 <sup>77</sup> { 78 \ctex appto cmd:NnnTF #1  ${ } {#2}$ <sup>79</sup> { } { \ctex\_patch\_failure:N #1 } <sup>80</sup> } \\_\_fdu\_define\_fn\_style:nn 用来定义脚注样式、标点、默认名称的辅助函数。 \\_\_fdu\_define\_punct:nn \\_\_fdu\_define\_name:nn \\_\_fdu\_define\_name:nnn <sup>81</sup> \cs\_new\_protected:Npn \\_\_fdu\_define\_fn\_style:nn #1#2 <sup>82</sup> { \tl\_const:cn { c\_\_fdu\_fn\_style\_ #1 \_tl } {#2} } 83 \cs\_new\_protected:Npn \ \_fdu\_define\_punct:nn #1#2 <sup>84</sup> { \tl\_const:cn { c\_\_fdu\_ #1 \_tl } {#2} } 85 \cs\_new\_protected:Npn \ fdu\_define\_name:nn #1#2 86 { \tl const:cn { c \_fdu\_name #1 \_tl } {#2} } 87 \cs\_new\_protected:Npn \\_\_fdu\_define\_name:nnn #1#2#3 88 { 89 \tl\_const:cn {  $c_f du_name_f +1$   $t_l$  } {#2} <sup>90</sup> \tl\_const:cn { c\_\_fdu\_name\_ #1 \_en\_tl } {#3} <sup>91</sup> } \\_\_fdu\_msg\_new:nn 各种信息函数的缩略形式。 \\_\_fdu\_error:n <sup>92</sup> \cs\_new:Npn \\_\_fdu\_msg\_new:nn { \msg\_new:nnn { fduthesis } } \\_\_fdu\_error:nn <sub>93</sub> \cs\_new:Npn \\_\_fdu\_error:n { \msg\_error:nn { fduthesis } } \\_\_fdu\_error:nx <sup>94</sup> \cs\_new:Npn \\_\_fdu\_error:nn { \msg\_error:nnn { fduthesis } } \\_\_fdu\_error:nnn \\_\_fdu\_error:nnnn \\_\_fdu\_warning:n \\_\_fdu\_warning:nn \\_\_fdu\_warning:nxx \\_\_fdu\_info:nx <sup>95</sup> \cs\_new:Npn \\_\_fdu\_error:nx { \msg\_error:nnx { fduthesis } } <sup>96</sup> \cs\_new:Npn \\_\_fdu\_error:nnn { \msg\_error:nnnn { fduthesis } } <sup>97</sup> \cs\_new:Npn \\_\_fdu\_error:nnnn { \msg\_error:nnnnn { fduthesis } } 98 \cs\_new:Npn \\_\_fdu\_warning:n { \msg\_warning:nn { fduthesis } } <sup>99</sup> \cs\_new:Npn \\_\_fdu\_warning:nn { \msg\_warning:nnn { fduthesis } } 100 \cs\_new:Npn \\_\_fdu\_warning:nxx { \msg\_warning:nnxx { fduthesis } } 101 \cs new:Npn \ fdu info:nx { \msg\_info:nnx { fduthesis } }

<span id="page-21-0"></span>**6.2 选项处理**

定义 fdu/option 键值类。

```
102 \keys define:nn { fdu / option }
103 {
```
### type 设置论文类型。设为模板选项主要是为了以后的兼容性。论文类型可能会影响很 多设置,只是暂时还不考虑。默认为本科毕业论文。

```
104 type .choice:,
105 type .value required:n = true,
106 type .choices:nn =
107 { doctor, master, bachelor }
108 { \int_set_eq:NN \g__fdu_thesis_type_int \l_keys_choice_int },
109 type .initial:n = bachelor,
```
### oneside 设置页面类型为单面或双面。

```
twoside <sub>110</sub>
             oneside .value_forbidden:n = true,
       111 twoside .value_forbidden:n = true,
       112 oneside .code:n =
       113 {
       114 \clist gput right:Nn \g fdu to ctexbook clist { oneside }
       115 \bool_set_false:N \g__fdu_twoside_bool
       116 },
       117 twoside .code:n =
       118 {
       119 \clist_gput_right:Nn \g__fdu_to_ctexbook_clist { twoside }
       120 \bool set true:N \g fdu twoside bool
       121 },
```
### draft 是否开启草稿模式(默认关闭)。

```
122 draft .choice:,
123 draft / true .code:n =124 {
125 \bool_set_true:N \g__fdu_draft_bool
126 \clist_gput_right:Nn \g__fdu_to_ctexbook_clist { draft }
127 },
128 draft / false .code:n =
\texttt{129} \qquad \{\ \mathsf{bool\_set\_false}:\mathbb{N} \qquad \mathsf{0\_draff\_bool} \},130 draft .default:n = true,
131 draft .initial:n = false,
```
### config 配置文件名。

```
132 config .tl_set:N = \g\_{fdu\_config_tl},
```
#### 处理未知选项。

```
133 unknown .code: n = \{ \setminus \text{fdu error: } n \{ unknown-option } \}134 }
135 \__fdu_msg_new:nn { unknown-option }
```
### <sup>136</sup> { Class~ option~ "\l\_keys\_key\_str"~ is~ unknown. }

### 将文档类选项传给 fdu/option。

<sup>137</sup> \ProcessKeysOptions { fdu / option }

### 载入参数配置文件。

```
138 \file_input:n { fduthesis.def }
139 \ fdu msg new:nn { load-config-file }
140 { You~ are~ loading~ config~ file~ "#1". }
141 \tl_if_empty:NF \g__fdu_config_tl
142 {
143 \__fdu_info:nx { load-config-file } { \g__fdu_config_tl }
144 \file_input:V \g__fdu_config_tl
145 }
```
### <span id="page-23-0"></span>**6.3 载入宏包、文档类**

### 将选项传入 ctexbook 文档类。

```
146 % TODO: (2017-07-22) Chinese fonts in fduthesis-en
        147 \PassOptionsToClass
        148 {
        149 UTF8,
<class-en> 150 scheme = plain,
        151 heading = true,
 \langle \text{class} \rangle 152 fontset = none,
\langle class-en\rangle 153 fontset = fandol,
       154 zihao = -4,
 \langle class \rangle 155 linespread = \c fdu line spread fp,
        156 \qquad \qquad \qquad fdu to ctexbook clist
        157 }
        158 { ctexbook }
            传入各宏包选项。
        159 \clist_map_inline:nn
        160 {
        161 { no-math } { fontspec },
        162 { perpage } { footmisc },
```

```
163 { amsmath, thmmarks } { ntheorem }
```

```
164 }
```

```
165 { \PassOptionsToPackage #1 }
```
载入 ctexbook 文档类。在使用 XqLATpX 编译时, ctexbook 的底层将调用 xeCJK 宏包;而在使用 LuaLATEX 编译时,则将调用 LuaTeX-ja 宏包。两种情况下 ctexbook 均会调用 fontspec 宏包。

```
166 \LoadClass { ctexbook }
```
载入各宏包。其中,amsmath 必须在 unicode-math 之前引入。

```
167 \RequirePackage
                        168 {
                        169 amsmath,
                        170 unicode-math,
                        171 geometry,
                        172 fancyhdr,
                        173 footmisc,
                        174 ntheorem,
                        175 graphicx,
                        176 longtable,
                        177 caption,
                        178 xcolor
                        179 }
\__fdu_check_package:nnn 检查过时宏包和文档类。
 \__fdu_check_class:nnn
                        180 \cs_new_protected:Npn \__fdu_check_package:nnn #1#2#3
                        181 {
                        182 \@ifpackagelater {#1} {#2}
                        183 \{ \} { \} { \_fdu_error:nnnn { package-too-old } { Package } {#1} {#3} }
                        184 }
                        185 \cs_new_protected:Npn \ fdu check_class:nnn #1#2#3
                        186 {
                        187 \@ifclasslater {#1} {#2}
                        188 { } { \__fdu_error:nnnn { package-too-old } { Class } {#1} {#3} }
                        189 }
                        190 \__fdu_msg_new:nn { package-too-old }
```

```
191 {
192 #1~ "#2"~ is~ too~ old. \\
193 The~ fduthesis~ class~ only~ supports~ "#2" \\
194 with~ a~ version~ higher~ than~ v#3. \\\\
195 Please~ update~ an~ up-to-date~ version~ of~ it \\
196 using~ your~ TeX~ package~ manager~ or~ from~ CTAN.
197 }
198 \__fdu_check_class:nnn { ctexbook } { 2021/03/14 } { 2.5.6 }
199 \sys_if_engine_xetex:T
200 { \__fdu_check_package:nnn { xeCJK } { 2020/05/01 } { 3.8.3 } }
```
### **6.4 页面布局**

利用 geometry 宏包设置纸张大小、页面边距以及页眉高度。这里,2.54 cm =

<span id="page-24-0"></span> $1 in, 3.18 cm = 1.25 in_{\circ}$ 

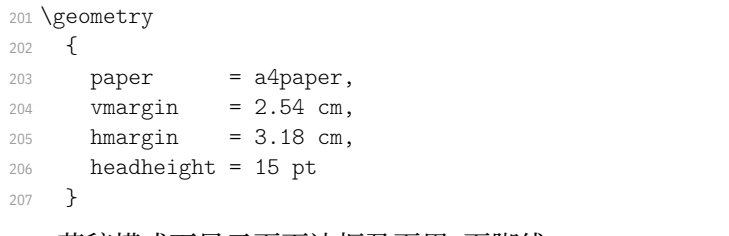

草稿模式下显示页面边框及页眉、页脚线。

208 \bool\_if:NT \g\_\_fdu\_draft\_bool { \geometry { showframe } }

### **6.5 字体**

### <span id="page-24-1"></span>**6.5.1 预定义字体配置**

\g\_\_fdu\_fontset\_t1 存放字体选项值。 \g\_\_fdu\_cjk\_fontset\_tl <sup>209</sup> \tl\_new:N \g\_\_fdu\_fontset\_tl <class> <sup>210</sup> \tl\_new:N \g\_\_fdu\_cjk\_fontset\_tl

#### style/font 预定义西文字体。

```
211 \keys_define:nn { fdu / style }
212 \{213 font .choices:nn =
214 { garamond, libertinus, lm, palatino, times, times*, none }
215 { \tl_set_eq:NN \g_fdu_fontset_tl \l_keys_choice_tl }
216 }
```
### style/cjk-font 预定义中文字体。

217 <\*class> 218 \keys define:nn { fdu / style }  $219$  { <sup>220</sup> cjk-font .choices:nn = <sup>221</sup> { adobe, fandol, founder, mac, sinotype, sourcehan, windows, none } 222 { \tl\_set\_eq:NN \g\_\_fdu\_cjk\_fontset\_tl \l\_keys\_choice\_tl } <sup>223</sup> }

### </class>

\\_\_fdu\_setmainfont:nn 用于设置西文字体的辅助函数, 来源于 fontspec 和 unicode-math。

\\_\_fdu\_setsansfont:nn

```
\__fdu_setmonofont:nn
```
\\_\_fdu\_setmathfont:nn

```
#1: 字体名
                               #2: 选项
                           224 \cs_new_protected:Npn \__fdu_setmainfont:nn #1#2
                           225 { \ fontspec main setmainfont:nn {#2} {#1} }
                           226 \cs_new_protected:Npn \__fdu_setsansfont:nn #1#2
                           227 { \__fontspec_main_setsansfont:nn {#2} {#1} }
                           228 \cs_new_protected:Npn \__fdu_setmonofont:nn #1#2
                           229 \{ \setminus \} fontspec main setmonofont:nn {#2} {#1} }
                           230 \cs_new_protected:Npn \__fdu_setmathfont:nn #1#2
                           231 { \__um_setmathfont:nn {#2} {#1} }
  \__fdu_setCJKmainfont:nn 用于设置中文字体的辅助函数,来源于 xeCJK 和 ctex 宏包。
  \__fdu_setCJKsansfont:nn <sub>232</sub> <* class
  \__fdu_setCJKmonofont:nn
233 \cs_new_protected:Npn \__fdu_setCJKmainfont:nn #1#2
                           234 { \ fdu set family:xnn { \CJKrmdefault } {#2} {#1} }
                           235 \cs_new_protected:Npn \__fdu_setCJKsansfont:nn #1#2
                           236 { \__fdu_set_family:xnn { \CJKsfdefault } {#2} {#1} }
                           237 \cs_new_protected:Npn \__fdu_setCJKmonofont:nn #1#2
                           238 { \__fdu_set_family:xnn { \CJKttdefault } {#2} {#1} }
\__fdu_set_cjk_font_kai:nn 楷体需要单独设置。
                 \fdu@kai
                           239 \cs_new_protected:Npn \__fdu_set_cjk_font_kai:nn #1#2
                           240 { \__fdu_set_family:nnn { fdu@kai } {#2} {#1} }
                           241 \cs_new_protected:Npn \fdu@kai
                           242 \{ \setminus fdu switch family:n \{ fdu@kai \} }
  \__fdu_cjk_font_options: 将    bold、italic 和    bold italic 统一按照    roman 设置。
   \__fdu_setCJKmainfont:n
243 \tl_const:Nn \__fdu_cjk_font_options:
   \__fdu_setCJKsansfont:n <sub>244</sub> { UprightFont = *, ItalicFont = *, AutoFakeBold = true }
   \__fdu_setCJKmonofont:n 245 \cs_new_protected:Npx \__fdu_setCJKmainfont:n #1
 \__fdu_set_cjk_font_kai:n <sub>246</sub> {\__fdu_setCJKmainfont:nn {#1} {\__fdu_cjk_font_options: } }
                           247 \cs_new_protected:Npx \__fdu_setCJKsansfont:n #1
                           248 \{ \setminus \text{fdu setCJKsansfont:nn } \{ \setminus \text{fdu cjk font options: } \} \}249 \cs_new_protected:Npx \_fdu_setCJKmonofont:n #1
                           250 { \ fdu setCJKmonofont:nn {#1} { \ fdu cik font options: } }
                           251 \cs_new_protected:Npx \__fdu_set_cjk_font_kai:n #1
                           252 { \__fdu_set_cjk_font_kai:nn {#1} { \__fdu_cjk_font_options: } }
     \__fdu_set_family:nnn
封装 CJK 字体族的设定和切换命令。
     \__fdu_set_family:xnn
253 \sys_if_engine_xetex:TF
    \__fdu_switch_family:n <sub>254</sub> {
                           255 \cs_new_eq:NN \__fdu_set_family:nnn \xeCJK_set_family:nnn
                           256 \cs_new_eq:NN \__fdu_switch_family:n \xeCJK_switch_family:n
                           257 }
                           258 {
                           259 \cs_new_eq:NN \ fdu_set_family:nnn \ctex_ltj_set_family:nnn
                           \verb|26000:cc_new_eq:NN| \_fdu_swich_family: n \textit{1}y:nds_l\_switch_family: n261 }
                           262 \cs_generate_variant:Nn \__fdu_set_family:nnn { x }
                           263 </class>
              \setmainfont
重新定义以上宏包提供的字体选择命令。我们把它放在导言区末尾,使得用户配
             \setsansfont
             \setmonofont
              \setmathfont
264 \cs_new_protected:Npn \__fdu_set_font_helper:n #1
           \setCJKmainfont
265 {
          \verb+\setCJKsansfont -266\setCJKmonofont
                          置不被模板配置覆盖。
                                 \exp_args:Nc \RenewDocumentCommand { set #1 font } { O { } m O { } }
```

```
267 \sqrt{20}268 \ctex at end preamble:n
       269 { \use:c { __fdu_set #1 font:nn } {##2} { ##1, ##3 } }
       270 }
       271 }
       272 \text{ 201} and 272 \text{ 211} and 272 \text{ 211} and 272 \text{ 211} and 272 \text{ 211}273 { \ fdu set font helper:n {#1} }
<class> 274 \clist map inline:nn { CJKmain, CJKsans, CJKmono }
\langle class \rangle 275 { \_fdu_set_font_helper:n {#1} }
```
\\_\_fdu\_load\_font\_garamond: EB Garamond 系列。

```
276 \cs_new_protected:Npn \ fdu load font garamond:
277 {
278 \__fdu_setmainfont:nn { EBGaramond }
279 {
280 Extension = .otf,
281 UprightFont = *-Regular,
282 BoldFont = *-Bold,
283 ItalicFont = *-Italic,
284 BoldItalicFont = *-BoldItalic
285 }
286 \__fdu_setsansfont:nn { LibertinusSans }
287 {
288 Extension = .otf,
289 UprightFont = *-Regular,
290 BoldFont = *-Bold,
291 ItalicFont = *-Italic,
292 }
293 \ fdu setmonofont:nn { lmmonolt10 }
294 {
295 Extension = .0tf,
296 UprightFont = *-regular,
297 BoldFont = *-bold,
298 ItalicFont = *-oblique,
299 BoldItalicFont = *-boldoblique
300 }
301 \__fdu_setmathfont:nn { Garamond-Math.otf } { }
302 }
```
\ fdu load font libertinus: Libertinus 系列。

```
303 \cs_new_protected:Npn \__fdu_load_font_libertinus:
304 {
305 \__fdu_setmainfont:nn { LibertinusSerif }
306 {
307 Extension = .otf,
308 UprightFont = *-Regular,
309 BoldFont = *-Bold,
310 ItalicFont = *-Italic,
311 BoldItalicFont = *-BoldItalic,
312 }
313 \__fdu_setsansfont:nn { LibertinusSans }
314 {
315 Extension = .otf,
316 UprightFont = *-Regular,
317 BoldFont = *-Bold,
318 ItalicFont = *-Italic.
319 }
320 \__fdu_setmonofont:nn { lmmonolt10 }
```

```
321 \sqrt{21}322 Extension = .otf,
                      323 UprightFont = *-regular,
                      324 BoldFont = *-bold,
                      325 ItalicFont = *-oblique,
                      326 BoldItalicFont = *-boldoblique
                      327 }
                      328 \ fdu setmathfont:nn { LibertinusMath-Regular.otf } { }
                      329 }
    \_fdu_load_font_lm: Latin Modern 系列。在 XqLTpX 和 LuaLTpX 中已作为默认字体, 所以仅需额外
                     处理数学部分。
                      330 \cs_new_protected:Npn \ fdu load font lm:
                      331 { \ fdu setmathfont:nn { latinmodern-math.otf } { } }
\__fdu_load_font_palatino: Palatino 系列。
                      332 \cs_new_protected:Npn \ _fdu_load_font_palatino:
                      333 {
                      334 \__fdu_setmainfont:nn { texgyrepagella }
                      335 {
                      336 Extension = .otf,
                      337 UprightFont = *-regular,
                      338 BoldFont = *-bold,
                      339 ItalicFont = *-italic,
                      340 BoldItalicFont = *-bolditalic
                      341 }
                      342 \__fdu_setsansfont:nn { LibertinusSans }
                      343 {
                      344 Extension = .otf,
                      345 UprightFont = *-Regular,
                      346 BoldFont = *-Bold,
                      347 ItalicFont = *-Italic,
                      348 Scale = MatchUppercase,
                      349 }
                      350 \ fdu setmonofont:nn { lmmonolt10 }
                      351 {
                      352 Extension = .otf,
                      353 UprightFont = *-regular,
                      354 BoldFont = *-bold,
                      355 ItalicFont = *-oblique,
                      356 BoldItalicFont = *-boldoblique
                      357 }
                      358 \ fdu setmathfont:nn { texgyrepagella-math.otf } { }
                      359 }
```
\\_\_fdu\_load\_font\_times: Times 系列。

 \cs\_new\_protected:Npn \\_\_fdu\_load\_font\_times: { 362  $\setminus$ \_fdu\_setmainfont:nn { XITS } { 364 Extension = .otf, UprightFont = \*-Regular, BoldFont =  $*-Bold$ , ItalicFont =  $*-I$ talic, BoldItalicFont = \*-BoldItalic, } 370 \ fdu setsansfont:nn { texgyreheros } {

```
372 Extension = .otf,
                         373 UprightFont = *-regular,
                         374 BoldFont = *-bold,
                         375 ItalicFont = *-italic.
                         376 BoldItalicFont = *-bolditalic
                         377 }
                         378 \ fdu setmonofont:nn { texgyrecursor }
                         379 {
                         380 Extension = .otf,
                         381 UprightFont = *-regular,
                         382 BoldFont = *-bold,
                         383 ItalicFont = *-italic,
                         384 BoldItalicFont = *-bolditalic,
                         385 Ligatures = CommonOff
                         386 }
                         387 \__fdu_setmathfont:nn { XITSMath-Regular.otf }
                         388 { BoldFont = XITSMath-Bold.otf }
                         389 }
   \_fdu_load_font_times*: Times* 系列,除数学部分外采用系统字体。
                         390 \cs_new_protected:cpn { __fdu_load_font_ times* : }
                         391 {
                         392 \_fdu_setmainfont:nn { Times~ New~ Roman } { }
                         393 \__fdu_setsansfont:nn { Arial } { }
                         394 \__fdu_setmonofont:nn { Courier~ New } { }
                         395 \ fdu setmathfont:nn { XITSMath-Regular.otf }
                         396 { BoldFont = XITSMath-Bold.otf }
                         397 }
\__fdu_load_cjk_font_adobe: Adobe 字库。
                         398 \cs_new_protected:Npn \ _fdu_load_cjk_font_adobe:
                         399 {
                         400 \ fdu setCJKmainfont:n { AdobeSongStd-Light }
                         401 \__fdu_setCJKsansfont:n { AdobeHeitiStd-Regular }
                         402 \__fdu_setCJKmonofont:n { AdobeFangsongStd-Regular }
                         403 \__fdu_set_cjk_font_kai:n { AdobeKaitiStd-Regular }
                         404 }
\__fdu_load_cjk_font_fandol: Fandol 字库。注意它是安装在 TeX 发行版中的, 所以使用文件名调用。
                         405 \cs_new_protected:Npn \_fdu_load_cjk_font_fandol:
                         406 {
                         407 \__fdu_setCJKmainfont:nn { FandolSong }
                         408 {
                         409 Extension = .otf.
                         410 UprightFont = *-Regular,
                         411 \qquad \qquad \text{BoldFont} \qquad \qquad = \text{ *-Bold}412 ItalicFont = *-Regular,
                         413 BoldItalicFont = *-Bold
                         414 }
                         415 \__fdu_setCJKsansfont:nn { FandolHei }
                         416 {
                         417 Extension = .otf,
                         418 UprightFont = *-Regular,
                         419 BoldFont = *-Bold,
                         420 ItalicFont = *-Regular,
                         421 BoldItalicFont = *-Bold
                         422 }
```
423 \ fdu setCJKmonofont:nn { FandolFang }

```
424 {
                          425 Extension = .otf,
                          426 UprightFont = *-Regular,
                          427 BoldFont = *-Regular,
                          428 ItalicFont = *-Regular,
                          429 BoldItalicFont = *-Regular
                          430 }
                          431 \__fdu_set_cjk_font_kai:nn { FandolKai }
                          432 {
                          433 Extension = .otf,
                          434 UprightFont = *-Regular,
                          435 BoldFont = *-Regular,
                          436 ItalicFont = *-Regular,
                          437 BoldItalicFont = *-Regular
                          438 }
                          439 }
\_fdu_load_cjk_font_founder: 方正字库。虽然有粗体(方正小标宋)等,但并非免费,故这里不做处理。
                          440 \cs_new_protected:Npn \__fdu_load_cjk_font_founder:
                          441 {
                          442 \ fdu setCJKmainfont:n { FZShuSong-Z01 }
                          443 \__fdu_setCJKsansfont:n { FZHei-B01 }
                          444 \__fdu_setCJKmonofont:n { FZFangSong-Z02 }
                          445 \__fdu_set_cjk_font_kai:n { FZKai-Z03 }
                          446 }
    \__fdu_load_cjk_font_mac: macOS 自带中文字体。
                          447 \text{ } \text{ } are protected:Npn \_ fdu load cjk font mac:
                          448 {
                          449 \ fdu setCJKmainfont:nn { STSongti-SC }
                          450 {
                          451 UprightFont = *-Light,
                          452 BoldFont = * -Bold.
                          453 ItalicFont = *-Light,
                          454 BoldItalicFont = *-Bold
                          455 }
                          456 \__fdu_setCJKsansfont:nn { STHeitiSC }
                          457 \sim458 UprightFont = *-Medium,
                          459 BoldFont = *-Medium.
                          460 ItalicFont = *-Medium,
                          461 BoldItalicFont = *-Medium
                          462 }
                          463 \__fdu_setCJKmonofont:n { STFangsong }
                          464 \ fdu set cjk font kai:nn { STKaitiSC }
                          465 {
                          466 UprightFont = *-Regular,
                          467 BoldFont = *-Bold.
                          468 ItalicFont = *-Regular.
                          469 BoldItalicFont = *-Bold
                          470 }
                          471 }
\__fdu_load_cjk_font_sinotype: 华文字库。
                          472 \cs_new_protected:Npn \__fdu_load_cjk_font_sinotype:
                          473 \frac{1}{2}474 \ fdu setCJKmainfont:n { STSong }
                          475 \ fdu setCJKsansfont:n { STHeiti }
```

```
476 \ fdu setCJKmonofont:n { STFangsong }
477 \ fdu set cjk font kai:n { STKaiti }
478 }
```
\ fdu load cjk font sourcehan: 思源宋体、思源黑体。由于没有对应的楷体和仿宋,这里直接给出警告。

```
479 \cs_new_protected:Npn \ fdu load cjk font sourcehan:
480 {
481 \ fdu setCJKmainfont:nn { SourceHanSerifSC }
482 {
483 UprightFont = *-Regular,
484 BoldFont = *-Bold,
485 ItalicFont = *-Regular.
486 BoldItalicFont = *-Bold
487 }
488 \setminus__fdu_setCJKsansfont:nn { SourceHanSansSC }
489 {
490 UprightFont = *-Regular,
491 BoldFont = * -Bold,
492 ItalicFont = *-Regular,
493 BoldItalicFont = *-Bold
494 }
495 \__fdu_warning:n { source-han }
496 }
497 \__fdu_msg_new:nn { source-han }
498 { Font~ set~ "sourcehan"~ does~ not~ contain~ kaiti~ and~ fangsong. }
```
\ fdu load cjk font windows: Windows 自带中文字体。

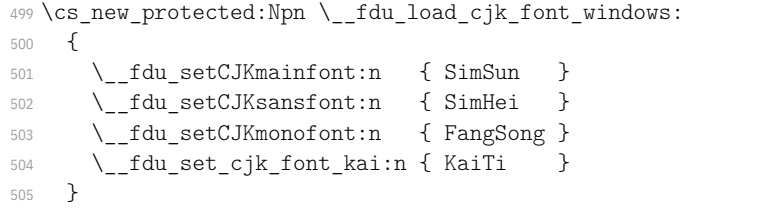

\\_\_fdu\_load\_font: 字体加载命令。

```
506 \cs_new_protected:Npn \__fdu_load_font:
      507 {
      508 \use:c { _fddu_load_font \gtrsim \gtrsim_fdu_fontset_tl : }\langleclass> 509 \use:c { __fdu_load_cjk_font_ \g__fdu_cjk_fontset_tl : }
      510 }
      511 \ctex at end preamble:n { \ fdu load font: }
```
### **6.5.2 数学字体设置**

根据 GB 3102.11–93 以及 ISO 80000-2:2009 的规定,数学表达式中表示变量 的拉丁字母和希腊字母均应当使用斜体。这里的\keys\_set:nn{unicode-math} 实际相当于 \unimathsetup。

```
512 % TODO: (2018-01-19) Do we need `mathrm=sym`?
513 \keys_set:nn { unicode-math }
514 \frac{1}{2}515 math-style = ISO,
516 bold-style = ISO,
517 % mathrm = sym
518 }
```
style/font-size font-size 不是文档类选项,不能传给 ctexbook 文档类,因此需要手动引入 .clo

```
文件。
        519 \keys_define:nn { fdu / style }
        520 \frac{1}{20}521 font-size .choice:,
        522 font-size .value_required:n = true,
        523 font-size / -4 .code:n = { },
        524 font-size / 5 .code:n = { \ctex_file_input:n { ctex-c5size.clo } },
<class-en> 525 }
```
### **6.5.4 其他设置**

style/fullwidth-stop 设置句号形状(圆圈或是圆点)。

```
526 <*class>
527 fullwidth-stop .choice:,
528 fullwidth-stop .value_required:n = true,
```
利用类别码机制切换,只有显式的"。"会被替换。

```
529 fullwidth-stop / catcode .code:n =
```

```
530 { \__fdu_set_fullwidth_stop_catcode: },
```
利用 TECKit 映射机制切换,相当于设置了 \defaultCJKfontfeatures {Mapping = fullwidth-stop}。这种手段会替换所有出现的"。",并且将影响所有字

体。只在 XqTFX 下可用。

```
531 fullwidth-stop / mapping .code:n =
532 {
533 \sys_if_engine_xetex:TF
534 {
535 \clist_gset:Nn \g__xeCJK_default_features_clist
536 { Mapping = fullwidth-stop }
537 }
538 {
```
### LuaTEX 下改用类别码机制代替,并给出警告。

539 \sys\_if\_engine\_luatex:T  $540$   $\left\{$ 541 \ fdu warning:n { mapping-not-available } 542  $\big\{\_\_fdu\_set\_fullwidth\_stop\_catcode\colon$ <sup>543</sup> } <sup>544</sup> }  $545$  }, <sup>546</sup> fullwidth-stop / false .code:n = { } <sup>547</sup> }

### 提示信息。

```
548 \__fdu_msg_new:nn { mapping-not-available }
549 \{550 Option~ "fullwidth-stop = mapping"~ is~ not~ available~ in~ LuaTeX. \\
551 "fullwidth-stop = catcode"~ will~ be~ set~ instead.
552 }
```
\ fdu\_set\_fullwidth\_stop\_catcode: 将"。"设置为活动符,并定义为句点"."。

```
553 \cs_new:Npn \__fdu_set_fullwidth_stop_catcode:
554 {
```

```
555 \char_set_active_eq:NN ^^^^3002 \c__fdu_fwid_full_stop_tl
556 \char set catcode active:N ^^^^3002
557 \clist_map_inline:nn
558 { \c__fdu_orig_decl_text_tl, \c__fdu_auth_decl_text_tl }
559 { \tl set rescan:Nno ##1 { } {##1} }
560 }
561 </class>
```
声明 \emph 样式序列,使得中文强调以楷体显示。

```
562 <*class>
563 \DeclareEmphSequence
564 {
565 \itshape \fdu@kai,
566 \upshape \CJKfamily { \CJKfamilydefault },
567 }
568 </class>
```
### <span id="page-32-2"></span>**6.6 页眉页脚**

清除默认页眉页脚格式。

<span id="page-32-0"></span><sup>569</sup> \fancyhf { }

\\_\_fdu\_fancy\_head:nn 页眉样式。

```
570 \cs_new_protected:Npn \ _ fdu_fancy_head:nn #1#2
        571 \frac{5}{7}572 \fancyhead [#1]
  <class> 573 { \small \fdu@kai \nouppercase {#2} }
<class-en> 574 { \small \itshape \nouppercase {#2} }
        575 }
```
构建页眉,要在单面或双面下分别设置。

\fancyhead 的选项中,E 和 O 分别表示偶数(even)和奇数(odd),而 L、R 和 C 则分别表示左(left)、右(right)和中间(center)。按照通常的排版规则,双面模 式下,偶数页的中间页眉文字在左,奇数页则在右;单面模式下,左右页眉都会显 示。

```
576 \bool_if:NTF \g__fdu_twoside_bool
577 {
578 \ fdu fancy head:nn { EL } { \leftmark }
579 \ fdu fancy head:nn { OR } { \rightmark }
580 }
581 {
582 \__fdu_fancy_head:nn { L } { \leftmark }
583 \__fdu_fancy_head:nn { R } { \rightmark }
584 }
   构建页脚,用来显示页码。选项 C 表示居中(center)。
585 \fancyfoot [ C ] { \small \thepage }
   关闭横线显示(未启用)。
586 % \RenewDocumentCommand \headrulewidth { } { 0 pt }
```
\cleardoublepage 重定义 \cleardoublepage,使得偶数页面在没有内容时也不显示页眉页脚,见

https://tex.stackexchange.com/a/1683。

```
587 \RenewDocumentCommand \cleardoublepage { }
```

```
588 {
589 \clearpage
590 \bool_if:NT \g__fdu_twoside_bool
591 {
592 \int_if_odd:nF \c@page
593 { \hbox:n { } \thispagestyle { empty } \newpage }
594 }
595 }
```
ctex 宏包使用 heading 选项后,会把页面格式设置为 headings。因此必须 在 ctex 调用之后重新设置 \pagestyle 为 fancy。

```
596 \pagestyle { fancy }
```
### **6.7 章节标题结构**

```
\keys_set:nn{ctex} 实际相当于 \ctexset。
597 \keys_set:nn { ctex }
598 {
```
设置章(chapter)、节(section)与小节(sub-section)标题样式。此处使用 fixskip = true 选项来抑制前后的多余间距。

```
599 chapter =
      600 {
 <class> 601 format = \huge \normalfont \sffamily \centering,
      602 <*class-en>
      603 format = \centering,
      604 nameformat = \LARGE \bf \delta,605 titleformat = \huge \bfseries,
      606 aftername = \par \nobreak \vskip 10 pt,
      607 </class-en>
      608 beforeskip = 50 pt,
      609 afterskip = 40 pt,
      610 number = \angle_fdu_arabic:n { chapter },
       611 fixskip = true
       },
      613 section =
      614 {
 \text{class} 615 format = \Large \normalfont \sffamily \raggedright,
<class-en> 616 format = \Large \bfseries \raggedright,
      617 beforeskip = 3.5 ex plus 1.0 ex minus 0.2 ex,
       618 afterskip = 2.7 ex plus 0.5 ex,
      619 fixskip = true
      620 },
      621 subsection =
      622 {
 \langle \langle \rangle \langle \rangle format = \large \normalfont \sffamily \raggedright,
<class-en> 624 format = \large \bfseries \raggedright,
      625 beforeskip = 3.25 ex plus 1.0 ex minus 0.2 ex,
      626 afterskip = 2.5 ex plus 0.3 ex,
      627 fixskip = true
      628 }
      629 }
```
\\_\_fdu\_sanitize\_chapter\_title:n 删除章标题中的 \quad。

```
630 \cs_new_protected:Npn \__fdu_sanitize_chapter_title:n #1
631 {
```

```
632 \tl clear:N \l fdu tmpa tl
                      633 \tl_set:No \l__fdu_tmpa_tl {#1}
                      634 \tl_remove_all:Nn \l__fdu_tmpa_tl { \quad }
                      635 }
      \__fdu_chapter:n
手动生成章的标题,用于摘要、参考文献等。
      \__fdu_chapter:V
                      636 \cs_new_protected:Npn \ fdu_chapter:n #1
                      637 \frac{1}{2}638 \__fdu_sanitize_chapter_title:n {#1}
                       639 \group_begin:
                      640 \ctexset { chapter / numbering = false }
                      641 \chapter [ \l__fdu_tmpa_tl ] {#1}
                      642 \group_end:
                       643 \__fdu_chapter_header:n {#1}
                      644 - 3645 \cs_generate_variant:Nn \__fdu_chapter:n { V }
\__fdu_chapter_no_toc:n
目录自身不出现在目录中,需特别处理。参考 https://tex.stackexchange.co
\__fdu_chapter_no_toc:V
                      m/a/1821。
                       646 \cs_new_protected:Npn \__fdu_chapter_no_toc:n #1
                      647 \frac{1}{2}648 \chapter * {#1}
                      649 \__fdu_sanitize_chapter_title:n {#1}
```

```
651 \__fdu_chapter_header:n {#1}
```
<sup>650</sup> \pdfbookmark [0] { \l\_\_fdu\_tmpa\_tl } { toc }

```
652 }
```
653 \cs generate variant:Nn \ fdu chapter no toc:n { V }

\\_fdu\_chapter\_header:n 单页模式下,目录、摘要、符号表等的页眉中间为相应标题,左右为空。这里通过

居中的 \leftmark 实现。

```
654 \cs_new_protected:Npn \ _ fdu_chapter_header:n #1
655 {
656 \bool_if:NTF \g__fdu_twoside_bool
657 { \markboth {#1} {#1} }
658 \{ \mathbb{} \{ \hbox{ $H1$ \hfill } {\} }659 }
```
### **6.8 脚注**

### <span id="page-34-0"></span>**6.8.1 编号样式**

各种脚注编号样式的名称。

```
660 \clist_map_inline:nn
661 {
662 { plain } { plain },
663 { libertinus } { libertinus },
664 { libertinus_neg } { libertinus* },
665 { libertinus_sans } { libertinus-sans },
666 { pifont } { pifont },
667 { pifont_neg } { pifont* },
668 { pifont_sans } { pifont-sans },
669 { pifont_sans_neg } { pifont-sans* },
670 { xits } { xits },
671 { xits sans } { xits-sans },
672 { xits sans neg } { xits-sans* }
673 }
674 { \__fdu_define_fn_style:nn #1 }
```
\1 fdu fn style tl 保存当前使用的脚注编号样式。

```
675 \tl_new:N \l__fdu_fn_style_tl
676 \keys_define:nn { fdu / style }
```
 $677$  {

style/footnote-style 脚注类型共分四大类:

- plain:使用当前字体;
- libertinus:取自 Libertinus Serif 和 Libertinus Sans 字体;
- pifont:使用 pifont 宏包;
- xits:取自 XITS 字体。

不带任何修饰的为衬线阳文符号,带"sans"的为无衬线符号,带"\*"的为阴文版

```
本。
                         678 footnote-style .choices:nn =
                         679 {
                         680 plain,
                         681 libertinus, libertinus*, libertinus-sans,
                         682 pifont, pifont*, pifont-sans, pifont-sans*,
                         683 xits, xits-sans, xits-sans*
                         684 }
                        若使用 pifont 类型,则需引入 pifont 宏包。
                         685 {
                         686 \tl_gset_eq:NN \l__fdu_fn_style_tl \l_keys_choice_tl
                         687 \int compare:nT { 5 \leq \lceil \log x \rceil keys choice int \leq 8 }
                         688 { \RequirePackage { pifont } }
                         689 },
                         690 footnote-style .value_required:n = true
                         691 }
\__fdu_fn_symbol_libertinus:n libertinus 普通版。1-20 为数字,21-46 为小写英文字母,47-72 为大写英文字
                        母。
                         692 \cs_new:Npn \__fdu_fn_symbol_libertinus:n #1
                         693 {
                         694 \int compare:nTF { #1 >= 21 }
                         695 {
                         696 \int compare:nTF { #1 >= 47 }
                         697 \{ \ \} fdu symbol:n \{ \ \} and \{ \ \} \{ \} } }
```

```
698 { \__fdu_symbol:n { \int_eval:n { "24D0 - 21 + #1 } } }
699 }
700 { \__fdu_symbol:n { \int_eval:n { "2460 - 1 + #1 } } }
701 }
```
\ fdu fn symbol libertinus neg:n libertinus 阴文衬线版。只含 1–20。

<sup>702</sup> \cs\_new:Npn \\_\_fdu\_fn\_symbol\_libertinus\_neg:n #1 <sup>703</sup> { 704 \int compare:nTF { #1 >= 11 } 705 { \ fdu symbol:n { \int eval:n { "24EB - 11 + #1 } } } <sup>706</sup> { \\_\_fdu\_symbol:n { \int\_eval:n { "2776 - 1 + #1 } } } <sup>707</sup> }

\ fdu fn\_symbol\_pifont:n pifont 普通版。以下四种都只包含 1-10。

```
708 \cs_new:Npn \__fdu_fn_symbol_pifont:n #1
709 { \ding { \int_eval:n { 171 + #1 } } }
```
\ fdu fn\_symbol\_pifont\_neg:n pifont 阴文衬线版。

```
710 \cs_new:Npn \__fdu_fn_symbol_pifont_neg:n #1
711 { \ding { \int_eval:n { 181 + #1 } } }
```
\\_fdu\_fn\_symbol\_pifont sans:n pifont 阳文无衬线版。

```
712 \cs_new:Npn \__fdu_fn_symbol_pifont_sans:n #1
713 { \ding { \int_eval:n { 191 + #1 } } }
```
\\_fdu\_fn\_symbol\_pifont\_sans\_neg:n pifont 阴文无衬线版。

```
714 \cs_new:Npn \__fdu_fn_symbol_pifont_sans_neg:n #1
715 { \ding { \int_eval:n { 201 + #1 } } }
```
\\_fdu\_fn\_symbol\_xits:n xits 普通版。1–9 为数字,10–35 为小写英文字母,36–61 为大写英文字母。

```
716 \cs_new:Npn \__fdu_fn_symbol_xits:n #1
717 {
718 \int_compare:nTF { #1 >= 10 }
719 {
720 \int compare:nTF { #1 >= 36 }
721 {\lceil \frac{\int \int eval: n \{ "24B6 - 36 + #1 } }{ } }722 { \__fdu_symbol:n { \int_eval:n { "24D0 - 10 + #1 } } }
723 }
724 { \__fdu_symbol:n { \int_eval:n { "2460 - 1 + #1 } } }
725 }
```
\\_\_fdu\_fn\_symbol\_xits\_sans:n xits 阳文无衬线版。只包含 1–10。

```
726 \cs_new:Npn \__fdu_fn_symbol_xits_sans:n #1
727 { \ fdu symbol:n { \int eval:n { "2780 - 1 + #1 } } }
```
\\_\_fdu\_fn\_symbol\_xits\_sans\_neg:n xits 阴文无衬线版。也只包含 1–10。

728 \cs\_new:Npn \ fdu fn\_symbol\_xits\_sans\_neg:n #1 729 { \ fdu symbol:n { \int eval:n { "278A - 1 + #1 } } }

\thefootnote 重定义脚注编号。

\cs\_set:Npn \thefootnote { \fdu\_footnote\_number:N \c@footnote }

\fdu\_footnote\_number:N 脚注编号样式。

 \cs\_new:Npn \fdu\_footnote\_number:N #1 { \tl\_case:NnF \l\_\_fdu\_fn\_style\_tl {

plain 类型直接使用计数器 footnote 的值。

```
735 \c__fdu_fn_style_plain_tl
736 { \int_use:N #1 }
```
libertinus 类型需要使用 Libertinus Serif 或 Libertinus Sans 字体。

```
737 \c__fdu_fn_style_libertinus_tl
738 {
739 \fontspec { LibertinusSerif-Regular.otf }
740 \__fdu_fn_symbol_libertinus:n {#1}
741 }
742 \c__fdu_fn_style_libertinus_neg_tl
743 {
744 \fontspec { LibertinusSerif-Regular.otf }
745 \setminus fdu fn symbol libertinus neg:n {#1}
746 }
```
 $\verb|747| \verb|CC_fdu_fn_style_libertinus_sans_t1|$  { \fontspec { LibertinusSans-Regular.otf } \\_\_fdu\_fn\_symbol\_libertinus:n {#1} }

### pifont 类型无需进行额外的操作。

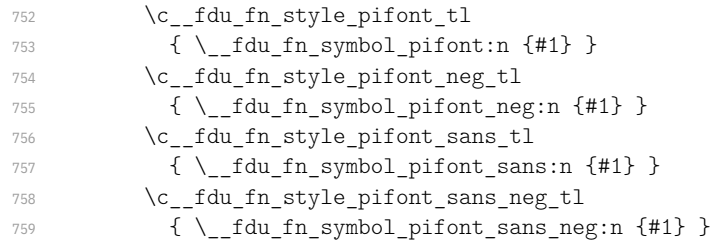

#### xits 类型需要临时切换数学字体。

```
760 \c__fdu_fn_style_xits_tl
761 \left\{762 \fontspec { XITS-Regular.otf }
763 \__fdu_fn_symbol_xits:n {#1}
764 }
765 \c__fdu_fn_style_xits_sans_tl
766 {
767 \fontspec { XITS-Regular.otf }
768 \_{fdu_fn\_symbol_xits\_sans:n \{ \#1 \}}769 }
\verb|770| \verb|Vc_fdu_fn_style\_xits\_sans_new_t1|771772 \fontspec { XITS-Regular.otf }
773 \__fdu_fn_symbol_xits_sans_neg:n {#1}
774 }
775 }
变量 \1__fdu_fn_style_tl 保存的类型未知时,默认使用 plain 类型。
```

```
776 { \int_use:N #1 }
777 }
```
### **6.8.2 整体样式**

\@makefntext 重定义内部脚注文字命令,使脚注编号不使用上标,宽度为 1.5 em。见 http:

//tex.stackexchange.com/q/19844 和 https://www.zhihu.com/question /53030087。

```
778 \cs_set:Npn \@makefntext #1
779 {
780 \mode_leave_vertical:
\hbox to wd:nn { 1.5 em } { \@thefnmark \hfil }
782 #1
783 }
```
# **6.9 定理环境**

```
\c__fdu_thm_style_plain_clist
保存 plain、break 两种类型的定理样式名称。
\c__fdu_thm_style_break_clist
```
 \clist\_const:Nn \c\_\_fdu\_thm\_style\_plain\_clist { plain, margin, change } \clist\_const:Nn \c\_\_fdu\_thm\_style\_break\_clist { break, marginbreak, changebreak }

```
\l__fdu_thm_style_tl 定理所需的一些字段。
\l__fdu_thm_header_font_tl
  \l__fdu_thm_body_font_tl
         \l__fdu_thm_qed_tl
     \l__fdu_thm_counter_tl
                             788 \tl_new:N \l__fdu_thm_style_tl
                             789 \tl new:N \l fdu thm header font tl
                             790 \tl_new:N \l__fdu_thm_body_font_tl
                             791 \tl_new:N \l__fdu_thm_qed_tl
                             792 \tl_new:N \l__fdu_thm_counter_tl
              theorem/style
定义 fdu/theorem 键值类。
        theorem/header-font _{793} \keys_define:nn { fdu / theorem }
          theorem/body-font _{794} {
                theorem/qed
            theorem/counter
                             795 style .tl_set:N = \l__fdu_thm_style_tl,
                             \texttt{?796} \qquad \texttt{header-font } . \texttt{tl\_set:} \mathbb{N} \ = \ \lvert \texttt{l\_fdu\_thm\_header\_font\_tl},797 body-font .tl set:N = \lceil \cdot \rceil fdu thm body font tl,
                             798 qed .tl set:N = \l fdu thm qed tl,
                             799 counter .tl_set:N = \l__fdu_thm_counter_tl
                             800 }
\__fdu_thm_ntheorem_style:n
拷贝 ntheorem 命令。
  \__fdu_thm_ntheorem_new:w
                             801 \cs_new_eq:NN \ _fdu_thm_ntheorem_style:n \theoremstyle
                             802 \cs_new_eq:NN \ _fdu_thm_ntheorem_new:w _ \newtheorem
```
#### \newtheorem 定义新的定理环境。

```
803 \DeclareDocumentCommand \newtheorem { s o m m }
804 {
```
默认情况下,由 \newtheorem\* 创建的定理其证毕符号为 \QED,而由 \newtheorem 创建的则不带证毕符号。符号 \QED 由 unicode-math 宏包提供。

```
805 \IfBooleanTF {#1}
806 { \tl_set:Nn \l__fdu_thm_qed_tl { \ensuremath { \QED } } }
807 { \tl set:Nn \l fdu thm qed tl { } }
```
#### 设置默认样式为 plain。

```
808 % TODO: (2017-12-07) Move to interface
      \tl set:Nn \l fdu thm style tl { plain }
```
处理可选参数。利用 fdu/theorem 键值对设置,并按此修改证毕符号、定理头字 体和定理正文字体。

```
810 \IfValueT {#2} { \keys set:nn { fdu / theorem } {#2} }
811 \fdu_thm_set_header_font:V \l__fdu_thm_header_font_tl
812 \fdu_thm_set_body_font:V \l__fdu_thm_body_font_tl
813 \fdu_thm_set_qed:V \l_fdu_thm_qed_tl
```
\newtheorem 负责创建编号定理,而 \newtheorem\* 则负责创建无编号定理。以 下分这两种情况处理。

```
814 \IfBooleanTF {#1}
815 {
```
带 \* 的版本原则上只接受 plain 和 break 两种样式,其余样式将被转换成这两 者其中之一。

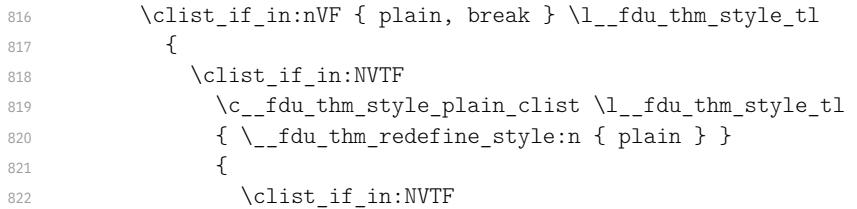

823 \c fdu thm style break clist \l fdu thm style tl  $824$   $\{\ \setminus\ \text{fdu thm redefine style: n \{ break } \} \}$ 825  $\left\{$ 826 \\_fdu\_error:nx { unknown-theorem-style } 827  $\{\lceil \ln_{\text{min}} \rceil\}$ <sup>828</sup> } <sup>829</sup> } 830 } ntheorem 宏包提供的无编号定理带有 nonumber 前缀,这里将其加上。 831 \tl\_put\_left:Nn \l\_\_fdu\_thm\_style\_tl { nonumber } 832 \fdu thm new no number:Vxx \l fdu thm style tl  ${#3}$  {#4} <sup>833</sup> } <sup>834</sup> { 不带 \* 的版本支持不含"nonumber"的所有定理样式。 835 \clist\_clear:N \l\_\_fdu\_tmpa\_clist 836 \clist\_concat:NNN \l\_\_fdu\_tmpa\_clist 837 \c\_\_fdu\_thm\_style\_plain\_clist \c\_\_fdu\_thm\_style\_break\_clist <sup>838</sup> \clist\_if\_in:NVF \l\_\_fdu\_tmpa\_clist \l\_\_fdu\_thm\_style\_tl <sup>839</sup> { 840 \ fdu error:nx { unknown-theorem-style }  $\label{eq:3.1} \begin{array}{ll} \text{\tiny 841} & \begin{array}{ll} \{ \begin{array}{ll} \text{A1} \end{array} & \text{if} \ \text{d}u\_\text{thm\_style\_t1} \ \end{array} \end{array}$ 842 **}** 843 \fdu\_thm\_new:VVxx \l\_\_fdu\_thm\_style\_tl \l\_\_fdu\_thm\_counter\_tl <sup>844</sup> {#3} {#4} 845 **}** <sup>846</sup> } \\_fdu\_thm\_redefine\_style:n 重定义定理样式,并给出警告。 847 \cs\_new:Npn \\_\_fdu\_thm\_redefine\_style:n #1 <sup>848</sup> { 849 \\_\_fdu\_warning:nxx { redefine-theorem-style } 850  ${#1}$  { \l fdu thm style tl }  $851$  \tl\_set:Nn \l\_\_fdu\_thm\_style\_tl {#1} 852 提示信息。 853 \ fdu msg new:nn { redefine-theorem-style } 854 { Theorem~ style~ "#2"~ will~ be~ redefined~ as~ "#1". } 855\\_\_fdu\_msg\_new:nn { unknown-theorem-style } 856 { Theorem~ style~ "#1"~ is~ unknown. } \fdu\_thm\_new:nnnn 带编号的定理环境。 \fdu\_thm\_new:VVxx #1: 样式 #2: 计数器 #3: 定理环境名称 #4: 定理头文字 857 \cs\_new:Npn \fdu\_thm\_new:nnnn #1#2#3#4 <sup>858</sup> { 859 \ fdu thm ntheorem style:n {#1} 860 \ fdu thm ntheorem new:w  ${43}$   ${44}$   $[#2]$ <sup>861</sup> } <sup>862</sup> \cs\_generate\_variant:Nn \fdu\_thm\_new:nnnn { VVxx }

\fdu\_thm\_new\_no\_number:nnn 不带编号的定理环境。 \fdu\_thm\_new\_no\_number:Vxx

```
#1: 样式
   #2: 定理环境名称
   #3: 定理头文字
863 \cs_new:Npn \fdu_thm_new_no_number:nnn #1#2#3
864 {
865 \ fdu thm ntheorem style:n {#1}866 \__fdu_thm_ntheorem_new:w {#2} {#3}
867 }
868 \cs_generate_variant:Nn \fdu_thm_new_no_number:nnn { Vxx }
```
\fdu\_thm\_set\_qed:n 封装 ntheorem 宏包提供的若干命令,分别用以设置证毕符号、定理头字体和定理 \fdu\_thm\_set\_qed:V 正文字体。 \fdu\_thm\_set\_header\_font:n \fdu\_thm\_set\_header\_font:V 869 \cs\_new:Npn \fdu\_thm\_set\_qed:n #1 { \theoremsymbol {#1} } \fdu\_thm\_set\_body\_font:n 870 \cs\_new:Npn \fdu\_thm\_set\_header\_font:n #1 { \theoremheaderfont {#1} } \fdu\_thm\_set\_body\_font:V <sup>871</sup> \cs\_new:Npn \fdu\_thm\_set\_body\_font:n #1 { \theorembodyfont {#1} } 872 \cs\_generate\_variant:Nn \fdu\_thm\_set\_qed:n { V }

# **6.10 图表绘制;浮动体**

分别设置浮动体 figure 和 table 的标题样式。

873 \cs\_generate\_variant:Nn \fdu\_thm\_set\_header\_font:n { V } 874 \cs\_generate\_variant:Nn \fdu\_thm\_set\_body\_font:n { V }

```
875 \captionsetup [ figure ]
876 {
877 font = small,
878 labelsep = quad
879 }
880 \captionsetup [ table ]
881 {
882 font = { small, sf },
883 labelsep = quad
884 }
```
#### \thefigure 重定义图表编号。

```
\thetable 885 \cs_set:Npn \thefigure
          886 { \thechapter - \__fdu_arabic:n { figure } }
          887 \cs_set:Npn \thetable
           888 \{ \the chapter - \_\fullrdu_arabic:n \{ table \} \}
```
## **6.11 封面**

### **6.11.1 信息录入**

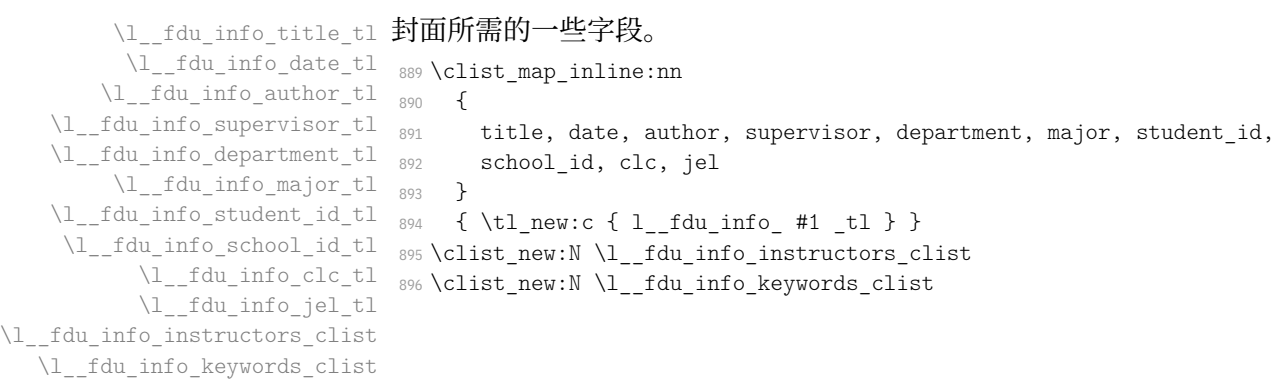

#### \l\_\_fdu\_info\_title\_en\_tl 对应的英文字段。

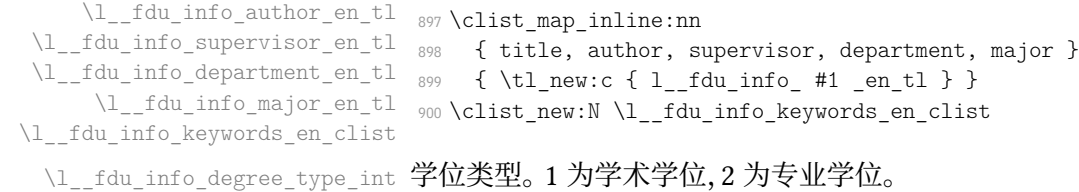

<sup>901</sup> \int\_new:N \l\_\_fdu\_info\_degree\_type\_int

\l\_\_fdu\_info\_title\_sanitized\_tl 处理后的论文标题。 \l\_\_fdu\_info\_title\_en\_sanitized\_tl

```
902 \tl_new:N \l__fdu_info_title_sanitized_tl
903 \tl new:N \l fdu info title en sanitized tl
```
### \\_fdu\_set\_title:nn 设置论文标题,并删除其中的 \\ 和汉字间的空格。

```
904 \cs_new_protected:Npn \__fdu_set_title:nn #1#2
905 {
906 \tl_set:cn { l__fdu_info_ #1 _tl } {#2}
907 \tl set:cn { l _fdu_info_ #1 _sanitized_tl } {#2}
908 \tl_replace_all:cnn { l__fdu_info_ #1 _sanitized_tl } { \\ } { ~ }
909 \regex_replace_all:nnc
910 \{ \ s+ \} \ \{ \ \}911 { l__fdu_info_ #1 _sanitized_tl }
912 \regex_replace_all:nnc
913 \{ ([\x{4e00} - \x{9fff}]) \ s+ ([\x{4e00} - \x{9fff}]) \} \ \{ \ 1 \ 2 \}914 { l fdu info #1 sanitized tl }
915 }
```
#### 定义 fdu/info 键值类。

```
916 \keys_define:nn { fdu / info }
917 {
```
#### info/degree 学位类型。只对硕士论文有效。

```
918 degree .choices:nn =
919 { academic, professional }
920 { \int_set_eq:NN \l_fdu_info_degree_type_int \l_keys_choice_int },
```
#### info/title 论文题目。以下带星号的项目均表示相应的英文字段。

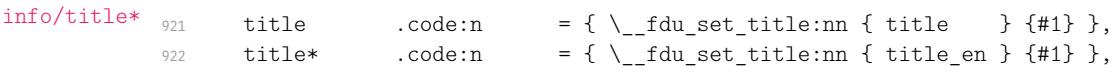

### [info/date](#page-10-0) 论文完成日期。

```
923 date .tl set:N = \lceil \cdot \rceil fdu info date tl,
```
#### info/author 作者姓名。

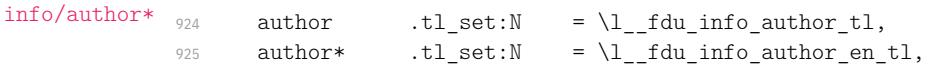

### inf[o/supervisor](#page-10-1) 导师姓名。

```
info/supervisor*
                    926 supervisor .tl set:N = \lceil \frac{1}{1} \rceil fdu info_supervisor_tl,
                    927 % supervisor* .tl set:N = \lceil l \rceil fdu info supervisor en tl,
```
#### [info/instructors](#page-10-2) 指导小组成员。

928 instructors .clist set:N =  $\lceil \cdot \rceil$  fdu info instructors clist,

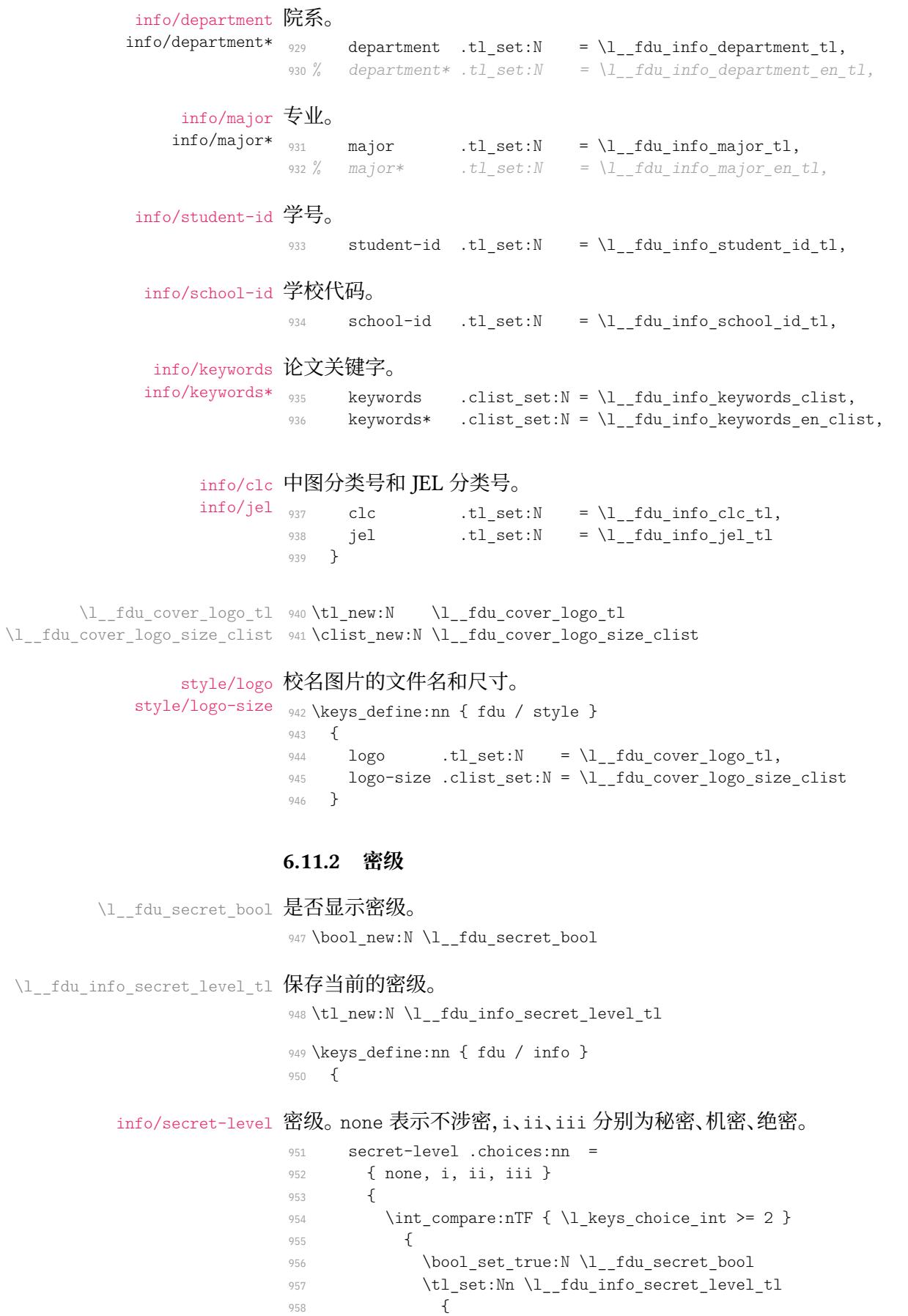

959  $\climits$  \clist\_item:Nn  $\c$ \_\_fdu\_secret\_clist

<sup>958</sup> {

 $960$  { \l keys choice int - 1 } <sup>961</sup> } <sup>962</sup> } 963 { \bool\_set\_false:N \l\_\_fdu\_secret\_bool } 964 }, 965 secret-level .value required:n = true, info/secret-year 保密年限。 966 secret-year .tl set:N =  $\lceil \cdot \rceil$  fdu info secret year tl <sup>967</sup> } **6.11.3 定义内部函数** \\_\_fdu\_spread\_box:nn 分散对齐的水平盒子。 \\_\_fdu\_spread\_box:no #1: 宽度 #2: 内容 利用 \tl\_map\_inline:nn 在字符间插入 \hfil;紧随其后的 \unskip 将会去掉 最后一个\hfil。见 https://tex.stackexchange.com/q/169689。 <sup>968</sup> \cs\_new\_protected:Npn \\_\_fdu\_spread\_box:nn #1#2 <sup>969</sup> { 970 \mode leave vertical: 971 \hbox\_to\_wd:[nn {#1} { \tl\\_map\\_inline:nn {#2} { ##1 \hfil }](https://tex.stackexchange.com/q/169689) \unskip } <sup>972</sup> } <sup>973</sup> \cs\_generate\_variant:Nn \\_\_fdu\_spread\_box:nn { no } \\_\_fdu\_center\_box:nn 居中对齐的水平盒子。 \\_\_fdu\_center\_box:Vn <sup>974</sup> \cs\_new\_protected:Npn \\_\_fdu\_center\_box:nn #1#2 <sup>975</sup> { 976 \mode\_leave\_vertical: 977 \hbox\_to\_wd:nn {#1} { \hfil #2 \hfil } <sup>978</sup> } 979 \cs generate variant:Nn \ fdu center box:nn { Vn } \\_fdu\_fixed\_width\_box:nn 限宽盒子(允许换行)。 <sup>980</sup> \cs\_new:Npn \\_\_fdu\_fixed\_width\_box:nn #1#2 <sup>981</sup> { \parbox {#1} {#2} } \\_fdu\_fixed\_width\_center\_box:nn 居中对齐的限宽盒子(允许换行)。 982 \cs\_new:Npn \ fdu fixed width center box:nn #1#2 983 { \parbox {#1} { \centering #2 } } \\_\_fdu\_get\_text\_width:Nn 获取文本宽度,并存入 dim 型变量。 \\_\_fdu\_get\_text\_width:NV #1: dim 型变量 #2: 内容 <sup>984</sup> \cs\_new:Npn \\_\_fdu\_get\_text\_width:Nn #1#2 <sup>985</sup> { 986 \hbox\_set:Nn \l\_\_fdu\_tmpa\_box {#2} 987 \dim\_set:Nn #1 { \box\_wd:N \l\_\_fdu\_tmpa\_box }

\\_\_fdu\_blank\_underline:n 下划线占位符。#1: 长度。

<sup>988</sup> }

<sup>990</sup> \cs\_new:Npn \\_\_fdu\_blank\_underline:n #1 <sup>991</sup> { \rule [ -0.5 ex ] {#1} { 0.4 pt } }

<sup>989</sup> \cs\_generate\_variant:Nn \\_\_fdu\_get\_text\_width:Nn { NV }

\\_\_fdu\_line\_spread:N 设置行距。#1: 行距倍数 fp 变量。 \\_\_fdu\_line\_spread:n 992 \cs\_new:Npn \\_\_fdu\_line\_spread:N #1 993 { \linespread { \fp\_use:N #1 } \selectfont } <sup>994</sup> \cs\_new:Npn \\_\_fdu\_line\_spread:n #1

```
995 { \linespread {#1} \selectfont }
```
### **6.11.4 封面各部件**

```
\__fdu_cover_id:
右上角的学校代码和学号。
\__fdu_cover_id_aux:n
                   996 \cs_new_protected:Npn \ fdu_cover_id:
                   997 {
                   998 \ fdu fixed width box:nn { 120 pt }
                   999 \overline{f}1000 \bool_if:NT \l__fdu_secret_bool
                   1001 \{1002 \group begin:
                   1003 \sffamily
                   1004 \qquad \qquad \setminus \_fdu\_cover\_id\_aux:n { secret_level }
                   1005 \c fdu name secret star tl
                   1006 \l__fdu_info_secret_year_tl
                   1007 \group_end:
                   1008 \par
                   1009 }
                   1010 \__fdu_cover_id_aux:n { school_id } \par
                   1011 \__fdu_cover_id_aux:n { student_id }
                   1012 }
                   插入一个宽度为负的水平盒子以减少右侧边距。
                   1013 \hbox_to_wd:nn { -24 pt } { }
                   1014 }
                   1015 \cs_new:Npn \__fdu_cover_id_aux:n #1
                   1016 {
                   1017 \tl use:c { c _fdu_name #1 _tl }
                   1018 \c fdu fwid colon tl
                   1019 \tl use:c { l fdu info #1 tl }
                   1020 }
  \__fdu_cover_logo: 插入校名图片。根据参数 width 和 height 是否为空依次判断。\l__fdu_cover_-
                   logo_size_clist 中超过两个的参数将被忽略。
                   1021 \cs_new_protected:Npn \__fdu_cover_logo:
                   1022 {
                   1023 \clist pop:NN \l_fdu_cover_logo_size_clist \l_fdu_tmpa_tl
                   1024 \clist pop:NNTF \l_fdu_cover_logo_size_clist \l_fdu_tmpb_tl
                   1025 {
                   1026 \tl if empty:NTF \l fdu tmpa tl
                   1027 { \includegraphics \{ height = \l fdu tmpb tl ] }
                   1028 {
                   1029 \includegraphics
                   1030 [ width = l_{1}fdu_tmpa_tl, height = l_{1}fdu_tmpb_tl ]
                   1031 }
                   1032 }
                   1033 { \includegraphics [ width = \lceil \cdot \lceil \cdot \cdot \rceil \rceil }
                   1034 { \l__fdu_cover_logo_tl }
                   1035 - 3
```
\\_\_fdu\_cover\_type: 论文类型。

1036 \cs\_new\_protected:Npn \\_\_fdu\_cover\_type:

```
1037 {
1038 \tl set:Nx \l fdu tmpa tl
1039 {
1040 \clist_item:Nn \c__fdu_thesis_type_clist
1041 { \gtrsim \{ \gtrsim_{\text{flat\_theory\_int}} \}10421043 \ fdu spread box:no { 0.45 \textwidth } { \l fdu tmpa tl }
1044 }
```
\\_\_fdu\_cover\_degree: 学位类型。

```
1045 \cs_new_protected:Npn \ fdu_cover_degree:
1046 {
1047 \int compare:nT { \g _fdu_thesis_type_int != 3 }
1048 {
1049 \c__fdu_fwid_left_paren_tl
1050 \clist item:Nn \c fdu degree type clist
1051 \{\ \lambda\} fdu info degree type int }
1052 \c fdu fwid right paren tl
1053 }
1054 }
```
\\_\_fdu\_cover\_info\_left:n 信息栏左侧字段。

```
1055 \cs_new_protected:Npn \ fdu_cover_info_left:n #1
1056 {
1057 \int case:nn { \l fdu info degree type int }
1058 {
1059 { 1 } { \__fdu_spread_box:nn { 6 em } {#1} }
1060 { 2 } { \ fdu spread box:nn { 9 em } {#1} }
1061 }
1062 }
```
\c fdu cover info align\_tl 信息栏对齐格式:左右两栏均居中,中间以冒号分隔。

1063 \tl const:Nn \c fdu cover info align tl 1064  $\{ c \circ \{\ \} c \text{ } f \text{ } c \text{ } d \text{ } d \text{ } c \text{ } c \text{ } c \}$ 

\\_\_fdu\_cover\_info: 信息栏。

```
1065 \cs_new_protected:Npn \ fdu_cover_info:
1066 {
1067 \group begin:
1068 \{ 4 \}
```
专业学位与学术学位对应的左侧字段有所不同,这里统一存入\c fdu\_name -

major tl<sub>o</sub>

```
1069 \int compare:nNnT { \l fdu info degree type int } = { 2 }
1070 \sim1071 \tl set eq:NN
1072 \c__fdu_name_major_tl \c__fdu_name_major_professional_tl
1073 }
```
### 将信息栏的每一行存入 clist 变量中。

```
1074 \clist_clear:N \l__fdu_tmpa_clist
1075 \clist_map_inline:nn { department, major, author, supervisor, date }
1076 {
1077 \clist gput right:Nn \l_ fdu tmpa clist
1078 \{1079 \exp_args:Nx \_fdu_cover_info_left:n
1080 { \tilde{\cal L}_1 \; \text{if} \; \tilde{\cal L}_2 \; \text{if} \; \tilde{\cal L}_1 \; \text{if} \; \tilde{\cal L}_2 \; \text{if} \; \tilde{\cal L}_1 \; \text{if} \; \tilde{\cal L}_2 \; \text{if} \; \tilde{\cal L}_3 \; \text{if} \; \tilde{\cal L}_4 \; \text{if} \; \tilde{\cal L}_5 \; \text{if} \; \tilde{\cal L}_6 \; \text{if} \; \tilde{\cal L}_7 \; \text{if} \; \tilde{\cal L}_8 \; \text{if} \; \tilde{\cal L}_7 \; \
```

```
1081 &
1082 \tl use:c { l fdu info ##1 tl }
1083 }
1084 }
```
#### 通过 tabular 环境输出。

```
1085 \begin{tabular} { \c_fdu_cover_info_align_tl }
1086 \clist use:Nn \l fdu tmpa clist { \\ [ 1 ex ] }
1087 \end{tabular}
1088 \group end:
1089 }
```
 $\setminus$  fdu cover signature:N 签名行。

```
1090 \cs_new_protected:Npn \__fdu_cover_signature:N #1
1091 {
1092 \clist map inline:Nn #1
1093 {
1094 ##1 \c__fdu_fwid_colon_tl
1095 \L_fdu_blank_underline:n { 6 em }1096 \qquad \qquad \setminus \_ {\texttt{\_}d}1097 }
1098 }
```
### **6.11.5 封面模板**

声明封面对象。不需要带参数。

```
1099 <@@=fdu_cover>
1100 \DeclareObjectType { fdu / cover } { \c zero int }
```
\DeclareCoverTemplate 声明封面模板。

\fdu\_cover\_declare\_template:nn

```
#1: 模板名称
```
#2: 封面部件列表,以逗号分隔

```
1101 \NewDocumentCommand \DeclareCoverTemplate { m m }
1102 { \fdu_cover_declare_template:nn {#1} {#2} }
1103 \cs_new_protected:Npn \fdu_cover_declare_template:nn #1#2
1104 {
1105 \tl_set:Nn \l__fdu_cover_template_tl {#1}
```
构建模板接口。

```
1106 \__fdu_cover_declare_template_interface:nx {#1}
1107 {
1108 format : tokenlist,
1109 top-skip : skip,
1110 bottom-skip : skip,
1111 \clist_map_function:nN {#2} \__fdu_cover_key_type:n
1112 }
```
### 声明所用变量。

```
1113 \tl new:c { l fdu cover / #1 / format tl }
1114 \skip_new:c { l_ fdu_cover / #1 / top_skip }
1115 \skip_new:c { l_fdu_cover / #1 / bottom_skip }
1116 \clist map inline:nn {#2}
1117 \{1118 \tl new:c { l fdu cover / #1 / ##1 / content tl }
1119 \tl new:c { l fdu cover / #1 / ##1 / format tl }
1120 \skip_new:c { l_ fdu_cover / #1 / ##1 / bottom_skip }
1121 }
```
#### 声明模板代码。

```
1122 \ fdu cover declare template code:nxn {#1}
                     1123 {
                     1124 format = \exp_{\text{tot}} f l_{\text{du}} \text{ over } l \# 1 / \text{ format_t }1125 top-skip = \use:c { 1 fdu cover / #1 / top skip },
                     1126 bottom-skip = \use:c { 1 fdu cover / #1 / bottom skip },
                     1127 \clist map function:nN {#2} \ fdu cover key binding:n
                     1128 }
                     1129 \sim1130 \AssignTemplateKeys
                     1131 \tl_use:c { l__fdu_cover / #1 / format_tl }
                     1132 \__fdu_vspace:c { l__fdu_cover / #1 / top_skip }
                     1133 \clist map inline:nn {#2}1134 \sim1135 \use:c { fdu cover / #1 / ####1 / align:n }
                      1136 \{1137 \tl_use:c { l__fdu_cover / #1 / ####1 / format_tl }
                     1138 \tl use:c { l fdu cover / #1 / ####1 / content tl }
                     1139 \par
                      1140 }
                     1141 \__fdu_vspace:c { 1__fdu_cover / #1 / ####1 / bottom_skip }
                     1142
                     1143 \_fdu_vspace:c { l__fdu_cover / #1 / bottom_skip }
                     1144
                     1145 }
\1__fdu_cover_template_tl 保存模板名称。
```
1146 \tl new:N \l fdu cover\_template\_tl

```
\__fdu_cover_declare_template_interface:nn 为了展开的方便,这里需要封装 xtemplate 的一些函数。
\__fdu_cover_declare_template_interface:nx
1147 \cs_new_protected:Npn \__fdu_cover_declare_template_interface:nn #1#2
\__fdu_cover_declare_template_code:nnn <sub>1148</sub> {\DeclareTemplateInterface { fdu / cover } {#1} { \c_zero_int } {#2} }
\__fdu_cover_declare_template_code:nxn
1149 \cs_new_protected:Npn \__fdu_cover_declare_template_code:nnn #1#2#3
                                   1150 { \DeclareTemplateCode { fdu / cover } {#1} { \c_zero_int } {#2} {#3} }
                                   1151 \cs_generate_variant:Nn \__fdu_cover_declare_template_interface:nn { nx }
                                   1152 \cs_generate_variant:Nn \__fdu_cover_declare_template_code:nnn { nxn }
         \__fdu_cover_key_type:n 1153 \cs_new:Npn \__fdu_cover_key_type:n #1
                                   1154 {
                                   1155 #1 / content : tokenlist,
                                   1156 #1 / format : tokenlist,
                                   1157 #1 / bottom-skip : skip,
                                   1158 #1 / align : choice { left, right, center, normal } = normal,
                                   1159 }
      \ fdu cover key binding:n 1160 \cs_new:Npn \ fdu cover key binding:n #1
                                   1161 \quad \text{f}1162 #1 / content =
                                   1163 \exp_not:c
                                   1164 \{ 1 \text{ ful cover } / \text{lt } \text{ld} \text{ cover template } t \}, \{ 1 \text{ ful cover } t \}1165 #1 / format
                                   1166 \exp_not:c
                                   1167 \{ l_{f}du\overline{c}over / \lvert l_{f}du\overline{c}over\_template\_tl / #1 / format\_tl \},
                                   1168 #1 / bottom-skip =
                                   1169 \exp_not:c
                                   1170 \{ 1 \text{ ful cover } / \lceil \text{du cover template tl } / \lceil \text{#1 } / \text{bottom skip } \},
                                   1171 #1 / align =
                                   1172 \sqrt{}1173 \int_{0}^{1173} left =
```

```
1174 \exp_not:N \cs_set_protected:cpn
1175 \{ \_\_fdu\_\mathrm{cover} \ /\ \lceil \_\_fdu\_\mathrm{cover\_template\_t}\rceil \ /\ \sharp1 \ /\ \mathtt{align:}n \ \}1176 \exp_not:n {##1}
1177 \left\{1178 \exp_not:n
1179 \{1180 \group_begin:
1181 \flushleft ##1 \endflushleft
1182 \group_end:
1183 }
1184 },
1185 right =
1186 \exp_not:N \cs_set_protected:cpn
1187 \{ fdu cover / \l fdu cover template tl / #1 / align:n }
1188 \exp_not:n {##1}
1189 \{1190 \exp_not:n
1191 \left\{1192 \group_begin:
1193 \flushright ##1 \endflushright
1194 \group_end:
1195 }
1196 },
1197 center =
1198 \exp_not:N \cs_set_protected:cpn
1199 { _{199} { _{2} fdu_cover / \l__fdu_cover_template_tl / #1 / align:n }
1200 \exp_not:n {##1}
1201 \left\{1202 \exp_not:n
1203 \{1204 \group begin:
1205 \center ##1 \endcenter
1206 \group_end:
1207 }
1208 },
1209 normal =
1210 \exp_not:N \cs_set_protected:cpn
1211 \{ __fdu_cover / \l__fdu_cover_template_tl / #1 / align:n }
1212 \exp_not:n {##1}
1213 { \exp_not:n { \group_begin: ##1 \group_end: } }
1214 },
1215 }
1216 <@@=fdu>
```
### **6.11.6 绘制封面**

```
\makecoveri 论文封面(封一)。
            1217 \NewDocumentCommand \makecoveri { }
            1218 {
            1219 \thispagestyle { empty }
            1220 \tilde{} \tl set:Nn \thepage { A }
            1221 \UseInstance { fdu / cover } { cover-i-default }
            1222 }
```
\makecoverii 指导小组成员名单(封二)。

```
1223 \NewDocumentCommand \makecoverii { }
1224 {
1225 \thispagestyle { empty }
```

```
1226 \tl set:Nn \thepage \{ B \}1227 \clist_if_empty:NTF \l__fdu_info_instructors_clist
1228 { \hbox:n { } }
1229 { \UseInstance { fdu / cover } { cover-ii-default } }
1230 }
```
## \makecoveriii 声明页(封三)。

```
1231 \NewDocumentCommand \makecoveriii { }
1232 {
1233 \cleardoublepage
1234 \thispagestyle { empty }
1235 \tl_set:Nn \thepage { C }
1236 \tl_if_empty:NTF \l__fdu_declaration_page_tl
1237 { \UseInstance { fdu / cover } { cover-iii-default } }
1238 { \includepdf { \l_fdu_declaration_page_tl } }
1239 }
```
### 声明各封面模板组成部分。

```
1240 \DeclareCoverTemplate { cover-i }
1241 { id, logo, type, degree, title, title-en, info }
1242 \DeclareCoverTemplate { cover-ii } { title, name-list }
1243 \DeclareCoverTemplate { cover-iii }
1244 {
1245 originality-decl-name,
1246 originality-decl-text,
1247 originality-decl-sig,
1248 authorization-decl-name,
1249 authorization-decl-text,
1250 authorization-decl-sig
1251 }
```
#### 定义封面的具体配置参数。

```
1252 \DeclareInstance { fdu / cover } { cover-i-default } { cover-i }
      1253 {
\langleclass-en> 1254 format = \ fdu line spread:N \c fdu line spread fp,
      1255 bottom-skip = 0 pt plus 1.5 fill,
      1256 id / content = \_{fdu\_cover\_id:},
      1257 logo / content = \_fdu_cover_logo:,
      1258 type / content = \_{f}fdu_cover_type:,
      1259 degree / content = \_fdu_cover_degree:,
      1260 title / content
      1261 \ fdu fixed width center box:nn
      1262 { 0.9 \textwidth } { \l__fdu_info_title_tl },
      1263 title-en / content
      1264 \ fdu fixed width center box:nn
      1265 { 0.9 \textwidth } { \l__fdu_info_title_en_tl },
      1266 info / content = \setminus fdu cover info:,
      1267 id / format = \zihao {-5 },
      1268 type / format = \zihao { 2 },
      1269 degree / format = \zetaihao { 4 },
      1270 title / format = \zihao {-2 } \bfseries,
      1271 title-en / format =
      1272 \__fdu_line_spread:n { 1.2 } \zihao { 4 } \bfseries,
      1273 id / bottom-skip = 0 pt plus 1.6 fill,
      1274 logo / bottom-skip = 0 pt plus 0.3 fill,
      1275 type / bottom-skip = -18 pt,
      1276 degree / bottom-skip = 0 pt plus 0.8 fill,
      1277 title-en / bottom-skip = 0 pt plus 2.5 fill,
      1278 id / align = right,
```

```
1279 logo / align = center,
                         1280 type / align = center,
                         1281 degree / align = center,
                         1282 title / align = center,
                         1283 title-en / align = center,
                         1284 info / align = center,
                         1285 }
                         1286 \DeclareInstance { fdu / cover } { cover-ii-default } { cover-ii }
                         1287 {
                  \langleclass-en> 1288 format = \__fdu_line_spread:N \c__fdu_line_spread_fp,
                         1289 title / content =
                         1290 \_fdu_spread_box:no { 7 em } { \c__fdu_name_instructors_tl },
                         1291 name-list / content =
                         1292 \clist use:Nn \l fdu info instructors clist { \par },
                         1293 title / format = \zihao { 2 } \sffamily,
                         1294 name-list / format = \large,
                         1295 title / align = center,
                         1296 name-list / align = center,
                         1297 }
                         1298 \DeclareInstance { fdu / cover } { cover-iii-default } { cover-iii }
                         1299 {
                         1300 format
                    \langle class> 1301 \qquad \qquad \ fdu line spread:n { 1.8 },
                  <class-en> 1302 \__fdu_line_spread:n { 1.8 } \dim_set:Nn \parindent { 2 \ccwd },
                         1303 top-skip = 0 pt plus 0.2 fill,
                         1304 bottom-skip = 0 pt plus 2.5 fill,
                         1305 originality-decl-name / content = \c_fdu_name_orig_decl_tl,
                         1306 originality-decl-text / content = \c fdu orig decl text tl,
                         1307 originality-decl-sig / content
                         1308 \__fdu_cover_signature:N \c__fdu_orig_decl_sign_clist,
                         1309 authorization-decl-name / content = \c fdu name auth decl tl,
                         1310 authorization-decl-text / content = \c fdu auth decl text tl,
                         1311 authorization-decl-sig / content
                         1312 \__fdu_cover_signature:N \c__fdu_auth_decl_sign_clist,
                         1313 originality-decl-name / format
                         1314 \__fdu_line_spread:n { 1.2 } \zihao { -2 } \bfseries,
                         1315 authorization-decl-name / format =
                         1316 \_fdu_line_spread:n { 1.2 } \zihao { -2 } \bfseries,
                         1317 originality-decl-name / bottom-skip = 0.4 cm,
                         1318 originality-decl-text / bottom-skip = 0.4 cm,
                         1319 originality-decl-sig / bottom-skip = 0 pt plus 2.5 fill,
                         1320 authorization-decl-name / bottom-skip = 0.4 cm,
                         1321 authorization-decl-text / bottom-skip = 0.4 cm,
                         1322 originality-decl-name / align = center,
                         1323 originality-decl-sig / align = right,
                         1324 authorization-decl-name / align = center,
                         1325 authorization-decl-sig / align = right,
                         1326 }
\l__fdu_auto_make_cover_bool
1327 \bool_new:N \l__fdu_auto_make_cover_bool
\l__fdu_declaration_page_tl
1328 \tl_new:N \l__fdu_declaration_page_tl
      style/auto-make-cover 是否自动生成封面。
```

```
1329 \keys_define:nn { fdu / style }
1330 {
1331 auto-make-cover .bool_set:N = \l__fdu_auto_make_cover_bool,
1332 auto-make-cover .default:n = true,
```
### style/declaration-page 设置扫描版的声明页 PDF 文档。

```
1333 declaration-page .code:n =
1334 {
1335 \tl_set_eq:NN \l__fdu_declaration_page_tl \l_keys_value_tl
1336 \RequirePackage { pdfpages }
1337 },
1338 }
```
### 在 document 开始位置添加封面以及指导小组成员名单。

```
1339 \ctex after end preamble:n
1340 {
1341 \bool_if:NT \l__fdu_auto_make_cover_bool
1342 \{1343 \begin{titlepage}
1344 \makecoveri \newpage \makecoverii
1345 \end{titlepage}
1346 }
1347 }
```
#### 在 document 结束位置添加声明页。

```
1348 \ fdu gadd ltxhook:nn { enddocument }
1349 { \bool if:NT \l fdu auto make cover bool { \makecoveriii } }
```
# **6.12 目录**

### 设置目录标题。

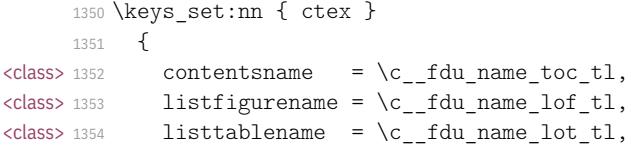

### 设置目录中章节标题的样式。

```
1355 chapter / tocline =
      1356 {
 <class> 1357 \normalfont \sffamily
<class-en> 1358 \bfseries
      1359 \CTEXnumberline {#1} #2
      1360 },
      1361 section / tocline =
      1362 {
<class-en> 1363 \bfseries
      1364 \CTEXnumberline {#1} #2
      1365 },
      1366 subsection / tocline =
      1367 \sim<class> 1368 \fdu@kai
      1369 \CTEXnumberline {#1} #2
      1370 }
      1371 }
```
\listoftables

\tableofcontents 修改 \tableofcontents、\listoffigures 和 \listoftables 的定义,使得页眉  $\frac{\text{Nistoffigures}}{\text{Nistoffishles}}$ 正确显示,并出现在目录及 PDF 书签中。来自于  $\text{MEX } 2_{\varepsilon}$  标准文档类 book.cls<sup>2</sup>。 <sup>1372</sup> \\_\_fdu\_patch\_cmd:Nnn \tableofcontents <sup>1373</sup> {

<span id="page-51-0"></span>2 原代码中只有 \tableofcontents 的 \@mkboth 出现在 \chapter\* 内部,这是出于兼容性的考虑而非 typo[。](#page-51-0)

```
1374 \chapter*{\contentsname
1375 \@mkboth{\MakeUppercase\contentsname}
1376 {\MakeUppercase\contentsname}}
1377 }
1378 { \ fdu chapter no toc:V \contentsname }
1379 \ fdu patch cmd:Nnn \listoffigures
1380 {
1381 \chapter*{\listfigurename}
1382 \@mkboth{\MakeUppercase\listfigurename}
1383 {\MakeUppercase\listfigurename}
1384 }
1385 { \ fdu chapter:V \listfigurename }
1386 \__fdu_patch_cmd:Nnn \listoftables
1387 {
1388 \chapter*{\listtablename}
1389 \@mkboth{\MakeUppercase\listtablename}
1390 {\MakeUppercase\listtablename}
1391 }
1392 { \_fdu_chapter:V \listtablename }
```
\@starttoc 修改 \@starttoc 的定义以调整英文模板中的目录行距。

```
1393 <*class-en>
1394 \__fdu_patch_cmd:Nnn \@starttoc
1395 { \begingroup }
1396 {
1397 \begingroup
1398 \__fdu_line_spread:N \c__fdu_line_spread_fp
1399 }
1400 </class-en>
```
# <span id="page-52-5"></span><span id="page-52-4"></span><span id="page-52-3"></span><span id="page-52-2"></span><span id="page-52-0"></span>**6.13 摘要**

```
abstract (env.)
摘要环境。在中文模板定义了中英文双语摘要,但在英文模板中则没有定义中文
            abstract* (env.)
摘要。
                             1401 \NewDocumentEnvironment { abstract } { }
                      <class> 1402 { \__fdu_abstract_begin: } { \__fdu_abstract_end: }
                    <class-en> 1403 { \__fdu_abstract_en_begin: } { \__fdu_abstract_en_end: }
                             1404 <*class>
                             1405 \NewDocumentEnvironment { abstract* } { }
                             \verb|140666| {\texttt{\textcolor{blue}l}} \{\ \texttt{\textcolor{blue}l}}_f \text{d}u_2 \text{ab} \text{stract\_en\_begin}: \ \texttt{\textcolor{blue}l}} \{\ \texttt{\textcolor{blue}l}}_f \text{d}u_2 \text{ab} \text{stract\_en\_end}: \ \ \texttt{\textcolor{blue}l}}1407 </class>
   \__fdu_abstract_begin: 要页标题。
\__fdu_abstract_en_begin: 1408 <* class>
                             1409 \cs_new_protected:Npn \__fdu_abstract_begin:
                             1410 { \__fdu_chapter:V \c__fdu_name_abstract_tl }
                             1411 </class>
                             1412 \cs_new_protected:Npn \__fdu_abstract_en_begin:
                             1413 { \__fdu_chapter:V \c__fdu_name_abstract_en_tl }
     要正文完成后,输出关键字列表和 CLC/JEL 分类号。
                             1414 <*class>
                             1415 \cs_new_protected:Npn \ _fdu_abstract_end:
                             1416 {
                             1417 \ fdu keywords:nNn
                             1418 { \sffamily \c__fdu_name_keywords_tl \c__fdu_fwid_colon_tl }
```

```
1419 \lceil \cdot \rceil idu info keywords clist { \c fdu fwid semicolon tl }
1420 \tl_if_empty:NF \l__fdu_info_clc_tl
1421 {
1422 \_fdu_clc_jel:nn
1423 { \sffamily \c__fdu_name_clc_tl \c__fdu_fwid_colon_tl }
1424 \{ \lceil \text{du}_\text{info}_\text{clc}\rfloor \}1425 }
1426 }
1427 </class>
```
\\_\_fdu\_abstract\_en\_end: 英文摘要中,如果指定了 JEL 分类号,则 CLC 分类号不再显示。

```
1428 \cs_new_protected:Npn \__fdu_abstract_en_end:
1429 {
1430 \ fdu keywords:nNn
1431 { \bfseries \c__fdu_name_keywords_en_tl \__fdu_quad: }
1432 \l__fdu_info_keywords_en_clist { ; ~ }
1433 \tl_if_empty:NTF \l__fdu_info_jel_tl
1434 {
1435 \tl if empty:NF \l fdu info clc tl
1436 \{1437 \__fdu_clc_jel:nn
1438 \{ \bf \}c_fdu_name_clc_en_tl \_fdu_quad: \}1439 \{ \lvert \lvert \lvert \text{d}u\_info\_clc\_tl \rvert \}1440 }
1441 }
1442 {
1443 \ fdu clc jel:nn
1444 \{ \bf \c_{fdu\_name\_jel\_en\_tl} \_{fdu\_quad:}1445 { \l__fdu_info_jel_tl }
1446 }
1447 }
```
\\_\_fdu\_keywords\_prevdepth: \\_\_fdu\_clc\_jel:nn

\\_\_fdu\_keywords:nNn 关键字列表前要空一行,使用悬挂缩进;分类号不缩进。\parbox 之后的间距需 要调整,见 https://tex.stackexchange.com/a/34982。

```
1448 \cs_new_protected:Npn \__fdu_keywords:nNn #1#2#3
1449 {
1450 \par \mode_leave_vertical: \par \noindent
1451 \__fdu_get_text_width:Nn \l__fdu_tmpa_dim {#1}
1452 \group_begin: #1 \group_end:
1453 \parbox [t] { \dim_eval:n { \textwidth - \l__fdu_tmpa_dim } }
1454 {
1455 \clist use:Nn #2 {#3} \par
1456 \cs_gset:Npx \__fdu_keywords_prevdepth:
1457 { \dim use:N \tex prevdepth:D }
1458 }
1459 }
1460 \cs_new_protected:Npn \__fdu_clc_jel:nn #1#2
1461 \quad \textsf{f}1462 \par \tex_prevdepth:D \ fdu keywords prevdepth: \noindent
1463 \group begin: #1 \group end:
1464 #2
1465 }
```
### **6.14 符号表**

notation (*env.*) 符号表环境,利用 longtable 封装。可选参数为表格列格式说明符。 1466 \NewDocumentEnvironment { notation } { 0 { 1 p { 7.5 cm } } }

```
1467 {
1468 \ fdu notation begin:
1469 \group_begin:
1470 \__fdu_notation_long_table_setup:
1471 \longtable {#1}
1472 }
1473 {
1474 \endlongtable
1475 \group_end:
1476 }
```
\\_\_fdu\_notation\_begin: 符号表页标题。

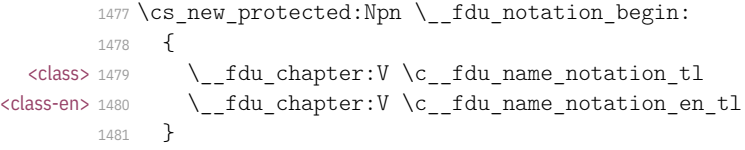

\\_\_fdu\_notation\_long\_table\_setup: 调整 \LTpre 和 \LTpost, 以删去 longtable 前后的空白。英文模板中还需要调 整表格的行距。注意 \arraystretch 只是一个简单宏,不能使用 \fp\_set:Nn。

```
1482 \cs_new_protected:Npn \__fdu_notation_long_table_setup:
```

```
1483 {
<class-en> 1484 \tl_set:Nn \arraystretch { 1.3 }
       1485 \dim_set_eq:NN \LTpre \c_zero_dim
       1486 \dim_set_eq:NN \LTpost \c_zero_dim
       1487 }
```
### **6.15 致谢**

acknowledgements (*env.*) 致谢环境。

```
1488 \NewDocumentEnvironment { acknowledgements } { }
1489 { \__fdu_acknowledgements_begin: } { }
```
\ fdu acknowledgements begin: 致谢页标题。

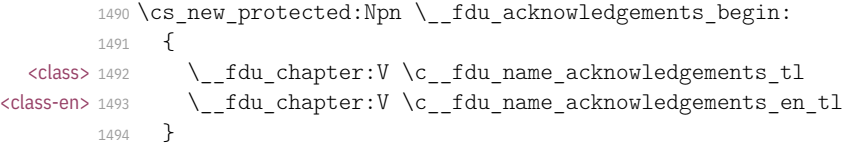

# **6.16 参考文献著录与引用**

```
\1 fdu bibtex bool 是否使用 BIBTEX 作为参考文献处理程序。若为否,则使用 biblatex/biber。
                1495 \bool_new:N \l__fdu_bibtex_bool
\l__fdu_bib_style_tl 保存参考文献及引用样式。
```
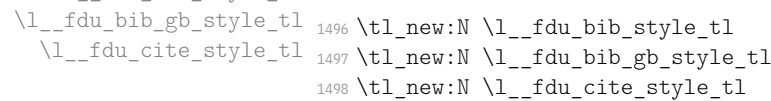

\1\_\_fdu\_bib\_resource\_clist 保存参考文献数据库列表。

<sup>1499</sup> \clist\_new:N \l\_\_fdu\_bib\_resource\_clist

<sup>1500</sup> \keys\_define:nn { fdu / style } <sup>1501</sup> {

### style/bib-backend 参考文献后端。

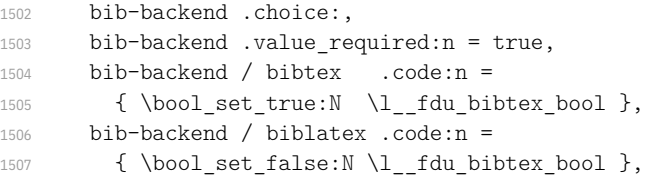

#### style/bib-style 参考文献样式。

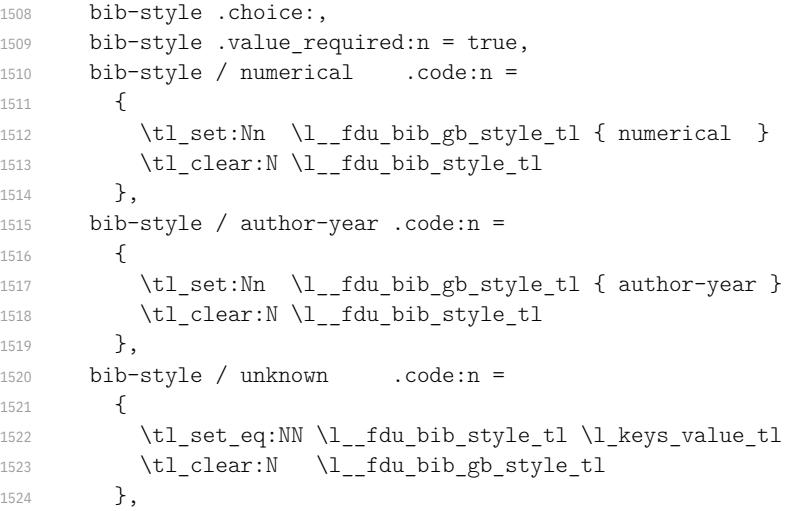

#### style/cite-style 引用样式。

1525 cite-style  $.tl_set:N = \lceil l___fdu_cite\_style_tl$ ,

#### s[tyle/bib-resource](#page-9-0) 参考文献数据源。

```
1526 bib-resource .clist_set:N = \lceil \frac{1}{1} \rceildu_bib_resource_clist
1527 }
```
为了保证导言区中的设置能起作用,gbt774、natbib 或 biblatex 宏包均需要在 导言区末尾载入(仍在 hyperref 之前),并做相关设置。

```
1528 \ctex at end preamble:n
1529 {
1530 \bool_if:NT \l__fdu_bibtex_bool
1531 {
1532 \tl if empty:NTF \l fdu bib style tl
1533 {
1534 \RequirePackage [ sort & compress ] { gbt7714 }
1535 \exp_args:No \bibliographystyle
1536 { gbt7714- \l__fdu_bib_gb_style_tl }
1537 }
1538 {
1539 \RequirePackage [ sort & compress ] { natbib }
1540 \exp_args:No \bibliographystyle
1541 <br> { \l__fdu_bib_style_tl }
1542 }
1543 \__fdu_bibtex_setup:
1544 }
1545 }
```

```
biblatex 会写入 begindocument/before 钩子,因此需在其之前通过 env/docu-
                 ment/begin 钩子载入 biblatex 宏包。注意这个钩子仅适用于 \begin{document}
                 的写法,对于 \document 命令本身无效。
                 1546 \__fdu_gadd_ltxhook:nn { env/document/begin }
                 1547 {
                 1548 \bool_if:NF \l__fdu_bibtex_bool
                 1549 \{1550 \__fdu_biblatex_pre_setup:
                 1551 \RequirePackage { biblatex }
                 1552 \ fdu biblatex post setup:
                 1553 }
                 1554 }
\__fdu_bibtex_setup: BIBTEX相关设置。
        \parencite 1555 \cs_new_protected:Npn \__fdu_bibtex_setup:
 \printbibliography
1556 {
                 行内引用命令。这里定义比较繁琐,是为了与 \cite 等命令保持一致。
                 1557 \tl_if_eq:VnTF \l__fdu_bib_gb_style_tl { numerical }
                 1558 {
                 1559 \exp_args:NNx \DeclareRobustCommand \parencite
                 1560 \{ \exp args: No \exp not:o { \cs:w cite ~ \cs end: } \}1561 \exp_args:Nc \ctex_patch_cmd:Nnn { parencite ~ }
                 1562 { \begingroup }
                 1563 { \begingroup \bibstyle@numbers }
                 1564 }
                 1565 { \cs_set_eq:NN \parencite \cite }
                 引用样式。
                 1566 \tl_if_empty:NF \l__fdu_cite_style_tl
                 1567 { \exp_args:NV \citestyle \l__fdu_cite_style_tl }
                 使用 \textendash"–"作为数字间的连接号。
                 1568 \ctex_patch_cmd:Nnn \NAT@citexnum
                 1569 { - \NAT@penalty }
                 1570 { \textendash \NAT@penalty }
                 修改参考文献标题。
                 1571 \cs set:Npn \bibsection { \ fdu chapter:V \bibname }
                 BIBTEX 下接口与 biblatex 保持统一。
                 1572 \NewDocumentCommand \printbibliography { o }
                 1573 {
                 1574 \exp_args:NV \bibliography \l__fdu_bib_resource_clist
                 1575 \lifValueT {##1}
                 1576 { \__fdu_warning:nn { invalid-option-in-bibtex } {##1} }
                 1577 }
                 1578 }
                 1579 \ fdu msg new:nn { invalid-option-in-bibtex }
                 1580 { Option(s)~ "#1"~ are~ invalid~ in~ BibTeX. }
    \addbibresource 由于 biblatex 在导言区后才载入,需要单独定义添加参考文献数据源的命令以实
                 现兼容。该命令需要在载入宏包前取消定义。
                 1581 \bool_if:NF \l__fdu_bibtex_bool
                 1582 {
```

```
1583 \NewDocumentCommand \addbibresource { m }
1584 { \clist_gput_right:Nn \l__fdu_bib_resource_clist {#1} }
1585 }
```
#### \\_\_fdu\_biblatex\_pre\_setup: **biblatex 相关设置。**

```
\__fdu_biblatex_post_setup:
                                    1586 \cs_new_protected:Npn \__fdu_biblatex_pre_setup:
                                     1587 {
                                     1588 \cs undefine:N \addbibresource
                                     1589 \clist_new:N \l_fdu_biblatex_options_clist
                                     1590 \clist_put_right:Nn \l__fdu_biblatex_options_clist { hyperref = manual }
                                     参考文献样式。
                                     1591 \clist_put_right:Nx \l__fdu_biblatex_options_clist
                                     1592 {
                                     1593 style =
                                     1594 \tl if empty:NTF \l fdu bib style tl
                                     1595 \left\{1596 \str_if_eq:VnTF \l__fdu_bib_gb_style_tl { numerical }
                                     1597 { gb7714-2015 } { gb7714-2015ay }
                                     1598 }
                                     1599 {\lceil \lambda \cdot 1 \rceil} { \lceil \lambda \cdot 1 \rceil }
                                     1600 }
                                     引用样式。
                                     1601 \tl_if_empty:NF \l__fdu_cite_style_tl
                                     1602 {
                                     1603 \clist_put_right:Nx \l__fdu_biblatex_options_clist
                                     1604 { citestyle = \lceil \cdot \rceil \lceil \cdot \rceil \1605 }
                                     1606 \exp_args:NV \PassOptionsToPackage \l__fdu_biblatex_options_clist
                                     1607 { biblatex }
                                     1608 }
                                     1609 \cs_new_protected:Npn \__fdu_biblatex_post_setup:
                                     1610 {
                                     1611 \clist_map_function:NN \l__fdu_bib_resource_clist \addbibresource
                                     1612 \_fdu_biblatex_allow_url_break:
                                     1613 \ fdu biblatex use en dash:
                                     修改参考文献标题。
                                     1614 \defbibheading { bibliography } [ \bibname ] { \_fdu_chapter:n {##1} }
                                     1615 <* class-en>
                                     1616 \exp_args:Nnx \DefineBibliographyStrings { english }
                                     1617 { bibliography = { \c fdu name bib en tl } }
                                     1618 </class-en>
                                     1619 }
\__fdu_biblatex_allow_url_break: biblatex 下允许 URL 在字母、数字和一些特殊符号处断行。
                                     1620 \cs_new:Npn \__fdu_biblatex_allow_url_break:
                                     1621 {
                                     1622 \int set eq:NN \c@biburlucpenalty \c one int
                                     1623 \int set eq:NN \c@biburlnumpenalty \c one int
                                     1624 \int_set_eq:NN \c@biburllcpenalty \c_one_int
                                     1625 }
    \_fdu_biblatex_use_en_dash: 使用 \textendash "-"作为数字间的连接号。
                                     1626 \cs_new:Npn \__fdu_biblatex_use_en_dash:
                                     1627 {
                                     1628 \DefineBibliographyExtras { english }
                                     1629 {
                                     1630 \cs set nopar:Npn \bibrangedash
```

```
1631 { \textendash \penalty \hyphenpenalty }
```

```
1632 }
```

```
1634 {
1635 \cs_set_nopar:Npn \bibrangedash
1636 { \textendash \penalty \hyphenpenalty }
1637 }
1638 }
```
# **6.17 hyperref 相关配置**

\hypersetup hyperref 宏包是在导言区之后才引入的。若要在导言区中使用 \hypersetup 命 \fdu\_hyperref\_setup:n 令,必须另行定义。

```
1639 \DeclareDocumentCommand \hypersetup { m }
1640 { \fdu hyperref setup:n {#1} }
1641 \cs_new_protected:Npn \fdu_hyperref_setup:n #1
1642 { \clist_gput_right:Nn \g__fdu_to_hyperref_clist {#1} }
```
\\_fdu\_set\_hyperlink\_color\_key:n 设置超链接颜色选项。最后的逗号用于确保 l3keys 可以正确解析,不能省去。

```
1643 \cs_new:Npn \__fdu_set_hyperlink_color_key:n #1
1644 {
1645 hyperlink-color / \clist item:nn {#1} {1}.code:n =
1646 {
1647 \__fdu_define_hyperlink_color:nnn
1648 { \clist item:nn {#1} {2} }
1649 { \clist item:nn {#1} {3} }
1650 { \clist item:nn {#1} {4} }
1651 \fdu_hyperref_setup:n
1652 {
1653 linkcolor = fdu@link, linkbordercolor = fdu@link,
1654 urlcolor = fdu@url, urlbordercolor = fdu@url,
1655 citecolor = fdu@cite, citebordercolor = fdu@cite
1656 }
1657 },
1658 }
```
\ fdu define hyperlink color:nnn 定义超链接颜色。

```
1659 \cs_new_protected:Npn \__fdu_define_hyperlink_color:nnn #1#2#3
1660 {
1661 \definecolorset { HTML } { fdu@ } { }
1662 { link, #1; url, #2; cite, #3 }
1663 }
1664 \keys_define:nx { fdu / style }
1665 {
```
style/hyperlink 超链接样式。

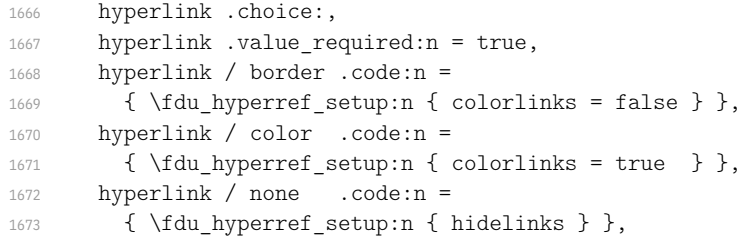

#### style/hyperlink-color 超链接颜色。

hyperlink-color .choice:,

```
1675 hyperlink-color .value required:n = true,
1676 \clist_map_function:nN
1677 {
1678 { classic, FF0000, 0000FF, 00FF00 },
1679 { default, 990000, 0000B2, 007F00 },
1680 { material, E91E63, 009688, 4CAF50 },
1681 { graylevel, 616161, 616161, 616161 },
1682 { prl, 2D3092, 2D3092, 2D3092 }
1683 }
1684 \__fdu_set_hyperlink_color_key:n
1685 }
```
\fdu\_allow\_url\_break: 允许 URL 在字母、数字和一些特殊符号处断行。见 https://bit.ly/2hhIjLW。

```
\__fdu_add_url_break_points:
                            1686 \cs_new:Npn \fdu_allow_url_break:
                            1687 {
                            1688 \cs_new:Npn \__fdu_add_url_break_points:
                            1689 { \tl_map_function:NN \c__fdu_url_break_points_tl \do }
                            1690 \__fdu_appto_cmd:Nn \UrlBreaks
                            1691 { \UrlOrds \ fdu add url break points: }
                            1692 }
```
\c\_\_fdu\_url\_break\_points\_tl 额外的断行位置是 26 个英文字母(大小写)以及 10 个阿拉伯数字。url 提供的宏 \UrlBreaks 还包含了特殊符号 \*、-、~、'、"、-,也被设置为允许断行。

```
1693 \tl const:Nn \c fdu url break points tl
1694 {
1695 abcdefghijklmnopqrstuvwxyz
1696 ABCDEFGHIJKLMNOPQRSTUVWXYZ
1697 0123456789
1698 }
```
在导言区末尾引入 hyperref 宏包。

```
1699 \ctex_at_end_preamble:n
1700 {
1701 \RequirePackage { hyperref }
```
此后 \hypersetup 命令由 hyperref 宏包接管。

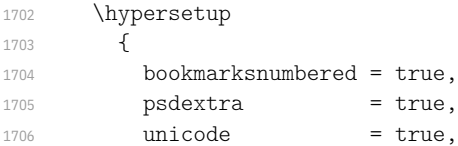

### 填写 PDF 元信息。

```
1707 <* class>
1708 pdftitle = \lceil \frac{1-fdu}{\rceil} = \lceil \frac{1-fdu}{\rceil} pdftitle = \lceil \frac{1-fdu}{\rceil} pdftitle = \lceil \frac{1-fdu}{\rceil} pdftitle = \lceil \frac{1-fdu}{\rceil} pdftitle = \lceil \frac{1-fdu}{\rceil} pdftitle = \lceil \frac{1-fdu}{\rceil} \rceil pdftitle = \lceil \frac{1-fdu}{\r1709 pdfauthor = \lceil \frac{1}{1} \rceildu_info_author_tl,
1710 pdfkeywords = \l__fdu_info_keywords_clist,
</class>
1712 <* class-en>
1713 pdftitle = \lceil \frac{1}{1} \rceil = \lceil \frac{1}{1} \rceil pdftitle = \lceil \frac{1}{1} \rceil = \lceil \frac{1}{1} \rceil = \lceil \frac{1}{1} \rceil = \lceil \frac{1}{1} \rceil = \lceil \frac{1}{1} \rceil = \lceil \frac{1}{1} \rceil = \lceil \frac{1}{1} \rceil = \lceil \frac{1}{1} \rceil = \lceil \frac{1}{1} \rceil1714 pdfauthor = \lceil \frac{1}{1} \rceil pdfauthor = \lceil \frac{1}{1} \rceil1715 pdfkeywords = \l fdu info keywords en clist,
</class-en>
1717 % pdfsubject = ,
1718 pdfcreator = \c__fdu_name_pdf_creator_tl
1719 }
```

```
将导言区中通过\fdu_hyperref_setup:n 进行的设置传入 \hypersetup。
```

```
1720 \exp_args:NV \hypersetup \g__fdu_to_hyperref_clist
```

```
URL 断行处理。
```
1721 \fdu allow url break:

由于 hyperref 在 biblatex 之后调用,所以需要手动开启相关功能。

```
1722 \bool_if:NF \l__fdu_bibtex_bool { \BiblatexManualHyperrefOn }
1723 }
```
在 PDF 字符串中设置 \fdu@kai 命令为空,以抑制 hyperref 的警告信息。

```
1724 \ctex_at_end_package:nn { hyperref }
1725 {
1726 \pdfstringdefDisableCommands
1727 {
1728 \cs set eq:NN \fdu@kai \prg_do_nothing:
1729 \cs set eq:NN \quad \c space tl
1730 \cs_set_eq:NN \qquad \c_space_tl
1731 }
1732 }
```
# **6.18 用户接口**

```
info
定义元(meta)键值对。
style
1733 \keys_define:nn { fdu }
     1734 {
     1735 info .meta:nn = { fdu / info } {#1},
     1736 style .meta:nn = { fdu / style } {#1}1737 }
```
### 文档类初始设置。

```
1738 \keys set:nn { fdu }
         1739 {
         1740 style / font = times,
  \langle \text{class} \rangle 1741 style / cjk-font = fandol,
        1742 style / font-size = -4,
  <class> 1743 style / fullwidth-stop = false,
         \begin{tabular}{lllll} \bf 1744 &style &style & \bf 21744 &style & \bf 31745 &style & \bf 41745 &style & \bf 51745 &style & \bf 51745 &style & \bf 51745 &style & \bf 51745 &style & \bf 51745 &style & \bf 51745 &style & \bf 51745 &style & \bf 51745 &style & \bf 51745 &style & \bf 51745 &style & \bf 51745 &style & \bf 51745 &style & \bf 51745 &style & \bf 51745 &style & \bf 51745 &style &1745 s style / logo = { fudan-name.pdf },
         1746 style / logo-size = { 0.5 \text{textwidth },
         1747 style / hyperlink = color,
         1748 style / hyperlink-color = default,
         1749 style / bib-style = numerical,
         1750 info / degree = academic,
          1751 info / secret-level = none,
          1752 info / school-id = { 10246 },
         1753 info / date = {\ \zeta \},
  \langle <class> 1754 theorem / header-font = { \sffamily },
\langle <class-en> 1755 theorem / header-font = { \bfseries \upshape },
   \langle <class> 1756 theorem / body-font = { \fdu@kai },
\langleclass-en> 1757 theorem / body-font = { \itshape },
         1758 theorem / counter = \{ chapter \}1759 }
```
\fdusetup 用户设置接口。

```
1760 \NewDocumentCommand \fdusetup { m }
1761 { \keys_set:nn { fdu } {#1} }
```
<span id="page-61-1"></span>proof (*env.*) 模板预定义的常用数学环境。其中的"证明"比较特殊,它不编号,但会添加证毕 axiom (*env.*) 符号。 corollary (*env.*) 1762 <\*class> definition  $env$ ,  $1763$  \newtheorem\* { proof } { \c\_fdu\_name\_proof\_tl }<br>definition  $env$ ,  $1763$  \newtheorem f axiom and f \c\_fdu\_name\_axiom tl } example (*env.*) 1765 \newtheorem { corollary } { \c\_\_fdu\_name\_corollary\_tl } lemma (*env.*) theorem (*env.*) 1764 \newtheorem { axiom } { \c\_\_fdu\_name\_axiom\_tl } 1766 [\newth](#page-61-0)eorem { definition } { \c\_fdu\_name\_definition\_tl } 1767 \newtheorem { example  $\qquad$  } { \c\_\_fdu\_name\_example\_tl }  ${}$  {  $\c$   ${}_{-}$  fdu\_name\_lemma\_tl } 1769 \newtheorem { theorem } { \c\_\_fdu\_name\_theorem\_tl } 1770 </class> 1771 <\* class-en> 1772 \newtheorem\* { proof } { \c\_fdu\_name\_proof\_en\_tl } 1773 \newtheorem {  $axiom$  } { \c\_\_fdu\_name\_axiom\_en\_tl } 1774 [\newth](#page-61-1)eorem { corollary } { \c\_\_fdu\_name\_corollary\_en\_tl } 1775 [\newtheo](#page-61-2)rem { definition } { \c\_fdu\_name\_definition\_en\_tl } 1776 \newtheorem { example } { \c\_\_fdu\_name\_example\_en\_tl } 1777 \newtheorem { lemma  ${}$  } { \c\_\_fdu\_name\_lemma\_en\_tl  ${}$ 1778 \newtheorem { theorem } { \c fdu name theorem en tl } 1779 </class-en> 1780 </class|class-en>

# <span id="page-61-3"></span><span id="page-61-2"></span><span id="page-61-0"></span>**6.19 [模板](#page-61-3)参数配置文件**

1781 <\* definition>

#### **6.19.1 通用配置**

\c\_\_fdu\_name\_simp\_tl 学[校名称。](#page-63-0)  $\chi_c$  fdu name trad tl  $_{100}$ ,  $_{11}$ 

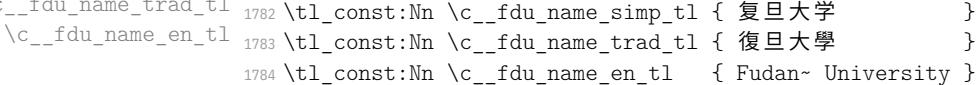

#### 常用标点符号,见表 9。

```
1785 \clist_map_inline:nn
1786 {
1787 { ideo comma } { ^^^^3001 },
1788 { ideo_full_stop } { ^^^^3002 },
1789 { fwid_comma \qquad } { ^^^^ff0c },
1790 { fwid_full_stop } { ^^^^ff0e },
1791 { fwid_colon } { ^^^^ff1a },
1792 { fwid_semicolon } { ^^^^ff1b },
1793 { fwid_left_paren } { ^^^^ff08 },
1794 { fwid_right_paren } { ^^^^ff09 }
1795 }
1796 \{ \mathcal{L}_f \} du_define_punct:nn #1 }
```
\c\_\_fdu\_line\_spread\_fp 行距倍数。行距倍数 k 由下式确定:

 $1.2 \times k \times 12$  bp = 20 pt.

式中,1.2 是基本行距与文字大小之比,12 bp 是小四号字的大小,20 pt 是行距固 定值。

<sup>1797</sup> \fp\_const:Nn \c\_\_fdu\_line\_spread\_fp <sup>1798</sup> { \dim\_ratio:nn { 20 pt } { 12 bp } / 1.2 }

<span id="page-62-0"></span>

| 中文名称   | 英文名称                        | 符号      | Unicode 码位 |
|--------|-----------------------------|---------|------------|
| 中文顿号   | Ideographic comma           |         | $U + 3001$ |
| 中文句号   | Ideographic full stop       | $\circ$ | $U + 3002$ |
| 中文逗号   | Fullwidth comma             | ٠       | $U + FFOC$ |
| 全角西文句点 | Fullwidth full stop         |         | $U + FFOE$ |
| 中文冒号   | Fullwidth colon             |         | $U + FF1A$ |
| 中文分号   | Fullwidth semicolon         | $\cdot$ | $U + FF1B$ |
| 中文左圆括号 | Fullwidth left parenthesis  |         | $U + FF08$ |
| 中文右圆括号 | Fullwidth right parenthesis |         | $U + FF09$ |

**表 9 常用标点符号**

### **6.19.2 声明页**

\c\_\_fdu\_orig\_decl\_text\_tl 论文独创性声明。

1799 \tl const:Nn \c fdu orig decl text tl

<sup>1800</sup> {

1801 本人郑重声明: 所呈交的学位论文, 是本人在导师的指导下, 独立进行研究 1802 工作所取得的成果。论文中除特别标注的内容外,不包含任何其他个人或机 1803 构已经发表或撰写过的研究成果。对本研究做出重要贡献的个人和集体,均 1804 已在论文中作了明确的声明并表示了谢意。本声明的法律结果由本人承担。 <sup>1805</sup> }

\c\_\_fdu\_auth\_decl\_text\_tl 论文使用授权声明。

<sup>1806</sup> \tl\_const:Nn \c\_\_fdu\_auth\_decl\_text\_tl <sup>1807</sup> { 1808 本人完全了解复旦大学有关收藏和利用博士、硕士学位论文的规定, 即: 学 1809 校有权收藏、使用并向国家有关部门或机构送交论文的印刷本和电子版本; 1810 允许论文被查阅和借阅; 学校可以公布论文的全部或部分内容, 可以采用影 1811 印、缩印或其它复制手段保存论文。涉密学位论文在解密后遵守此规定。 <sup>1812</sup> }

\c\_\_fdu\_orig\_decl\_sign\_clist 声明页签名项目。 \c\_\_fdu\_auth\_decl\_sign\_clist <sup>1813</sup> \clist\_const:Nn \c\_\_fdu\_orig\_decl\_sign\_clist 1814 { 作者签名, 日期 } <sup>1815</sup> \clist\_const:Nn \c\_\_fdu\_auth\_decl\_sign\_clist 1816 { 作者签名, 导师签名, 日期 }

#### **6.19.3 杂项**

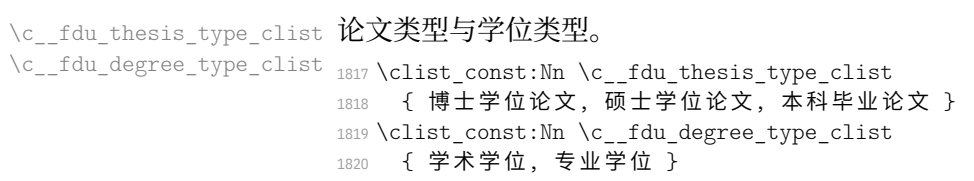

\c\_\_fdu\_secret\_clist 三种密级。

1821 \clist\_const:Nn \c\_\_fdu\_secret\_clist { 秘密, 机密, 绝密 }

### 默认名称。注意空格是忽略掉的。

```
1822 \clist_map_inline:nn
                       1823 {
                       1824 \{ secret level \} { \mathcal{R} \qquad \mathcal{R}1825 { secret_star } { \textrm { \bigstar } },
                       1826 { school_id } { 学校代码 },
                       1827 { student id {} } { 学 \qquad 号 },
                       1828 { department } { 院系 },<br>
1829 { major } { 专业 },<br>
},
                       1829 { major } { 专业 },
                       1830 { major_professional } { 专业学位类别 (领域) },
                       1831 { author } { 姓名 },
                       1832 { supervisor } { 指导教师 },
                       1833 { date {} } { 完成日期 },
                       1834 { instructors } { 指导小组成员 },<br>1835 { author sign } { 作者签名 },
                       1835 { author sign } { 作者签名 },
                       1836 { supervisor_sign } { 导师签名 },
                       1837 { sign_date } { 日期 },
                       1838 { toc  } { 目 \quad 录 },
                       1839 { lof } { 插图目录 },
                       1840 { lot } { 表格目录 },
                       1841 { bib en {}} { Bibliography },
                      1842 { pdf creator } { LaTeX~ with~ fduthesis~ class },
                      1843 { orig decl }
                       1844    { \c__fdu_name_simp_tl \\ 学位论文独创性声明 },
                       1845 { auth decl }
                      1846 <br>
\{ \ C_{1} \ fdu_name_simp_tl \\ 学位论文使用授权声明 },
                       1847 }
                       1848 { \__fdu_define_name:nn #1 }
                       1849 \clist_map_inline:nn
                       1850 {
                       1851 { abstract {} } { 摘 \quad 要 } { Abstract {} },
                       1852 { keywords } { 关键字 } { Keywords: },
                       1853 { clc  } { 中图分类号 } { CLC~ code: },
                       1854 { jel } { JEL 分类号 } { JEL~ code: },
                       1855 { notation } { 符号表 } { List~ of~ Symbols },
                      1856 { acknowledgements } { 致 \quad 谢 } { Acknowledgements }
                       1857 }
                       1858 { \__fdu_define_name:nnn #1 }
                          默认定理头名称。
                       1859 \clist_map_inline:nn
                       1860 {
                       1861 { proof } { 证明 } { Proof },
                       1862 { axiom } { 公理 } { Axiom },
                       1863 { corollary } { 推论 } { Corollary },
                       1864 { definition } { 定义 } { Definition },
                       1865 { example } { 例 } { Example },
                       1866 { lemma } { 引理 } { Lemma },
                       1867 { theorem } { 定理 } { Theorem }
                       1868 }
                       1869 { \__fdu_define_name:nnn #1 }
\c__fdu_name_major_professional_tl 处理右括号带来的间距。
```
<span id="page-63-0"></span><sup>1870</sup> \tl\_put\_right:Nn \c\_\_fdu\_name\_major\_professional\_tl 1871 { { \skip horizontal:n  $\{-0.5 \text{ em } \}$  } 1872 </definition> 1873 <@@=>

# **6.20 模板文档样式 fdudoc**

编写 LATEX 宏包文档,传统上会采用 doc 宏包或 ltxdoc 文档类。而对于使 用 LATFX3 开发的宏包, l3doc 文档类将是一个更好的选择。CTFX 宏集所附带 的 ctxdoc 文档类, 则在 l3doc 的基础上进行了一些修正, 特别是重新实现了 macrocode 环境,使之能更好地应用于中文文档。ctxdoc 的主要功能如下:

- 注释使用灰色、倾斜字体,以便与一般代码区分;
- [模块](https://github.com/CTeX-org/ctex-kit/blob/main/tool/ctxdoc.cls)、名字空间等使用彩色标注,并添加超链接;
- 自动更新行号宽度;
- 边注中的长命令使用盒子进行缩放,防止溢出;
- 修订记录中将显示修改日期;
- 添加中文支持。

然而,ctxdoc 主要供内部使用,代码较为混乱和随意。本模板的文档样式 (fdudoc)为适应具体需求,对其代码进行了整理,添加了相关注释,并做了一些改 动:

- 允许模块标记 <\*〈*module*〉> 和 </〈*module*〉> 出现在行号左侧;
- 不再以直立、倾斜字体区分不同嵌套层次的模块;
- 调整索引中版本号的排序方式;
- 新增一系列实用命令;
- 修改文档字体、配色等。

本文档样式的核心代码主要来自 ctxdoc 文档类 v2.4.10。在此,本人要向原 开发者 CTEX.ORG 团队表示感谢。

以下为 fdudoc 的具体实现。

### **6.20.1 [载入宏包、](https://github.com/CTeX-org/)文档类**

```
1874 <* doc>
```

```
1875 \ExplSyntaxOff
```
无需载入 thumbpdf。

```
1876 \@namedef{ver@thumbpdf.sty}{9999/99/99}
```
### 载入宏包和文档类。

```
1877 \LoadClass[a4paper, full]{l3doc}
```
<sup>1878</sup> \RequirePackage[heading, sub3section, fontset=none]{ctex}

```
1879 \RequirePackage[sort&compress] {gbt7714}
```

```
1880 \RequirePackage{
```
- <sup>1881</sup> caption,
- <sup>1882</sup> geometry,
- <sup>1883</sup> graphicx,
- <sup>1884</sup> listings,
- <sup>1885</sup> makecell,
- <sup>1886</sup> siunitx,

```
1887 tabularx,
```
- <sup>1888</sup> threeparttable,
- <sup>1889</sup> unicode-math,
- <sup>1890</sup> xcolor,
- <sup>1891</sup> xcolor-material,
- <sup>1892</sup> xunicode,

```
1893 zref-base
1894 }
```
### **6.20.2 macrocode 环境**

### **继承的代码**

```
\macro@code 在 doc 宏包中, macrocode 环境的核心功能由命令 \macro@code 负责实现, 而
        \xmacro@code 只用来结束 macrocode 环境。但在 l3doc 以及 ctxdoc 中,\xmacro-
        @code 则基本接管了 \macro@code 的功能。后者此时只起辅助作用。
```
<sup>1895</sup> \def\macro@code{%

调整前后间距,禁止 macrocode 环境前的分页。

```
1896 \topsep \MacrocodeTopsep
1897 \@beginparpenalty \predisplaypenalty
```
将列表前后的附加垂直空白设为 0。根据 ctxdoc 修改。

```
1898 \partopsep \z@skip
1899 % \if@inlabel\leavevmode\fi
```
构建 trivlist 环境, 设置段间距为 0。之后修改字体, 并调节左右间距。 \MacroIndent 会根据代码行数更新,具体细节见后文。\macro@font 用来在不 同模块见切换字体。本文档类不使用 \AltMacroFont,因此这里改用 \MacroFont 代替。

```
1900 \trivlist \parskip \z@ \item[]%
1901 % \macro@font
1902 \MacroFont
1903 \leftskip\@totalleftmargin \advance\leftskip\MacroIndent
1904 \rightskip\z@ \parindent\z@ \parfillskip\@flushglue
```
按照 LATFX 2. 中 \verbatim 环境中定义 \par,使得空行可以原样输出,否则空行 会被吃掉。

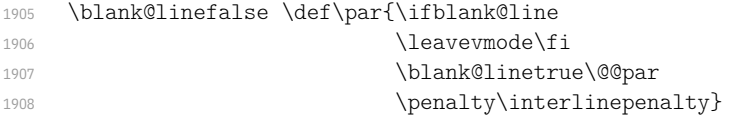

\obeylines 将把回车符 ^^M 变成 \par。接下来将所有特殊符号的类别码设为 12,即"其他"类。

```
1909 \obeylines
```

```
1910 \let\do\do@noligs \verbatim@nolig@list
```
<sup>1911</sup> \let\do\@makeother \dospecials

相当于退出 \begin{list} 和 \begin{minipage}。

- <sup>1912</sup> \global\@newlistfalse
- <sup>1913</sup> \global\@minipagefalse

### 初始化交叉引用功能。

```
1914 \init@crossref}
```
1915 <@@=fdudoc> <sup>1916</sup> \ExplSyntaxOn

\l\_\_fdudoc\_tmpa\_tl 临时变量。

\l\_\_fdudoc\_tmpb\_tl <sup>1917</sup> \tl\_new:N \l\_\_fdudoc\_tmpa\_tl 1918 \tl new:N \l fdudoc tmpb tl

```
\__fdudoc_patch_cmd:Nnn
补丁工具。
 \__fdudoc_preto_cmd:Nn <sub>1919</sub> \cs_new_protected:Npn \__fdudoc_patch_cmd:Nnn #1#2#3
 \__fdudoc_appto_cmd:Nn
1920 {
                       1921 \ctex patch cmd once:NnnnTF #1 { } {#2} {#3}
                        1922 \{ \} { \text{text\_patch\_failure:N #1 }1923 }
                        1924 \cs_new_protected:Npn \__fdudoc_preto_cmd:Nn #1#2
                        1925 {
                        1926 \ctex_preto_cmd:NnnTF #1 { } {#2}
                        1927 { } { \ctex_patch_failure:N #1 }
                        1928 }
                        1929 \cs_new_protected:Npn \ fdudoc_appto_cmd:Nn #1#2
                        1930 {
                        1931 \ctex_appto_cmd:NnnTF #1 { } {#2}
                        1932 \{\} { \text{patch failure:N #1 }
```
#### <sup>1933</sup> }

### **代码行处理**

\xmacro@code 重新实现 macrocode 与 macrocode\* 环境的核心功能,将对代码逐行处理。 后者 \sxmacro@code 会将空格显示为"␣"。

```
1934 \cs_set_protected_nopar:Npn \xmacro@code
1935 { \__fdudoc_marco_code:w }
1936 \cs set protected nopar:Npn \sxmacro@code
1937 {
1938 \fontspec_print_visible_spaces:
1939 \xmacro@code
1940 }
```
\\_fdudoc\_marco\_code:w 1941 \cs\_new\_protected\_nopar:Npn \\_fdudoc\_marco\_code:w

 $1942 \frac{1}{2}$ 

#### 根据 \codeline@index 是否为 true 选择是否显示行号。

```
1943 \ifcodeline@index
1944 \__fdudoc_marco_code_every_par:n { \__fdudoc_code_line_no: }
1945 \overline{)g}1946 \__fdudoc_marco_code_every_par:n { }
1947 \fi:
```
设置代码段结束标记为"%

```
1948 \ fdudoc make finish tag:x { \@currenvir }
```
#### 开始 macrocode。

<sup>1949</sup> \\_\_fdudoc\_macro\_code\_start:w <sup>1950</sup> }

# \\_fdudoc\_marco\_code\_every\_par:n 在每段之前插入内容。这里每段即相当于每行。

```
1951 \cs_new_protected:Npn \__fdudoc_marco_code_every_par:n #1
1952 {
1953 \everypar
1954 {
1955 \everypar {#1}
1956 \if@inlabel
1957 \global \@inlabelfalse \@noparlistfalse
1958 \llap { \box \@labels \hskip \leftskip }
1959 \fi
1960 #1
1961 }
1962 }
```
# 设置 \endlinechar 为 −1,表示行末不插入任何字符(实际上相当于在行尾

```
插入注释符 %)。
```

```
1963 \group_begin:
                          1964 \int_set:Nn \tex_endlinechar:D { -1 }
 \c__fdudoc_active_space_tl 活动字符类的空格(ASCII 码为 32)。
                          1965 \use:n
                          1966 {
                          1967 \char_set_catcode_active:n { 32 }
                          1968 \tl_const:Nn \c__fdudoc_active_space_tl
                          1969 }
                          1970 { }
                          1971 \group_end:
                              ASCII 码 13 是回车符 ^^M。将其设置为活动字符。
                          1972 \group begin:
                          1973 \char set catcode active:n { 13 }
 \__fdudoc_make_finish_tag:n macrocode 结尾标记。展开后变成"%,sodd{#1}^^M"。
 \sqrt{\phantom{a}fdudoc\_make\_finish\_tag:x_{1974}}\cs_new_protected:Npx \_fdudoc_make_finish_tag:n #1
                          1975 {
                          1976 \tl set:Nn \exp_not:N \l_fdudoc_macro_code_finish_tl
                          1077 \sqrt{ }1978 \c_percent_str
                          1979 \prg_replicate:nn { 4 }
                          1980 \{ \exp\_not: o \ { \c\_fdudoc\_active\_space_t1 } \}1981 \exp_not:o { \active@escape@char } end
                          1982 \c left brace str #1 \c right brace str
                          1983 \exp_not:N ^^M
                          1984 }
                          1985 }
                          1986 \cs_generate_variant:Nn \__fdudoc_make_finish_tag:n { x }
\_fdudoc_macro_code_start:w 开始代码环境。此命令主要是为了防止 \begin{macrocode} 后出现多余的空行。
                          1987 \cs_new_protected:Npn \__fdudoc_macro_code_start:w #1
                          1988 {
```

```
1989 \str if eq:nnTF {#1} { ^^M }
1990 \{\ \setminus\ \text{fdudoc macro code read line:w } \}1991 \{\ \mathcal{L}_\text{1} \} { \mathcal{L}_\text{2} fdudoc_macro_code_read_line:w #1 }
1992 }
```
\\_fdudoc\_macro\_code\_read\_line:w 逐行读取代码,并连同行尾回车符一并存入 \l\_\_fdudoc\_macro\_code\_line\_tl。 如果该行与结束标记"%␣␣␣␣\end{macrocode}^^M"相同,则结束此 macrocode;

```
否则继续处理该行代码。
```

```
1993 \cs_new_protected:Npn \ fdudoc_macro_code_read_line:w #1 ^^M
1994 {
1995 \tl set:Nn \l fdudoc macro code line tl { #1 ^^M }
1996 \tl if eq:NNTF
1997 \l_fdudoc_macro_code_line_tl \l_fdudoc_macro_code_finish_tl
1998 \{ \exp \arcsin x \end{math}1999 {
2000 \__fdudoc_macro_code_process_line:
2001 \__fdudoc_macro_code_read_line:w
2002 }
2003 }
```

```
\__fdudoc_swap_cr: 把 \l__fdudoc_macro_code_line_tl 中的回车符 ^^M 挪到外面。
          fdudoc swap_cr_aux:w _{2004}\cs_new_protected:Npn \_fdudoc_swap_cr:
                             2005 {
                             2006 \exp_after:wN
                             2007 \ fdudoc swap cr aux:w \l fdudoc macro code line tl
                             2008 }
                             2009 \cs_new_protected:Npn \ fdudoc_swap_cr_aux:w #1 ^^M
                             2010 {
                             2011 \group insert after:N ^^M
                             2012 \tl set:Nn \l fdudoc macro code line tl {#1}
                             2013 }
        \c__fdudoc_active_cr_tl 活动字符类的回车符。
                             2014 \tl const:Nn \c fdudoc active cr tl { \hat{} ^M }
                             2015 \group_end:
   \1__fdudoc_macro_code_line_t1 分别用来存储代码行、macrocode 结束标记以及抄录停止标记。
 \l__fdudoc_macro_code_finish_tl
\g__fdudoc_macro_code_verbatim_stop_tl
                             2016 \tl new:N \l fdudoc macro code line tl
                             2017 \tl_new:N \l__fdudoc_macro_code_finish_tl
                             2018 \tl_new:N \g__fdudoc_macro_code_verbatim_stop_tl
 \_fdudoc_process_normal_line: 普通代码行根据开头字符分别处理。
                             2019 \cs_new_protected_nopar:Npn \__fdudoc_process_normal_line:
                             2020 {
                             2021 \str_case_e:nnF
                             2022 { \str head:N \l fdudoc macro code line tl }
                             2023 {
                             以%开头的行先由 \tl_tail:N 去掉%,之后再检查 <。
                             2024 \{ \c{percent str} \}2025 {
                             2026 \ fdudoc check angle:x
                             2027 \{ \tilde{\mathcal{U}}_{\text{dudoc\_macro\_code\_line\_tl} \}2028以 # 开头的行按注释的格式输出。
                             2029 { \c hash str }
                             2030 { \ fdudoc output comment line: }
                             2031 }
                             其余正常输出。
                             2032 { \ fdudoc output line: }
                             2033 }
\_fdudoc_process_verbatim_line: 处理抄录代码行(不检查 % 与 <)。
                             2034 \cs_new_protected_nopar:Npn \__fdudoc_process_verbatim_line:
                             2035 {
                             将该行与抄录停止标记进行比较。
                             2036 \tl if eq:NNTF \l fdudoc macro code line tl
                             2037 \g__fdudoc_macro_code_verbatim_stop_tl
                             若相同,则结束抄录环境,清空抄录停止标记,并输出该标记;
                             2038 \sqrt{20}2039 \tl_gclear:N \g__fdudoc_macro_code_verbatim_stop_tl
                             2040 \cs_gset_eq:NN \__fdudoc_macro_code_process_line:
                             2041 \ fdudoc process normal line:
                             2042 \ fdudoc output module:nn
```

```
2043 { \color { verb@guard } }
2044
2045 \_fdudoc_swap_cr:
2046 \_fdudoc_module_pop:n { \l__fdudoc_macro_code_line_tl }
2047 }
2048 }
```
### 否则直接输出抄录代码。

```
2049 { \tl use:N \l fdudoc macro code line tl }
2050 }
```
\\_\_fdudoc\_macro\_code\_process\_line: 处理代码行。该命令的作用如下:

- 正常情况下,等同于 \\_\_fdudoc\_process\_normal\_line:;
- 在 \DontCheckModules 之后,等价于 \\_\_fdudoc\_output\_line:,即不检 查模块标记,直接输出;
- 在抄录环境中, 等价于\ fdudoc process verbatim line:, 此时将不 再特殊处理以 % 开头的代码行。

```
2051 \cs_new_eq:NN \ _fdudoc_macro_code_process_line:
```
2052 \ fdudoc process normal line:

## **模块标记处理**

```
\CheckModules
选择是否检查模块标记。这两个命令在 doc 宏包中已有定义,此处重新声明。
      \DontCheckModules
2053 \DeclareDocumentCommand \CheckModules { }
                     2054 {
                     2055 \cs set eq:NN \ fdudoc macro code process line:
                     2056 \__fdudoc_process_normal_line:
                     2057 }
                     2058 \DeclareDocumentCommand \DontCheckModules { }
                     2059 {
                     2060 \cs_set_eq:NN \__fdudoc_macro_code_process_line:
                     2061 \ fdudoc output line:
                     2062 }
\__fdudoc_check_angle:n
检查第一个字符是否是 <。若是,则检查模块;否则立刻输出改行。该函数的参数
\__fdudoc_check_angle:x
不带 %。
                     2063 \cs_new_protected:Npn \ _fdudoc_check_angle:n #1
                     2064 {
                     2065 \str if eq:eeTF { \str head:n {#1} } { < }
                     2066 \{\ \_fdudoc\_check\_module:x \ {\ \tl\_\tail\} \ \}2067 { \__fdudoc_output_comment_line: }
                     2068 }
                     2069 \cs generate variant:Nn \ fdudoc check angle:n { x }
\__fdudoc_check_module:n
检查紧跟 < 之后的字符。共有四种情况:
\__fdudoc_check_module:x
                         • *:模块开始(%<*〈module〉>);
                         • /:模块结束(%</〈module〉>);
                         • @:名字空间(%<@@=〈namespace〉>);
                         • <:抄录环境开始(%<<〈end-tag〉)。
```
#### 若不是这几种情况,则为单独一行的独立模块(%<<module>>)。

<sup>2070</sup> \cs\_new\_protected:Npn \\_\_fdudoc\_check\_module:n #1 <sup>2071</sup> { <sup>2072</sup> \str\_case\_e:nnF { \str\_head:n {#1} } <sup>2073</sup> { 2074  $\{\ * \} \ \{\ \ \_ \_f \text{dudoc_model} \ \text{star:w } \}$ 2075  $\{\ / \ \}$   $\{\ \setminus \_\_f$ dudoc\_module\_slash:w } 2076 { @ } { \\_\_fdudoc\_module\_at:w } 2077  $\{\langle\ \rangle\ \{\ \langle\ \rangle\_\text{fidudoc_modele\_verb:w } \}$ <sup>2078</sup> } 2079  $\{\ \setminus \_fdudoc\_module\_pm:w\ \}$ 

#### 参数 #1 将被上面几个 :w 型函数吃掉。

```
2080 #1 \q_stop
2081 }
2082 \cs generate variant:Nn \ fdudoc check module:n { x }
```
#### 设置 > 为活动字符。

```
2083 \group_begin:
2084 \char_set_catcode_active:N \>
```
# \\_\_fdudoc\_module\_star:w 模块开始标记。

```
#1: *〈module〉
```

```
#2: 之后的代码
```

```
2085 \cs_new_protected:Npn \ fdudoc_module_star:w #1 > #2 \q_stop
2086 {
```
临时变量 \l\_\_fdudoc\_tmpa\_tl 保存 <\*〈*module*〉> 之后的部分,即真实代码。

<sup>2087</sup> \tl\_set:Nn \l\_\_fdudoc\_tmpa\_tl {#2}

判断该行是否为空(只含一个回车符 ^^M)。

```
2088 \tl if eq:NNTF \l fdudoc tmpa tl \c fdudoc active cr tl
```
#### 若是,则将 <〈*module*〉> 放在行号的右侧;

```
2089 {
2090 \__fdudoc_output_module:nn
2091 \{\ \mathcal{L}_\text{1} (dudoc_star_color: }
2092 \sqrt{2092}2093 \__fdudoc_module_push:n
2094 { \__fdudoc_module_angle:n {#1} }
2095 }<br>2096 }
2006
```
### 否则放在左侧,并输出相应代码。

```
2097 {
2098 \ fdudoc output module left:nn
2099 { \__fdudoc_star_color: }
2100 {
2101 \ fdudoc module push:n
2102 <br> { \__fdudoc_module_angle:n {#1} }
2103 }
2104 }
2105 \setminus fdudoc output line:n {#2}
2106 }
```

```
\ fdudoc module slash:w 模块结束标记。结构与 \ fdudoc module star:w 相同。
                       #1: /〈module〉
```
### #2: 之后的代码

```
2107 \cs new protected:Npn \ fdudoc module slash:w #1 > #2 \q stop
                               2108 {
                               2109 \tl_set:Nn \l__fdudoc_tmpa_tl {#2}
                               2110 \tl if eq:NNTF \l fdudoc tmpa tl \c fdudoc active cr tl
                               2111 \frac{1}{2111}2112 \ fdudoc output module:nn
                               2113 \{\ \ \ \ \text{fdudoc slash color: } \}2114 \{2115 \ fdudoc module pop:n
                               2116 \{\ \mathcal{N}_\text{1} \} { \mathcal{N}_\text{2} dudoc_module_angle:n {#1} }
                               2117 }
                              2118 }
                               2119 {
                               2120 \ fdudoc output module left:nn
                               2121 { \ fdudoc slash color: }
                               2122 \left\{ \begin{array}{ccc} 2122 & 2122 \\ 2122 & 21222 \end{array} \right\}2123 \ fdudoc module pop:n
                               2124 \{\ \}_{\_f} dudoc_module_angle:n {#1} }
                               2125 }
                               2126 }
                               2127 \__fdudoc_output_line:n {#2}
                               2128 }
  \__fdudoc_module_at:w 名字空间。
                                    #1: 名字空间的名称(不含 @@=)
                                    #2: 之后的代码
                              2129 \cs new protected:Npn \ fdudoc module at:w @ @ = #1 > #2 \q stop
                               2130 {
                               2131 \ fdudoc output module:nn
                               2132 { \color { at@guard } }
                               2133 \{\ \ \{ \ \ \text{fdudoc module angle:} n \ \{ \ \ \emptyset \ \ \emptyset = #1 \ \} \ \}设置名字空间为 #1。l3doc 中将名字空间称为"模块"(module),注意不要混淆。
                              2134 \tl_gset:Nn \g__codedoc_module_name_tl {#1}
                               2135 \Leftrightarrow \Leftrightarrow 
                               2126\__fdudoc_module_verb:w 抄录开始。#1: <〈end-tag〉,只有一个 <。〈end-tag〉 的最后会带有一个回车符 ^^M。
                               2137 \cs_new_protected:Npn \__fdudoc_module_verb:w #1 \q_stop
                               2138 {
                               重定义\__fdudoc_macro_code_process_line:,用以输出抄录行。
                               2139 \cs gset eq:NN \ fdudoc macro code process line:
                               2140 \ fdudoc process verbatim line:
                               设置抄录停止标记。用 \tl tail:n 去掉开头的 <。
                               2141 \tl gset:Nx \g fdudoc macro code verbatim stop tl
                              2142 \{ \c{percent str } t1 tail:n {\#1} \}输出 %<<〈end-tag〉。
                              2143 \ fdudoc output module:nn
                              2144 \{ \cdot \cdot \cdot \}2145 \left\{ \begin{array}{c} 2145 & 2145 \\ 2145 & 2145 \end{array} \right\}2146 \qquad \qquad \qquad \qquad \qquad \qquad \qquad \qquad \qquad \qquad \qquad \qquad \qquad \qquad \qquad \qquad \qquad \qquad \qquad \qquad \qquad \qquad \qquad \qquad \qquad \qquad \qquad \qquad \qquad \qquad \qquad \qquad \qquad \qquad \qquad \qquad 2147 \setminus fdudoc module push:n { \setminus fdudoc macro code line tl }
                              2148 }
                              2149 }
```
```
\__fdudoc_module_pm:w 处理单独一行的模块。<〈module〉> 放在行号的左侧。
                               #1: 〈module〉
                               #2: 之后的代码
                           2150 \cs_new_protected:Npn \__fdudoc_module_pm:w #1 > #2 \q_stop
                           2151 {
                           2152 \__fdudoc_output_module_left:nn
                           2153 { \__fdudoc_pm_color: }
                           2154 { \__fdudoc_module_angle:n {#1} }
                           2155 \__fdudoc_output_line:n {#2}
                           2156 }
                           2157 \group end:
      \__fdudoc_output_line:n
输出代码行。参数将被存入 \l__fdudoc_macro_code_line_tl,再由不带参数
       \__fdudoc_output_line: 的版本调用。
                           2158 \cs_new_protected:Npn \ _fdudoc_output_line:n #1
                           2159 {
                           2160 \tl set:Nn \l fdudoc macro code line tl {#1}若为空行(只含一个 ^^M),则直接输出(换行)。
                           2161 \tl if eq:NNTF
                           2162 \l_fdudoc_macro_code_line_tl \c_fdudoc_active_cr_tl
                           2163 { \tl use:N \l fdudoc macro code line tl }
                           2164 \sqrt{2161}检查开头是否为 %,据此分别处理。
                           2165 \str_if_eq:eeTF
                           2166 { \str_head:N \l__fdudoc_macro_code_line_tl } { \c_percent_str }
                           2167 \{ \setminus \text{fdudoc output comment line: } \} { \setminus \text{fdudoc output line: }2168
                           2169 }
                           2170 \cs_new_protected_nopar:Npn \__fdudoc_output_line:
                           2171 {
                           2172 \tex_noindent:D
                           此处将把 @@ 替换为相应的名字空间。
                           2173 \__fdudoc_replace_at_at:N \l__fdudoc_macro_code_line_tl
                           2174 \tl use:N \l fdudoc macro code line tl
                           2175 }
\__fdudoc_output_comment_line: 输出注释代码行。用灰色、斜体显示。
                           2176 \cs_new_protected:Npn \ _fdudoc_output_comment_line:
                           2177 {
                           2178 \tex_noindent:D
                           2179 \group_begin:
                           2180 \ fdudoc swap cr:
                           2181 \color { code@gray } \slshape \_fdudoc_output_line:
                           2182 \group_end:
                           2183 }
    \__fdudoc_replace_at_at:N 把 @@ 替换为相应的名字空间。其名称存放在全局变量 \g__codedoc_module_-
  \__fdudoc_replace_at_at_aux:Nn
\__fdudoc_replace_at_at_aux:No
                           name tl 中。它为空时(%<00=>),不做替换。
                           2184 \cs_new_protected:Npn \__fdudoc_replace_at_at:N #1
                           2185 {
                           2186 \tl_if_empty:NF \g__codedoc_module_name_tl
                           2187 { \_fdudoc_replace_at_at_aux:No #1 \g__codedoc_module_name_tl }
                           2188 }
```

```
2189 \cs_new_protected:Npn \__fdudoc_replace_at_at_aux:Nn #1#2
2100 \sqrt{2}
```
以下代码分别对应两种名字空间的替换:

```
• 内部变量:\〈type〉_@@_〈name〉 → \〈type〉__〈namespace〉_〈name〉;
```

```
• 内部函数:\@@_〈name〉"→ \__〈namespace〉_〈name〉")。
```

```
2191 \tl_replace_all:Nnn #1 { _ @ @ } { _ _ #2 }
2192 \tl_replace_all:Nnn #1 { 0 0 } { _ _ #2 }
```
 $2103$  }

<span id="page-73-17"></span><span id="page-73-16"></span><span id="page-73-14"></span><span id="page-73-11"></span><span id="page-73-10"></span><span id="page-73-7"></span><span id="page-73-5"></span><span id="page-73-2"></span><span id="page-73-1"></span><sup>2194</sup> \cs\_generate\_variant:Nn \\_\_fdudoc\_replace\_at\_at\_aux:Nn { No }

```
\__fdudoc_module_push:n
将模块名压入栈中。此处的栈主要用来处理模块名(包括抄录标记)之间的超链
\__fdudoc_module_push_aux:nn 接。
\__fdudoc_module_push_aux:on
                           2195 \cs_new_protected_nopar:Npn \__fdudoc_module_push:n
                           2196 { \__fdudoc_module_push_aux:on { \int_use:N \c@HD@hypercount } }
                           2197 \cs_new_protected:Npn \__fdudoc_module_push_aux:nn #1
                           2198 {
                           2199 \seq_gpush:Nn \g_fdudoc_module_dest_seq {#1}
                           2200 \hypersetup { hidelinks }
                           2201 \exp args:Nx \hdclindex
                           2202 { \zref@extractdefault { HD.#1 } { guard@end } { 1 } } { }
                           2203 }
                           2204 \cs generate variant:Nn \ fdudoc module push aux:nn { on }
     \__fdudoc_module_pop:n 将模块名释放出栈。
 \__fdudoc_module_pop_aux:nn <sub>2205</sub> \cs_new_protected_nopar:Npn \__fdudoc_module_pop:n
 \__fdudoc_module_pop_aux:on <sub>2206</sub> {
                           2207 \seq_gpop:NNTF \g__fdudoc_module_dest_seq \l__fdudoc tmpa tl
                           2208 { \ fdudoc module pop aux:on { \l fdudoc tmpa tl } }
                           2209 { \BOOM \use:n }
                           2210 }
                           2211 \cs_new_protected:Npn \__fdudoc_module_pop_aux:nn #1
                           2212 {
                           2213 \zref@labelbylist { HD.#1 } { fdudoc }
                           2214 \hypersetup { hidelinks }
                           2215 \hdclindex {#1} { }
                           2216 }
                           2217 \cs_generate_variant:Nn \__fdudoc_module_pop_aux:nn { on }
 \g__fdudoc_module_dest_seq 存放模块名的序列(栈)。
```
<span id="page-73-23"></span><span id="page-73-18"></span><span id="page-73-15"></span><span id="page-73-13"></span><span id="page-73-12"></span><span id="page-73-8"></span><span id="page-73-6"></span><span id="page-73-3"></span><span id="page-73-0"></span> $2218 \text{ } \text{ }$  2218 \seq\_new:N \g\_ fdudoc\_module\_dest\_seq

#### 处理行号超链接。使用 zref 宏包。

```
2219 \zref@newlist { fdudoc }
2220 \zref@newprop { guard@end } [ 1 ]
     \{ \int_{\calCD} {\cal CD} { \cup 1 } }
2222 \zref@addprop { fdudoc } { guard@end }
```
#### **格式处理**

\MacroFont 代码部分的字体。

```
2223 \cs_set_protected:Npn \MacroFont
2224 {
2225 \linespread { 1.05 }
2226 \small \ttfamily \mdseries \upshape
```

```
2227 \ fdudoc verb addon:
```
<span id="page-74-23"></span><span id="page-74-22"></span><span id="page-74-21"></span><span id="page-74-7"></span><span id="page-74-2"></span><span id="page-74-1"></span> $2222$ 

```
\__fdudoc_output_module_left:nn
```
#### \\_\_fdudoc\_output\_module:nn 输出模块名(分行内和行号左侧两种)。

```
#1: 颜色等样式
                         #2: 模块名
                     2229 \cs_new_protected:Npn \__fdudoc_output_module:nn #1#2
                     2230 {
                     2231 \tex_noindent:D
                     2232 \group_begin:
                     2233 #1
                     2234 \footnotesize \normalfont \sffamily #2
                     2235 \group_end:
                     2236 }
                     2237 \cs_new_protected:Npn \__fdudoc_output_module_left:nn #1#2
                     2238 {
                     2239 \tex_noindent:D
                     2240 \hbox_overlap_left:n
                     2241 {
                     2242 \__fdudoc_output_module:nn {#1} {#2}
                     2243 \skip_horizontal:n { \leftskip + \smallskipamount }
                     2244 }
                     2245 }
\__fdudoc_star_color: 选择模块标记的颜色。模块标记的颜色会根据嵌套层次而改变。
\__fdudoc_slash_color: <sub>2246</sub> \cs_new_protected_nopar:Npn \__fdudoc_star_color:
  \__fdudoc_pm_color: 2247 {
                     2248 \seq_gpop:NNTF \g__fdudoc_star_color_seq \current@color
                     2249 { \set@color }
                     2250 \{\ \setminus\ \text{fdudoc select color: } \}2251 \seq_gpush:No \g__fdudoc_slash_color_seq { \current@color }
                     2252 }
                     2253 \text{ } cs new protected nopar:Npn \ fdudoc slash color:
                     2254 {
                     2255 \seq_gpop:NNTF \g_fdudoc_slash_color_seq \current@color
                     2256 {
                     2257 \set@color
                     2258 \seq_gpush:No \g_fdudoc_star_color_seq { \current@color }
                     2259 }
                     2260 % TODO: 需要 报 错:star 与 slash 没有 匹 配
                     2261 { \BOOM }
                     2262 }
                     2263 \cs_new_protected_nopar:Npn \ _fdudoc_pm_color:
                     2264 {
                     2265 \seq_get:NNTF \g__fdudoc_star_color_seq \current@color
                     2266 { \set@color }
                     2267 \uparrow
```
#### \g\_\_fdudoc\_star\_color\_seq 存放模块标记颜色的序列。

<span id="page-74-27"></span><span id="page-74-26"></span><span id="page-74-15"></span><sup>2270</sup> } <sup>2271</sup> }

```
\g__fdudoc_slash_color_seq
2272 \seq_new:N \g__fdudoc_star_color_seq
                                 2273 \text{ } \text{ } 2273 \seq_new:N \g_ fdudoc_slash_color_seq
```
<span id="page-74-18"></span><span id="page-74-17"></span><span id="page-74-16"></span><span id="page-74-14"></span><span id="page-74-13"></span><span id="page-74-11"></span><span id="page-74-10"></span><span id="page-74-5"></span><span id="page-74-4"></span><span id="page-74-3"></span><span id="page-74-0"></span>2268 \\_\_fdudoc\_select\_color:

### \\_\_fdudoc\_select\_color: 设置模块标记的色系。

<span id="page-74-12"></span><span id="page-74-6"></span>guard@series <sub>2274</sub> \cs\_new\_protected\_nopar:Npn \\_\_fdudoc\_select\_color:

<span id="page-74-19"></span>2269 \seq\_gpush:No \g\_\_fdudoc\_star\_color\_seq { \current@color }

```
2275 \{ \color{red} \cdot \text{ guarantees} \; !++\} \}2276 \definecolorseries { guard@series }
2277 { cmyk } { last } { blue } { purple }
```
设置色系的增量大小。可选参数 3 意味着基色(blue)与末色(purple)之间 将被等分为三份。该数字比嵌套最大深度小 1。

<span id="page-75-26"></span><span id="page-75-23"></span><span id="page-75-22"></span><span id="page-75-21"></span><span id="page-75-20"></span><span id="page-75-17"></span><span id="page-75-15"></span><span id="page-75-14"></span><span id="page-75-13"></span><span id="page-75-12"></span><span id="page-75-9"></span><span id="page-75-8"></span><span id="page-75-7"></span><span id="page-75-5"></span><span id="page-75-4"></span><span id="page-75-3"></span><span id="page-75-2"></span><span id="page-75-0"></span><sup>2278</sup> \resetcolorseries [ 3 ] { guard@series }

```
verb@guard 设置颜色。
                   at@guard <sub>2279</sub> \definecolor { verb@guard } { named } { MaterialLime600 }
                  code@gray 2280 \definecolor { at@guard } { named } { MaterialPink }
                           2281 \definecolor { code@gray } { named } { MaterialGrey }
    \__fdudoc_module_angle:n 输出"⟨⋯⟩"。
                           2282 \cs_new_protected:Npn \ _fdudoc_module_angle:n #1
                           2283 { < #1 > }
                           2284 % { \textlangle #1 \textrangle }
                           2285 % { \ensuremath \langle #1 \ensuremath \rangle }
     \ fdudoc code line no: 行号。设置为阿拉伯数字。
                           2286 \cs_new_protected_nopar:Npn \__fdudoc_code_line_no:
                           2287 {
                           2288 \int_gincr:N \c@CodelineNo
                           2289 \hbox_overlap left:n
                           2290 \uparrow2291 \hbox_to_wd:nn
                           2292 { \MacroIndent }
                           2293 {
                           2294 \HD@target
                           \verb|2295| \text{has:} D \_\fdudoc\_code\_line\_no\_style:2296 \theCodelineNo \enspace
                           2297 }
                           2298 \tex kern:D \@totalleftmargin
                           2299 }
                           2300 }
                           2301 \tl set:Nn \theCodelineNo { \arabic { CodelineNo } }
\__fdudoc_code_line_no_style: 行号格式。
                           2302 \cs_new_protected_nopar:Npn \__fdudoc_code_line_no_style:
                           2303 { \color { code@gray } \normalfont \sffamily \tiny }
         \HD@SetMacroIndent 设置代码缩进(行号一栏的宽度)。该命令会写进 .aux 辅助文件,以便在二次编
                           译时确定最大行号宽度。
                           2304 \cs set protected:Npn \HD@SetMacroIndent #1
                           2305 {
                           2306 \group_begin:
                           2307 \settowidth \MacroIndent
                           2308 {
                           2309 \ fdudoc code line no style:
                           2310 \prg_replicate:nn { \tl_count:n {#1} } { 0 }
                           2311 \enspace
                           2312 \frac{1}{2}2313 \dim_gset_eq:NN \MacroIndent \MacroIndent
                           2314 \group end:
                           2315 }
```
#### <span id="page-76-37"></span><span id="page-76-36"></span><span id="page-76-35"></span><span id="page-76-31"></span><span id="page-76-29"></span><span id="page-76-28"></span><span id="page-76-27"></span><span id="page-76-26"></span><span id="page-76-25"></span><span id="page-76-21"></span><span id="page-76-20"></span><span id="page-76-19"></span><span id="page-76-16"></span><span id="page-76-15"></span><span id="page-76-14"></span><span id="page-76-3"></span>**6.20.3 function 环境**

```
\__fdudoc_verb_addon:
调整文字间距,以便于让 CJK 字符占的宽度等于西文等宽字体中两个空格的宽
     \__fdudoc_disable_ecglue:
  \__fdudoc_plain_punct_style:
           \meta@font@select 2316 \sys_if_engine_xetex:TF
                           度。需要按编译情况分别定义。
                           2317 {
                           2318 \cs_set_eq:NN \_fdudoc_verb_addon: \xeCJKVerbAddon
                           2319 \cs set:Nn \ fdudoc plain punct style:
                           2320 { \xeCJKsetup { PunctStyle = plain } }
                           2321 \cs_set:Nn \__fdudoc_disable_ecglue:
                           2322 { \xeCJKsetup { CJKecglue } }
                           2323 \__fdudoc_appto_cmd:Nn \meta@font@select
                           2324 { \mode_if_inner:T { \__fdudoc_disable_ecglue: } }
                           2325 }
                           23262327 \cs_set_eq:NN \__fdudoc_verb_addon: \prg_do_nothing:
                           2328 \cs_set_eq:NN \__fdudoc_plain_punct_style: \prg_do_nothing:
                           2329 \cs_set:Nn \__fdudoc_disable_ecglue:
                           2330 { \ltjsetparameter { autoxspacing = false } }
                           2331 \__fdudoc_appto_cmd:Nn \meta@font@select
                           2332 { \ fdudoc disable ecglue: }
                           2333 }
\_fdudoc_fix_pr£unction(env.) 调整 function 环境前后间距。
                           2334 \BeforeBeginEnvironment { function }
                           2335 { \par \nointerlineskip }
                           2336 \AtEndEnvironment { function }
                           2337 {
                           2338 \par
                           2339 \cs gset:Nx \ fdudoc fix previous depth:
                           2340 { \prevdepth = \the \prevdepth \space }
                           2341 }
                           2342 \AfterEndEnvironment { function }
                           2343 \quad {\ \ \setminus \ \ } fdudoc fix previous depth: }
                syntax (env.) 在 syntax 和 fdusyntax 环境前设置若干活动字符。| 用于分隔多个选项, 无需
             fdusyntax (env.)
倾斜;<xxx> 表示选项,(xxx) 表示默认选项。原来的括号用宏保存,并且使用直
                           立字体。syntax 环境另需要额外调整行距、标点样式及字符间距。
                           2344 \AtBeginEnvironment { syntax }
                           2345 {
                           2346 \linespread { 1.2 }
                           2347 \ fdudoc plain punct style:
                           2348 \ fdudoc disable ecglue:
                           2349 % \char_set_catcode_active:N |
                           2350 % \char_set_catcode_active:N (
                           2351 % \char_set_active_eq:NN | \orbar
                           2352 % \char_set_active_eq:NN ( \defaultval@aux
                           2353 }
                           2354 \AtBeginEnvironment { fdusyntax }
                           2355 {
                           2356 \cs_set:Npn \lparen { \textup { ( } }
                           2357 \cs set:Npn \rparen { \textup { ) } }
                           2358 \char set catcode active:N |
                           2359 \char set catcode active:N <
                           2360 \char set catcode active:N (
                           2361 \char set active eq:NN | \orbar
```
<span id="page-76-38"></span><span id="page-76-34"></span><span id="page-76-33"></span><span id="page-76-32"></span><span id="page-76-30"></span><span id="page-76-24"></span><span id="page-76-22"></span><span id="page-76-18"></span><span id="page-76-17"></span><span id="page-76-13"></span><span id="page-76-12"></span><span id="page-76-11"></span><span id="page-76-10"></span><span id="page-76-9"></span><span id="page-76-8"></span><span id="page-76-7"></span><span id="page-76-6"></span><span id="page-76-5"></span><span id="page-76-4"></span><span id="page-76-2"></span><span id="page-76-1"></span><span id="page-76-0"></span>2362 \char set active eq:NN < \syntaxopt@aux

```
2363 \char set active eq:NN ( \defaultval@aux
2364 - 2
```
#### **6.20.4 修订记录索引项**

```
\_fdudoc_ltx_changes:nnn 保存 doc 中 \changes@ 的定义。
```
<span id="page-77-9"></span><span id="page-77-2"></span><sup>2365</sup> \cs\_new\_eq:NN \\_\_fdudoc\_ltx\_changes:nnn \changes@

\changes@ 重定义 \changes@. 在版本号一行显示修改日期。

<span id="page-77-11"></span><span id="page-77-10"></span><span id="page-77-5"></span><span id="page-77-0"></span><sup>2366</sup> \cs\_set\_protected:Npn \changes@ #1#2 <sup>2367</sup> { 2368 \ fdudoc save version date:nn  ${#1}$   ${#2}$ <sup>2369</sup> \\_\_fdudoc\_ltx\_changes:nnn {#1} {#2}  $2370 - 3$ 

\g\_\_fdudoc\_version\_date\_prop 存放版本号与对应的修改日期。其中键为版本号,值为{开始日期,结束日期}。开 始日期与结束日期可以相同。

<span id="page-77-22"></span><span id="page-77-20"></span><span id="page-77-12"></span>2371 \prop\_new:N \g\_fdudoc\_version\_date\_prop

\\_fdudoc\_save\_version\_date:nn\_nn 版本最终将被 \changes@ 调用。

#1: 版本号

#2: 日期

它们分别对应 \change 的前两个参数(第三个是说明文字)。

```
2372 \cs_new_protected:Npn \__fdudoc_save_version_date:nn #1#2
2373 {
2374 \prop_get:NnNTF \g__fdudoc_version_date_prop
2375 {#1} \l__fdudoc_tmpa_tl
2376 {
```
<span id="page-77-19"></span>\l\_\_fdudoc\_tmpa\_tl 相当于两个参数(开始日期、结束日期),因此需要提前展

开。

```
2377 \exp_after:wN
2378 \ fdudoc save version date aux:nnnn \l fdudoc tmpa tl
2379 {#2} {#1}
2380 }
2381 \{ \setminus \} fdudoc save version date aux:nnn {#1} {#2} {#2} }
2382 }
```
\ fdudoc save version date aux:nnnn #1: 原开始日期

<span id="page-77-17"></span><span id="page-77-13"></span>

- #2: 原结束日期(显然应有 #1 < #2)
- #3: 新读入的日期

#4: 版本号

#### 如果 #3 < #1,则读入日期 #3、#2;如果 #3 > #2,则读入日期 #1、#3。

<span id="page-77-15"></span><span id="page-77-14"></span><span id="page-77-8"></span><span id="page-77-7"></span><span id="page-77-4"></span><sup>2383</sup> \cs\_new\_protected:Npn \\_\_fdudoc\_save\_version\_date\_aux:nnnn #1#2#3#4 <sup>2384</sup> { 2385 \\_\_fdudoc\_if\_date\_later:nnTF  ${#1}$   ${#3}$ 2386  $\{ \setminus \}$  fdudoc save version date aux:nnn {#4} {#3} {#2} } <sup>2387</sup> { 2388  $\setminus$  fdudoc if date later:nnT {#3} {#2} 2389  $\{ \setminus \text{fdudoc save version date aux:nnn } \{ \#4 \} \{ \#3 \} \}$  $2390$  } <sup>2391</sup> }

\\_fdudoc\_save\_version\_date\_aux:nnn 将版本号和日期存入 \g\_\_fdudoc\_version\_date\_prop。

```
#1: 版本号
```

```
#2: 开始日期
```

```
#3: 结束日期
```

```
2392 \cs_new_protected:Npn \__fdudoc_save_version_date_aux:nnn #1#2#3
2393 { \prop_gput:Nnn \g_fdudoc_version_date_prop {#1} { {42} {#3} } }
```
\\_\_fdudoc\_if\_date\_later:nn*TF* 比较两个日期。如果 #1 在 #2 之后,则为 true;反之为 false。日期的格式为 \\_\_fdudoc\_parse\_date:w YYYY/MM/DD。比较方法是直接将日期化成 8 位数字,所以月、日前的 0 不可以 省略。

```
2394 \prg_new_conditional:Npnn \_ fdudoc_if_date_later:nn #1#2 { TF, T }
2395 {
2396 \if int compare:w
2397 \qquad \qquad \backslash _{\_} fdudoc_parse_date:w #1 / / / 0 \q stop >
2398 \ fdudoc parse date:w #2 / / / 0 \q stop \exp stop f:
2399 \prg_return_true:
2400 \else:
2401 \prg_return_false:
2402 \t\t \text{f}i:
2403 }
2404 \cs_new:Npn \__fdudoc_parse_date:w #1/#2/#3/ #4 \q_stop
2405 { #1#2#3 }
```
\CTEX@versionitem 版本条目标签。如果版本号不在 \g \_fdudoc\_version\_date\_prop 里面,则利用 未定义的 \BOOM 报错。

```
2406 \cs_new_protected:Npn \CTEX@versionitem #1 \efill
2407 {
2408 \@idxitem
2409 \prop_get:NnNTF \g__fdudoc_version_date_prop
2410 {#1} \lceil \ \text{dudoc}\ \text{tmpatl}2411 {
2412 \exp after:wN
2413 \ fdudoc print version date:nnn \l fdudoc tmpa tl
2414 {#1}
2415 }
2416 { \BOOM }
2417 }
```
\\_\_fdudoc\_print\_version\_date:nnn 输出版本号和日期。如果开始日期和结束日期相同,则只输出一项。

```
#1: 开始日期
    #2: 结束日期
    #3: 版本号
2418 \cs_new_protected:Npn \ _fdudoc_print_version_date:nnn #1#2#3
2419 {
2420 \noindent.
2421 \Hy@raisedlink { \belowpdfbookmark {#3} { HD.#3 } }
2422 \textbf {#3} \hfill
2423 \hbox:n
2424 {
2425 \footnotesize
2426 \str if eq:nnTF {#1} {#2}2427 { ( #1 ) } { ( #1 ~ -- ~ #2 ) }
2428 }
2429 \par \nopagebreak
2430 }
```
\HDorg@theglossary 该命令由 hypdoc 宏包定义,用于存放标准文档类 book 中定义的 \theindex 命 令。此处的补丁将在版本号一行最后加上修改日期。

<sup>2431</sup> \ctex\_patch\_cmd:Nnn \HDorg@theglossary

<sup>2432</sup> { \let \item \@idxitem }

<span id="page-79-4"></span><sup>2433</sup> { \let \item \CTEX@versionitem }

 $\chi_{\text{wrglossary}}$  该命令由  $\text{MfpX2}_\epsilon$  内核定义, 又由 hypdoc 宏包作了修改。此处的补丁使得修订 记录条目的页码能够指向对应行。

> <span id="page-79-25"></span><span id="page-79-24"></span><span id="page-79-5"></span><sup>2434</sup> \ctex\_patch\_cmd:Nnn \@wrglossary <sup>2435</sup> { hdpindex } <sup>2436</sup> { <sup>2437</sup> \ifnum \c@HD@hypercount = \z@ <sup>2438</sup> hdpindex 2439 \else 2440 hdclindex { \the \c@HD@hypercount }  $2441$  \fi <sup>2442</sup> }

<span id="page-79-18"></span><span id="page-79-13"></span><span id="page-79-9"></span>**6.20.5 命令补丁**

### $\mathbf{L}$ **ATEX** 2<sub> $\epsilon$ </sub> 补丁

\@addtocurcol 调整浮动体、代码等与文字的间距。见 http://tex.stackexchange.com/a/40

#### 896。

```
2443 \ctex_patch_cmd:Nnn \@addtocurcol
2444 { \vskip \intextsep }
2445 {
2446 \edef \save@first@penalty { \the \lastpenalty } \unpenalty
2447 \ifnum \lastpenalty = \@M
2448 \unpenalty
2449 \else
2450 \penalty \save@first@penalty \relax
2451 \fi
2452 \ifnum \outputpenalty < -\@Mii
2453 \addvspace\intextsep
2454 \vskip\parskip
2455 \else
2456 \addvspace\intextsep
2457 \int fi
2458 }
2459 \ctex_patch_cmd:Nnn \@addtocurcol
2460 {
2461 \vskip \intextsep
2462 \ifnum \outputpenalty < -\@Mii
2463 \vskip -\parskip
2464    \fi
2465 }
2466 {
2467 \ifnum \outputpenalty < -\@Mii
2468 \aftergroup \vskip \aftergroup \intextsep
2469 \aftergroup \nointerlineskip
2470 \else
2471 \vskip \intextsep
2472 \fi
2473 }
```
#### \@getpen 将换行或换页的最大罚值由 10 000 改为 10 001。

<span id="page-80-9"></span><span id="page-80-8"></span> $2474 \text{ ctex } path \text{ cm} \qquad \text{Cym } {\text{ QM } } \{ \text{ QM i } }$ 

#### \l@section 修改目录条目的缩进。

```
\l@subsection
2475 \ctex_patch_cmd:Nnn \l@section { 2.5em } { 1.5em }
              2476 \ctex_patch_cmd:Nnn \l@subsection { 2.5em } { 1.5em }
```
#### \@thehead 修改页眉,禁用 \MakeUppercase。

- <span id="page-80-17"></span><span id="page-80-10"></span>2477 \ fdudoc preto cmd:Nn \@thehead
- <span id="page-80-23"></span><span id="page-80-11"></span><span id="page-80-5"></span>2478 { \cs\_set\_eq:cN { MakeUppercase \space } \@iden }

#### \thebibliography 参考文献一节需要编号。

\HDorg@thebibliography <sub>2479</sub> \ctex\_patch\_cmd:Nnn \HDorg@thebibliography 2480 { \section\* } { \section } <sup>2481</sup> \cs\_set\_eq:NN \thebibliography \HDorg@thebibliography

# \GlossaryParms 修改修订记录中的一些缩进。

```
2482 \__fdudoc_appto_cmd:Nn \GlossaryParms
2483 {
2484 \raggedcolumns
2485 \cs set eq:NN \Hy@writebookmark \HDorg@writebookmark
2486 \cs_set:Npn \@idxitem { \par \hangindent 2em }
2487 \cs set:Npn \subitem { \@idxitem \hspace* { 1em } }
2488 \cs_set:Npn \subsubitem { \@idxitem \hspace* { 2em } }
2489 }
```
\HoLogo@LaTeXe 由于使用了 unicode-math,需要额外修改 hologo 中的 \LaTeXe 命令,以使粗体正 常显示。

# <span id="page-80-12"></span><span id="page-80-4"></span><sup>2490</sup> \ctex\_patch\_cmd:Nnn \HoLogo@LaTeXe <sup>2491</sup> { \hbox { \HOLOGO@MathSetup 2 \$ \_{ \textstyle \varepsilon } \$ } }  $2492$  {

```
2493 \hbox
2494 {
2495 \mathsurround 0pt \relax
2496 2
2497 \if b \expandafter \@car \f@series \@nil
2498 \qquad \qquad \qquad \qquad {\text{ \sqrt{s} } {\text{ 4}} }2499 \else
2500 $ \{ \text{vertex} \}2501 \quad \text{if} \quad2502 }
2503 }
```
#### \NAT@citexnum 将参考文献引用中的 hyphen 改为 en-dash。

- <span id="page-80-18"></span><span id="page-80-13"></span><span id="page-80-0"></span><sup>2504</sup> \ctex\_patch\_cmd:Nnn \NAT@citexnum <sup>2505</sup> { - \NAT@penalty }
- <sup>2506</sup> { \textendash \NAT@penalty }

#### **l3doc 补丁**

<span id="page-80-20"></span>2507 <@@=codedoc>

<span id="page-80-1"></span>\list l3doc 会在列表环境中设置 \listparindent = \z@,这里将其恢复。 2508 \cs set eq:NN \list \ codedoc oldlist:nn

<span id="page-81-35"></span><span id="page-81-34"></span><span id="page-81-33"></span><span id="page-81-32"></span><span id="page-81-31"></span><span id="page-81-30"></span><span id="page-81-29"></span><span id="page-81-28"></span><span id="page-81-27"></span><span id="page-81-26"></span><span id="page-81-25"></span><span id="page-81-24"></span><span id="page-81-23"></span><span id="page-81-22"></span><span id="page-81-21"></span><span id="page-81-20"></span><span id="page-81-19"></span><span id="page-81-18"></span><span id="page-81-17"></span><span id="page-81-16"></span><span id="page-81-15"></span><span id="page-81-14"></span><span id="page-81-13"></span><span id="page-81-12"></span><span id="page-81-11"></span><span id="page-81-10"></span><span id="page-81-9"></span><span id="page-81-8"></span><span id="page-81-7"></span><span id="page-81-6"></span><span id="page-81-5"></span><span id="page-81-4"></span><span id="page-81-3"></span><span id="page-81-2"></span><span id="page-81-1"></span><span id="page-81-0"></span>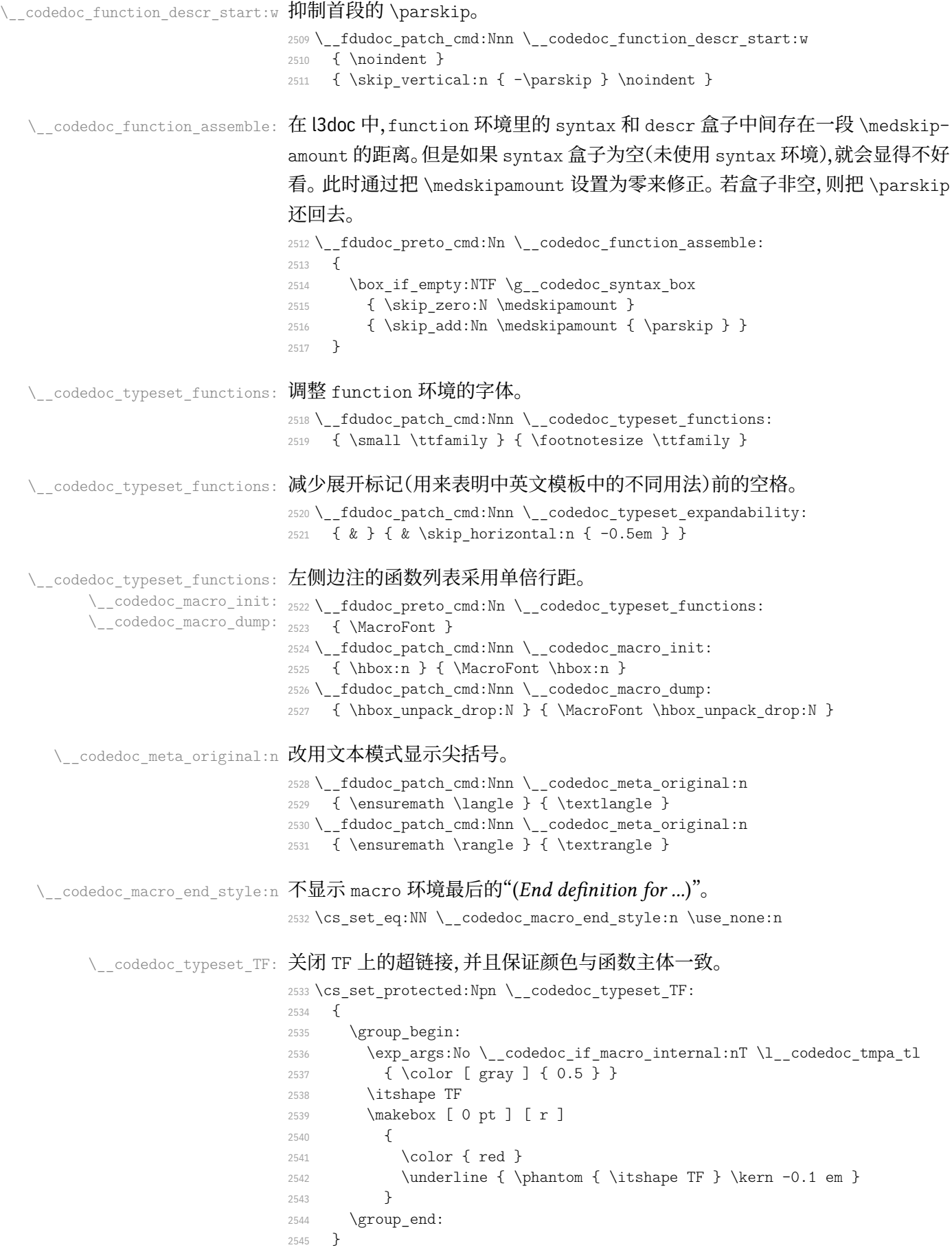

\\_codedoc\_macro\_typeset\_one:nN 在 macro 环境的侧边栏中, l3doc 根据命令的长短, 分别用普通字体和紧缩字体

<span id="page-82-9"></span>输出。然而很长的命令还是会超出页边。这里用缩放盒子的手段使得长命令也可 正常显示。

```
2546 \cs_set_protected:Npn \__codedoc_macro_typeset_one:nN #1#2
25472548 \vbox set:Nn \l codedoc macro box
2549 {
2550 \MacroFont
2551 \vbox_unpack_drop:N \l_codedoc_macro_box
2552 \hbox_set:Nn \l_tmpa_box
2553 { \ codedoc print macroname:nN {#1} #2 }
```
<span id="page-82-26"></span><span id="page-82-13"></span><span id="page-82-7"></span>\marginparwidth 和 \marginparsep 分别是边注的宽度及其到版心的距离, \labelsep 则是编号盒子右端与条目首行文本之间的距离。

```
2554 \dim_set:Nn \l_tmpa_dim
2555 { \marginparwidth - \labelsep - \marginparsep }
2556 \dim compare:nNnT { \box wd:N \l tmpa box } > \l tmpa dim
2557 {
2558 \box_resize_to_wd_and_ht:Nnn \l_tmpa_box
2559 { \l \l \t \mp b} {\b \to b} {\b \to b} \l \t \mp b}2560 }
2561 \hbox_overlap_left:n
2562 {
2563 \box_use:N \l_tmpa_box
2564 \skip_horizontal:n { \marginparsep - \labelsep }
2565 }
2566 }
2567 \int_{2567} \int incr:N \l codedoc macro int
2568 }
```
#### codedoc\_print\_macroname:nN 该函数不再需要根据命令的长短切换字体。

```
2569 \cs_set_protected:Npn \__codedoc_print_macroname:nN #1#2
2570 {
2571 \strut
2572 \__codedoc_get_hyper_target:xN
2573 \{2574 \exp_not:n {#1}
2575 \bool_if:NT #2 { \tl_to_str:n {TF} }
2576 }
2577 \l__codedoc_tmpa_tl
2578 \cs_if_exist:cTF { r@ \l__codedoc_tmpa_tl }
2579 { \exp_args:NNo \label@hyperref [ \l_codedoc_tmpa_tl ] }
2580 { \use:n }
2581 {
2582 \tl set:Nn \l codedoc tmpa tl {#1}
命令中的空格改用""显示。
2583 \tl replace all:Non \l codedoc tmpa tl
2584 { \c catcode other space tl }
2585 { \fontspec visible space: }
2586 \ codedoc macroname prefix:o \l codedoc tmpa tl
2587 \__codedoc_macroname_suffix:N #2
2588 }
2589 }
```
<span id="page-82-24"></span><span id="page-82-16"></span><span id="page-82-12"></span><span id="page-82-11"></span>\ codedoc special index aux:nnnnnnn 该函数在 l3doc 中本来只有 6 个参数。这里增加了一个,用来辅助排序。 #1: 键(即宏名称字符串,用来排序)

<span id="page-83-14"></span>#2: 宏名称

```
#3: 索引头排序字符串(排序)
```
- #4: 索引头文字
- #5: 索引头后缀字符串(排序,新增)
- #6: 索引头后缀文字
- #7: 索引类型(main/usage 等)

```
2590 \cs_new_protected:Npn \__codedoc_special_index_aux:nnnnnnn #1#2#3#4#5#6#7
2591 {
```

```
2592 \tl set:Nn \l codedoc index escaped key tl {#1}
2593 \setminus codedoc quote special char:N \setminus codedoc index escaped key tl
2594 \ codedoc special index set:Nn
2595 \l codedoc index escaped macro tl {42}}
2596 \str_if_eq:onTF { \@currenvir } { macrocode }
2597 { \codeline@wrindex }
2598 {
2599 \str_case:nnF {#7}
2600 {
2601 { main } { \codeline@wrindex }
2602 { usage } { \index }
2603 }
2604 { \HD@target \index }
2605 }
2606 {
2607 \tl_if_empty:nF { #3 #4 #5 #6 }
2608 { #3 #5 \actualchar #4 #6 \levelchar }
2609 \l__codedoc_index_escaped_key_tl
2610 \lambdaactualchar
2611 \frac{1}{2611}2612 \token to str:N \verbatim@font \c space tl
2613 \l_codedoc_index_escaped_macro_tl
2614 }
2615 \encapchar
2616 hdclindex { \the \c@HD@hypercount } {#7}
2617 }
2618 }
```
#### <span id="page-83-17"></span><span id="page-83-16"></span><span id="page-83-15"></span><span id="page-83-12"></span><span id="page-83-11"></span><span id="page-83-8"></span><span id="page-83-6"></span><span id="page-83-1"></span><span id="page-83-0"></span>**6.20.6 杂项**

\StopSpecialIndexModule 不对 \cs 和 \tn 等编索引。用于目录、索引等。 \\_\_codedoc\_special\_index\_module:nnnnN <sup>2619</sup> \DeclareDocumentCommand \StopSpecialIndexModule { }  $2620$  { <sup>2621</sup> \cs\_set\_eq:NN <sup>2622</sup> \\_\_codedoc\_special\_index\_module:nnnnN \use\_none:nnnnn <sup>2623</sup> } 2624 \tl\_map\_inline:nn { \actualchar \encapchar \levelchar } <sup>2625</sup> { \exp\_args:Nx \DoNotIndex { \bslash \tl\_to\_str:N #1 } } \meta 重定义 \meta 命令,需要禁用中文、西文之间的空格。 <sup>2626</sup> \RenewDocumentCommand \meta { m }

```
2627 {
2628 \group begin:
2629 \sys_if_engine_xetex:T { \xeCJKsetup { CJKecglue = { } } }
2630 \__codedoc_meta:n {#1}
2631 \group end:
2632 }
```
#### <span id="page-84-3"></span>重定向 l3doc 中的一些提示信息。

```
2633 \text{ N} redirect name:nnn { l3doc } { foreign-internal } { log }
2634 \msg_redirect_name:nnn { l3doc } { print-changes-howto } { log }
2635 \msg_redirect_name:nnn { l3doc } { print-index-howto } { log }
2636 < \textcircled{a} \rightarrow2637 \ExplSyntaxOff
```
#### <span id="page-84-5"></span>**6.20.7 排版样式设置**

#### 目录中禁止对 \cs 和 \tn 等的索引。

```
2638 \AtBeginDocument{%
```
<span id="page-84-1"></span><sup>2639</sup> \addtocontents{toc}{\StopSpecialIndexModule}}

#### 设置 PDF 字符串中的命令替换。

<span id="page-84-19"></span><sup>2640</sup> \pdfstringdefDisableCommands{%

- <span id="page-84-11"></span>2641 \let\path\meta
- <span id="page-84-12"></span><sup>2642</sup> \let\opt\@firstofone}

#### \@multitoc@starttoc 目录分栏,相当于调用 multitoc 宏包。

\@starttoc <sup>2643</sup> \let\@multitoc@starttoc\@starttoc

- <span id="page-84-20"></span><span id="page-84-13"></span><sup>2644</sup> \renewcommand\*\@starttoc[1]{%
- <sup>2645</sup> \begin{multicols}{2}%
- 2646 \@multitoc@starttoc{#1}%
- <sup>2647</sup> \end{multicols}}

#### \@makefntext 调整脚注文本缩进。

<span id="page-84-21"></span><span id="page-84-18"></span><span id="page-84-10"></span><span id="page-84-8"></span><sup>2648</sup> \renewcommand\@makefntext[1]{\parindent 0em\noindent\@makefnmark~#1}

#### \IndexLayout 调整索引外观。

```
\indexname 2649 \IndexPrologue{%
         2650 \section{\indexname}%
         2651 \textit{意大利体的数字表示对应索引项出现的页码;
         2652 带下划线的数字表示定义对应索引项的代码行号;
         2653 其他则表示使用对应索引项的代码行号。}}
         2654 \def\IndexLayout{%
         2655 \newgeometry{
         2656 left = 0.85 in,
         2657 right = 0.85 in,
         2658 top = 1.25 in,
         2659 bottom = 1.00 in \frac{1}{6}2660 \setlength\IndexMin{0.5\textheight}%
         2661 \ctexset{section/numbering=false}%
         2662 \StopSpecialIndexModule}
         2663 \def\indexname{代码索引}
```
# <span id="page-84-9"></span><span id="page-84-4"></span>\usage 控制"描述对应索引项的页码"样式。在 doc 宏包中的定义为\textit。

<sup>2664</sup> *% \def\usage#1{\textsf{#1}}*

#### \glossaryname 调整修订记录外观。

- <span id="page-84-7"></span><span id="page-84-6"></span><sup>2665</sup> \GlossaryPrologue{\section{\glossaryname}}
- 2666 \def\glossaryname{修订记录}

#### 参考文献使用国标的顺序编码制。

<span id="page-84-0"></span><sup>2667</sup> \bibliographystyle{gbt7714-numerical}

西文字体。为兼容 macOS,系统字体需使用字体名,而 TEX Live 中的字体需

使用文件名。

```
2668 \setmainfont{LibertinusSerif}[
```

```
2669 Extension = .otf,
2670 UprightFont = *-Regular,
2671 BoldFont = *-Bold,
2672 Dordrome = * Bord,<br>2672 ItalicFont = *-Italic,
2673 BoldItalicFont = *-BoldItalic,
2674 Scale = 1.1]
2675 \setsansfont{IBMPlexSansCondensed}[
2676 Extension = .otf,<br>2677 UprightFont = *-Regular,
2677 UprightFont
2678 BoldFont = *-Bold,
2679 ItalicFont = *-Italic,
2680 BoldItalicFont = *-BoldItalic]
2681 \setmonofont{lmmonolt10}[
2682 Extension = .otf,
2683 UprightFont = *-regular,
2684 BoldFont = *-bold,
2685 ItalicFont = *-oblique,
2686 BoldItalicFont = *-boldoblique]
2687 \setmathfont{LibertinusMath-Regular.otf}
```
#### <span id="page-85-10"></span>中文字体。

```
2688 \setCJKmainfont{SourceHanSerifSC}[
2689 Extension = .otf,
2690 UprightFont = *-Regular,
2691 BoldFont = *-Bold,
2692 ItalicFont = FandolKai-Regular,
2693 UprightFeatures = { CharacterWidth = Full },
2694 BoldFeatures = { CharacterWidth = Full }]
2695 \setCJKsansfont{SourceHanSansSC}[
2696 Extension = .otf,
2697 UprightFont = *-Regular,
2698 BoldFont = *-Bold,2699 CharacterWidth = Full]
2700 \setCJKmonofont{SourceHanSansSC}[
2701 Extension = .otf,
2702 UprightFont = *-Normal,
2703 BoldFont = *-Bold,
2704 AutoFakeSlant = 0.1763, \frac{9}{6} = tan(10 deg)
2705 Scale = 0.9,
2706 CharacterWidth = Full]
```
#### <span id="page-85-5"></span>版式排版格式。

```
2707 \ctexset{
2708 section/name = {第,节},
2709 section/format+ = \raggedright,
2710 paragraph/runin = false,
2711 paragraph/numbering = false,
2712 punct = kaiming}
2713 \xeCJKsetwidth{・}{0.5em}
2714 \setcounter{secnumdepth}{4}
2715 \setcounter{tocdepth}{3}
2716 \pagestyle{plain}
    单位设置(siunitx 宏包)。
```

```
2717 \sisetup{
2718 inter-unit-product = \ensuremath{{}\cdot{}},
```
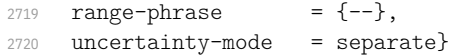

#### 超链接设置(hyperref 宏包)。

#### \hypersetup{

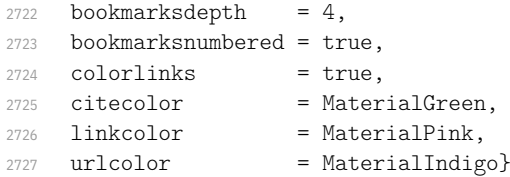

#### 浮动体标题设置(caption 宏包)。

<span id="page-86-4"></span>\captionsetup{labelsep=quad, font+=bf}

#### 居中且自动延伸的列格式(利用 tabularx 宏包的 X 格式扩展)。

<span id="page-86-1"></span>\newcolumntype{C}{>{\centering\arraybackslash}X}

#### 设置标准列表环境样式(enumitem 宏包)。

- <span id="page-86-19"></span>\setlist{noitemsep, topsep=\smallskipamount}
- <span id="page-86-16"></span>\setlist[1]{labelindent=\parindent}
- <span id="page-86-20"></span>\setlist[enumerate]{leftmargin=\*}
- <span id="page-86-21"></span>\setlist[itemize]{leftmargin=\*}

#### <span id="page-86-7"></span>optdesc (*env.*) 用于描述各选项。设置条目间距为 \marginparsep,与 l3doc 一致。

<span id="page-86-14"></span>\newlist{optdesc}{description}{3}

```
2735 \setlist[optdesc]{
```
<span id="page-86-17"></span><span id="page-86-12"></span><span id="page-86-11"></span><span id="page-86-10"></span>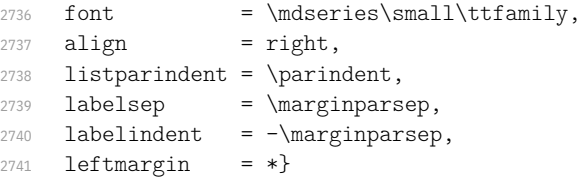

tablenotes 重新定义 threeparttable 包的 tablenotes 环境,用于表格注释。此处设定为悬挂 tpt@id 缩进。

```
2742 \renewlist{tablenotes}{description}{1}
2743 \setlist[tablenotes]{
2744 format = \normalfont\itshape\tnote@item,
2745 labelwidth = 0.5em.
2746 itemindent = 0pt,
2747 rightmargin = \tabcolsep,
2748 leftmargin = \the\dimexpr\tabcolsep+1em\relax,
2749 after = \@noparlisttrue}
2750 \AtBeginEnvironment{tablenotes}{%
2751 \setlength\parindent{2\ccwd}%
2752 \normalfont\footnotesize}
2753 \AtBeginEnvironment{threeparttable}{%
2754 \stepcounter{tpt@id}%
2755 \edef\curr@tpt@id{tpt@\arabic{tpt@id}}}
2756 \newcounter{tpt@id}
```
<span id="page-86-13"></span><span id="page-86-8"></span><span id="page-86-5"></span><span id="page-86-3"></span><span id="page-86-0"></span>\tnote@item 为 \tnote 增加超链接。

```
\TPTtagStyle
2757 \def\tnote@item#1{%
             2758 \Hy@raisedlink{\hyper@anchor{\curr@tpt@id-#1}}#1}
             2759 \def\TPTtagStyle#1{\textit{\hyperlink{\curr@tpt@id-#1}{#1}}}
```
# <span id="page-87-17"></span>\UrlAlphabet 网址断行。\UrlOrds、\UrlAlphabet 和 \UrlDigits 分别记录了特殊符号、字母 \UrlDigits 和数字,把它们依次附加在 url 宏包提供的命令 \UrlBreaks 之后,即可允许在这 些位置处断行。与 \fdu\_allow\_url\_break: 的原理是相同的。

- <sup>2760</sup> \def\UrlAlphabet{%
- <span id="page-87-7"></span>2761 \do\a\do\b\do\c\do\d\do\e\do\f\do\g\do\h\do\i\do\j%
- <span id="page-87-8"></span>2762 \do\k\do\1\do\m\do\n\do\o\do\p\do\q\do\r\do\s\do\t%
- <span id="page-87-9"></span>2763 \do\u\do\v\do\w\do\x\do\y\do\z\do\A\do\B\do\C\do\D%
- <span id="page-87-10"></span>2764 \do\E\do\F\do\G\do\H\do\I\do\J\do\K\do\L\do\M\do\N%
- <span id="page-87-11"></span>2765 \do\O\do\P\do\Q\do\R\do\S\do\T\do\U\do\V\do\W\do\X%
- <span id="page-87-12"></span>2766 \do\Y\do\Z}
- <sup>2767</sup> \def\UrlDigits{%
- <span id="page-87-13"></span>2768 \do\1\do\2\do\3\do\4\do\5\do\6\do\7\do\8\do\9\do\0}
- <sup>2769</sup> \g@addto@macro\UrlBreaks{\UrlOrds}
- <sup>2770</sup> \g@addto@macro\UrlBreaks{\UrlAlphabet}
- <sup>2771</sup> \g@addto@macro\UrlBreaks{\UrlDigits}

#### 不对下列各项添加索引。

<span id="page-87-14"></span><sup>2772</sup> \DoNotIndex{\begin,\end,

- $2773$  \a,\b,\c,\d,\e,\f,\g,\h,\i,\j,\k,\l,\m,
- $2774$  \n,\o,\p,\q,\r,\s,\t,\u,\v,\w,\x,\y,\z,
- 2775 \A,\B,\C,\D,\E,\F,\G,\H,\I,\J,\K,\L,\M,
- 2776 \N,\O,\P,\Q,\R,\S,\T,\U,\V,\W,\X,\Y,\Z,
- $2777 \quad \{0,\{1,\{2,\{3,\{4,\{5,\{6,\{7,\{8,\{9\}}\}}\}}\}\}$

#### 启用索引、交叉引用、历史记录。

- <span id="page-87-15"></span><span id="page-87-5"></span><sup>2778</sup> \EnableCrossrefs <sup>2779</sup> \CodelineIndex
- <span id="page-87-0"></span><sup>2780</sup> \RecordChanges

# <span id="page-87-21"></span><span id="page-87-20"></span><span id="page-87-2"></span>**6.20.8 文档层命令**

```
\expstar
```
# <span id="page-87-25"></span><span id="page-87-18"></span>\exptarget 部分命令之后的标记,表明中英文模板中的不同用法。这里的"exp"和"rexp"分 \rexptarget 别源自 LATEX3 中的"expandable"和"restricted-expandable"。

```
\rexpstar 2781 \newcommand*\exptarget{\Hy@raisedlink{\hypertarget{expstar}{}}}
 \__codedoc_typeset_exp: 2782 \newcommand*\rexptarget{\Hy@raisedlink{\hypertarget{rexpstar}{}}}
\__codedoc_typeset_rexp: 2783 \newcommand*\expstar{%
                          2784 \hyperlink{expstar}{\textsuperscript{\rmfamily\scshape en}}}
                          2785 \newcommand*\rexpstar{%
                          2786 \hyperlink{rexpstar}{\textsuperscript{\rmfamily\scshape zh}}}
                          2787 \ExplSyntaxOn
                          2788 \cs set eq:NN \ codedoc typeset exp: \expstar
                          2789 \text{ Cs set } eq: NN \setminus codedoc typeset resp: \rerexp: \rerexpstar2790 \ExplSyntaxOff
```
#### <span id="page-87-26"></span><span id="page-87-22"></span><span id="page-87-19"></span><span id="page-87-16"></span><span id="page-87-4"></span><span id="page-87-3"></span>\marg 几种命令参数:

\oarg \parg

- 必选参数:{〈*arg*〉};
	- 可选参数:[〈*arg*〉];
	- 图形参数:(〈*arg*〉)。
- <span id="page-87-1"></span><sup>2791</sup> \renewcommand\*\marg[1]{\{\meta{#1}\}}
- <span id="page-87-23"></span><sup>2792</sup> \renewcommand\*\oarg[1]{[\meta{#1}]}
- <span id="page-87-24"></span><sup>2793</sup> \renewcommand\*\parg[1]{(\meta{#1})}

#### \opt 选项名。

<span id="page-87-27"></span><span id="page-87-6"></span><sup>2794</sup> \DeclareDocumentCommand\opt{m}{\texttt{#1}}

#### \kvopt 〈*key*〉 = 〈*value*〉 型选项。

- <sup>2795</sup> \DeclareDocumentCommand\kvopt{mm}
- <sup>2796</sup> {\texttt{#1\breakablethinspace=\breakablethinspace#2}}

#### \breakablethinspace 允许换行的细间距。

<span id="page-88-28"></span><span id="page-88-27"></span><span id="page-88-8"></span><span id="page-88-7"></span><span id="page-88-6"></span><sup>2797</sup> \def\breakablethinspace{\hskip 0.16667em\relax}

\syntaxopt syntax 中的选项及命令选项。@aux 结尾的两个命令用于定义利用 <> 和 () 的 \defaultval 简写形式。

\syntaxopt@aux

- \defaultval@aux 2798 \def\syntaxopt#1{\textit{#1}}
	- <sup>2799</sup> \def\defaultval#1{\textbf{\textup{#1}}}
	- <sup>2800</sup> \def\syntaxopt@aux#1>{\syntaxopt{#1}}
	- <sup>2801</sup> \def\defaultval@aux#1){\defaultval{#1}}

<span id="page-88-25"></span>\orbar syntax 中的选项分隔符,以及 true 或 false 选项的几种快捷方式。

- \TF <sup>2802</sup> \def\orbar{\textup{\textbar}}
- \TTF <sup>2803</sup> \def\TF{true\orbar false}
- <span id="page-88-29"></span>\TFF <sup>2804</sup> \def\TTF{\defaultval{true}\orbar false}
	- <sup>2805</sup> \def\TFF{true\orbar\defaultval{false}}

# <span id="page-88-5"></span>arguments (*env.*) 放在 macro 环境中,用于描述对应命令的参数。l3doc 中的定义 labelsep 设置 不太合理,会使标签被覆盖,这里重新定义。

- <span id="page-88-11"></span><span id="page-88-10"></span><sup>2806</sup> \DeclareDocumentEnvironment{arguments}{}
- <sup>2807</sup> {\enumerate[label={\texttt{\#\arabic\*:~}}, labelsep=0pt, nolistsep]}
- <sup>2808</sup> {\endenumerate}

# <span id="page-88-26"></span><span id="page-88-12"></span><span id="page-88-9"></span><span id="page-88-4"></span><span id="page-88-2"></span>\TeX TEX 相关标志。

<span id="page-88-14"></span><span id="page-88-13"></span>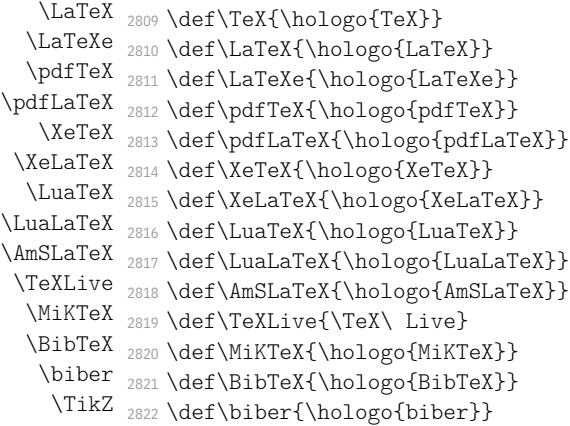

<span id="page-88-21"></span><span id="page-88-20"></span><span id="page-88-19"></span><span id="page-88-18"></span><span id="page-88-17"></span><span id="page-88-16"></span><span id="page-88-15"></span><span id="page-88-3"></span>该定义来自 pgfmanual-en-macros.tex。

```
2823 \def\TikZ{Ti\emph{k}Z}
```
# <span id="page-88-1"></span>**示例代码环境**

listings 宏包中连字符 - 原本以数学模式输出,此处改为普通文本。见 https:

//tex.stackexchange.com/a/33188。

```
2824 \lst@CCPutMacro\lst@ProcessOther{"2D}{\lst@ttfamily{-{}}{-{}}}
```
<sup>2825</sup> \@empty\z@\@empty

<span id="page-88-0"></span>[定义几种代码样式。](https://tex.stackexchange.com/a/33188)

```
style@base 2826 \lstdefinestyle{style@base}{
            2827 basewidth = 0.525 em,
            2828 gobble = 3,
            2829 lineskip = 2 pt,
            2830 frame = 1,
            2831 framerule = 1 pt,
            2832 framesep = 0 pt,
            2833 escapeinside = {(*){*}),
            2834 basicstyle = \small\ttfamily\color{MaterialGrey900},
            2835 keywordstyle = \bfseries\color{MaterialIndigo},
            2836 commentstyle = \itshape\color{MaterialGrey600},
            2837 stringstyle = \color{MaterialRed},
            2838 backgroundcolor = \color{MaterialGrey50}
            2839 }
style@shell 2840 \lstdefinestyle{style@shell}{
            2841 style = style@base,
            2842 rulecolor = \color{MaterialPink},
            2843 language = bash,
            2844 alsoletter = \{-\},\2845 emphstyle = \color{MaterialGreen800}
            2846 }
style@latex 2847 \lstdefinestyle{style@latex}{
            2848 style = style@base,
            2849 rulecolor = \color{MaterialIndigo},
            2850 language = [LaTeX]TeX,2851 alsoletter = {*, -},
            2852 texcsstyle = *\color{MaterialDeepOrange},
            2853 emphstyle = [1]\color{MaterialGreen800},
            2854 emphstyle = [2]\color{MaterialTeal}
            2855 }
style@syntax 2856 \lstdefinestyle{style@syntax}{
            2857 basewidth = 0.525 em,
            2858 gobble = 6,
            2859 escapeinside = {(*}{*)},
            2860 language = [LaTeX]TeX,
            2861 alsoletter = \{*, -\},\2862 basicstyle = \footnotesize\ttfamily\color{MaterialGrey900},
            2863 keywordstyle = \bfseries\color{MaterialIndigo},
            2864 commentstyle = \itshape\color{MaterialGrey600},
            2865 texcsstyle = *\color{MaterialDeepOrange},
            2866 emphstyle = [1]\color{MaterialGreen800},
            2867 emphstyle = [2]\color{MaterialTeal}
            2868 }
```
<span id="page-89-24"></span><span id="page-89-23"></span><span id="page-89-16"></span><span id="page-89-15"></span><span id="page-89-14"></span><span id="page-89-13"></span><span id="page-89-12"></span><span id="page-89-11"></span><span id="page-89-10"></span><span id="page-89-9"></span><span id="page-89-8"></span><span id="page-89-2"></span>shellexample (*env.*) Shell 和 LATEX 示例代码。

```
latexexample (env.)
2869 \lstnewenvironment{shellexample}[1][]{%
                 2870 \lstset{style=style@shell, #1}}{}
                 2871 \lstnewenvironment{latexexample}[1][]{%
                 2872 \lstset{style=style@latex, #1}}{}
  fdusyntax (env.) 语法说明。用于代替 l3doc 中的 syntax 环境。
                 2873 \lstnewenvironment{fdusyntax}[1][]{%
                 2874 \lstset{style=style@syntax, #1}\vspace{-1.8ex}}{}
                 2875 </doc>
```
#### **6.21 视觉识别系统 fdulogo**

本宏包附属于 fduthesis,利用 Ti*k*Z 宏包绘制复旦大学校名、校徽与校训,并 提供标准色以供参考。

```
2876 <@@=fdulogo>
2877 <*logo>
2878 \RequirePackage { luatex85 }
2879 \RequirePackage { xcolor, tikz }
```
#### <span id="page-90-13"></span><span id="page-90-12"></span><span id="page-90-0"></span>**6.2[1.1](#page-93-0) 用户接口**

\fduname 复旦大学校名(復旦大學),由毛泽东题写。原始图片来源:http://www.fudan.

```
edu.cn/2016/channels/view/74/。
```

```
2880 % + new
2881 % - original
2882 \NewDocumentCommand \fduname \{ t+ t- 0 \}}
2883 {
2884 \__fdulogo_tikz:nx
2885 {
2886 \IfBooleanTF {#1}
2887 { \fdulogo@name@new }
2888 {
2889 \land \land \land \land \land \land \land \land \land \land \land \land \land \land \land \land \land \land \land \land \land \land \land \land \land \land \land \land \land \land \land \land \land \land \land \land \
2890 { \fdulogo@name@original } { \fdulogo@name }
2891 }
2892 }
2893 { \c__fdulogo_default_arg_tl, #3 }
2894 }
```
<span id="page-90-10"></span><span id="page-90-5"></span><span id="page-90-4"></span><span id="page-90-2"></span><span id="page-90-1"></span>\fduemblem 复旦大学校徽。第一个可选参数(加号)用于选择是否使用重修版本的图案,第二 个(星号)用于选择是否选用阴文图案。原始图片来源:http://www.fudan.edu. cn/2016/channels/view/74/。重修版本的核心图案来自江湾永久校址奠基石 (来源: http://www.fda.fudan.edu.cn/zphc/list.htm),字体使用 **FreeSerif** Bold。 <sup>2895</sup> [\NewDocumentCommand \fduemb](http://www.fudan.edu.cn/2016/channels/view/74/)lem { t+ s O { } } <sup>2896</sup> { 2897 \ fdulogo tikz:nx <sup>2898</sup> { 2899 \IfBooleanTF {#1} <sup>2900</sup> { 2901 \IfBooleanTF {#2} <sup>2902</sup> { \fdulogo@emblem@new@reversed } { \fdulogo@emblem@new } <sup>2903</sup> } <sup>2904</sup> { <sup>2905</sup> \IfBooleanTF {#2} <sup>2906</sup> { \fdulogo@emblem@reversed } { \fdulogo@emblem } <sup>2907</sup> } <sup>2908</sup> } 2909 { \c\_fdulogo\_default\_arg\_tl, #3 } <sup>2910</sup> } \fdumotto 复旦大学校训:博學而篤志,切問而近思(简体:博学而笃志,切问而近思),由马相 伯题写。原始图片来源:http://www.fudan.edu.cn/2016/channels/view/74/。

<span id="page-90-11"></span><span id="page-90-8"></span><span id="page-90-7"></span><span id="page-90-6"></span><span id="page-90-3"></span>2911 \NewDocumentCommand \fdumotto { 0 { } }

```
2912 {
2913 \__fdulogo_tikz:nx
2914 { \fdulogo@motto } { \c__fdulogo_default_arg_tl, #1 }
2915 }
```
### \c\_fdulogo\_default\_arg\_tl 默认参数。

<span id="page-91-12"></span><span id="page-91-1"></span>2916 \tl\_const:Nn \c\_fdulogo\_default\_arg\_tl {  $x = 1$  pt,  $y = 1$  pt }

#### \\_\_fdulogo\_tikz:nn 对 tikzpicture 环境的封装。

```
\__fdulogo_tikz:nx
2917 \cs_new_protected:Npn \__fdulogo_tikz:nn #1#2
                  2918 {
                  2919 \begin{tikzpicture} [#2]
                  2920 #1
                  2921 \end{tikzpicture}
                  2922 }
                  2923 \cs_generate_variant:Nn \__fdulogo_tikz:nn { nx }
```
#### <span id="page-91-0"></span>FudanBlue 标准色(复旦蓝、复旦红)。

<span id="page-91-18"></span><span id="page-91-7"></span>FudanRed <sup>2924</sup> \definecolor { FudanBlue } { HTML } { 0E419C } \definecolor { FudanRed } { HTML } { C80000 }

# MaterialGrey Google Material 颜色系列。

<span id="page-91-9"></span><span id="page-91-8"></span>\definecolor { MaterialGrey } { HTML } { 9E9E9E }

# **6.21.2 内部命令**

<@@=>

<span id="page-91-14"></span><span id="page-91-13"></span><span id="page-91-10"></span><span id="page-91-3"></span><span id="page-91-2"></span>\ExplSyntaxOff

#### \fdulogo@name 各版本校名。

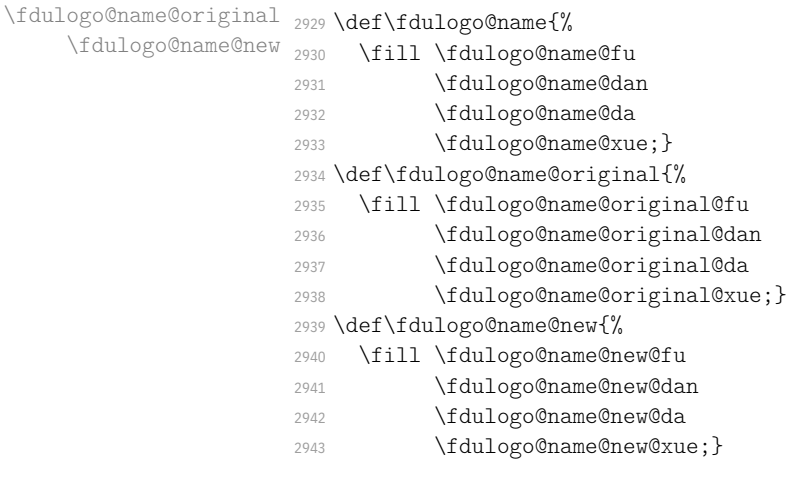

\fdulogo@emblem 校徽。

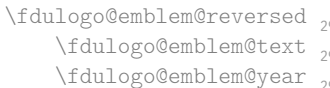

<span id="page-91-17"></span><span id="page-91-16"></span><span id="page-91-15"></span><span id="page-91-6"></span><span id="page-91-5"></span><span id="page-91-4"></span>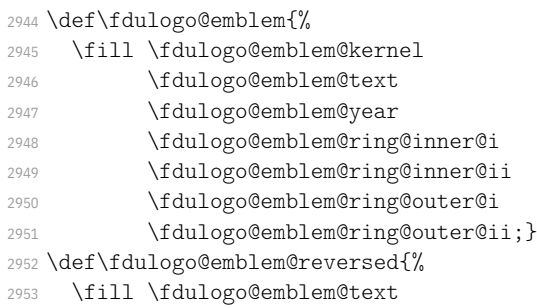

- \fdulogo@emblem@year;
- <span id="page-92-5"></span>\fill[even odd rule]
- \fdulogo@emblem@kernel
- \fdulogo@emblem@ring@inner@i
- \fdulogo@emblem@ring@outer@i
- \fdulogo@emblem@ring@outer@ii;}
- <span id="page-92-0"></span>\def\fdulogo@emblem@text{%
- \fdulogo@emblem@F
- \fdulogo@emblem@U@i
- \fdulogo@emblem@D
- \fdulogo@emblem@A
- \fdulogo@emblem@N@i
- \fdulogo@emblem@U@ii
- \fdulogo@emblem@N@ii
- \fdulogo@emblem@I@i \fdulogo@emblem@V
- \fdulogo@emblem@E
- 
- \fdulogo@emblem@R
- \fdulogo@emblem@S
- \fdulogo@emblem@I@ii
- \fdulogo@emblem@T
- \fdulogo@emblem@Y}
- <span id="page-92-1"></span>\def\fdulogo@emblem@year{%
- \fdulogo@emblem@one
- \fdulogo@emblem@nine
- \fdulogo@emblem@zero
- \fdulogo@emblem@five}

\fdulogo@emblem@new 校徽(重修版)。

\fdulogo@emblem@new@reversed \fdulogo@emblem@new@text <sub>2982</sub> \fdulogo@emblem@new@year

<span id="page-92-9"></span><span id="page-92-8"></span><span id="page-92-7"></span><span id="page-92-6"></span><span id="page-92-4"></span><span id="page-92-3"></span><span id="page-92-2"></span> \def\fdulogo@emblem@new{% \fill \fdulogo@emblem@new@kernel \fdulogo@emblem@new@text \fdulogo@emblem@new@year; \fill[even odd rule] \fdulogo@emblem@new@ring@inner@i \fdulogo@emblem@new@ring@inner@ii \fdulogo@emblem@new@ring@outer@i \fdulogo@emblem@new@ring@outer@ii;} \def\fdulogo@emblem@new@reversed{% \fill \fdulogo@emblem@new@text \fdulogo@emblem@new@year; \fill[even odd rule] \fdulogo@emblem@new@kernel \fdulogo@emblem@new@ring@inner@i \fdulogo@emblem@new@ring@outer@i \fdulogo@emblem@new@ring@outer@ii;} \def\fdulogo@emblem@new@text{% \fdulogo@emblem@new@F \fdulogo@emblem@new@U@i \fdulogo@emblem@new@D \fdulogo@emblem@new@A \fdulogo@emblem@new@N@i \fdulogo@emblem@new@U@ii \fdulogo@emblem@new@N@ii \fdulogo@emblem@new@I@i \fdulogo@emblem@new@V \fdulogo@emblem@new@E \fdulogo@emblem@new@R \fdulogo@emblem@new@S

- \fdulogo@emblem@new@I@ii
- \fdulogo@emblem@new@T
- \fdulogo@emblem@new@Y}
- \def\fdulogo@emblem@new@year{%
- \fdulogo@emblem@new@one
- \fdulogo@emblem@new@nine
- \fdulogo@emblem@new@zero
- <span id="page-93-3"></span>\fdulogo@emblem@new@five}

\fdulogo@motto 校训。 \fdulogo@motto@i 3019 \def\fdulogo@motto{% \fdulogo@motto@ii

- <span id="page-93-11"></span><span id="page-93-5"></span><span id="page-93-4"></span>
	-
	- \fill \fdulogo@motto@i
	- \fdulogo@motto@ii;}
	- \def\fdulogo@motto@i{%
	- \fdulogo@motto@bo
	- \fdulogo@motto@xue
	- \fdulogo@motto@er@i
	- \fdulogo@motto@du
	- \fdulogo@motto@zhi}
	- \def\fdulogo@motto@ii{%
	- \fdulogo@motto@qie
	- \fdulogo@motto@wen
	- \fdulogo@motto@er@ii
	- \fdulogo@motto@jin
	- \fdulogo@motto@si}

#### \fduthesis@cover fduthesis 用户手册的封面图案。内部使用。

- <span id="page-93-6"></span>\def\fduthesis@cover{%
- \hspace{1.5cm}
- \begin{tikzpicture}[x=1pt, y=1pt, scale=1.1, color=MaterialGrey]
- \useasboundingbox ( 100, -140) rectangle ( 800, 800);
- <span id="page-93-7"></span> \fdulogo@emblem@new \end{tikzpicture}
- <span id="page-93-14"></span>
- \begin{tikzpicture}[x=1pt, y=1pt] \useasboundingbox ( 750, -150) rectangle (1350, 850);
- 
- \fill \fdulogo@motto@i;
- \end{tikzpicture}

<span id="page-93-12"></span>\end{tikzpicture}

- \begin{tikzpicture}[x=1pt, y=1pt] \useasboundingbox (1280, 10) rectangle (1880, 1210); \fill \fdulogo@motto@ii;
- \hspace\*{-42.5cm}}

## <span id="page-93-13"></span></logo>

# <span id="page-93-0"></span>**6.21.3 生成文件**

#### [以下](#page-90-0)两个文件用于生成各图案。

```
3050 <*(ex-logo|cover)>
<ex-logo> 3051 \documentclass{article}
 <cover> 3052 \documentclass{standalone}
       3053 \usepackage{fdulogo}
       3054 <*ex-logo>
       3055 \usetikzlibrary{backgrounds,external}
       3056 \tikzexternalize[prefix=fudan-]
       3057 \let\FIG=\tikzsetnextfilename
       3058 \def\BG#1{color=white, show background rectangle,
       3059 background rectangle/.style={#1}}
       3060 </ex-logo>
```
#### \begin{document}

# 校名。

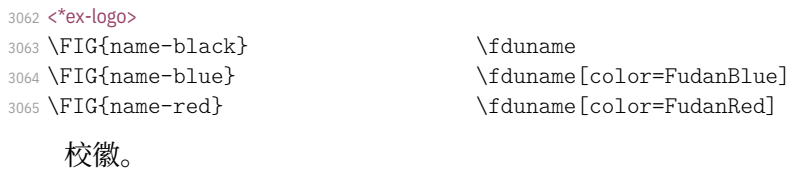

<span id="page-94-2"></span>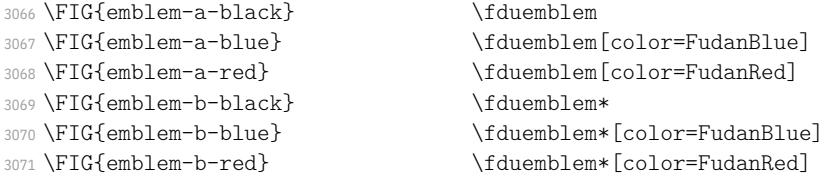

# <span id="page-94-6"></span><span id="page-94-5"></span>校徽(重修版)。

<span id="page-94-12"></span><span id="page-94-11"></span><span id="page-94-10"></span><span id="page-94-9"></span><span id="page-94-8"></span><span id="page-94-7"></span>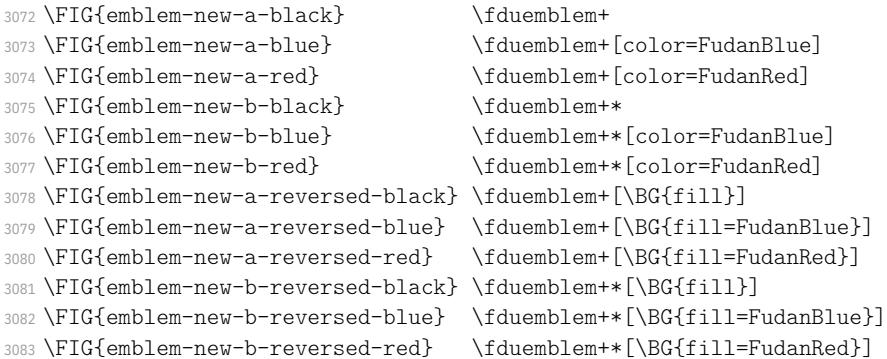

# <span id="page-94-18"></span><span id="page-94-17"></span><span id="page-94-16"></span><span id="page-94-15"></span><span id="page-94-14"></span><span id="page-94-13"></span>校训。

<span id="page-94-22"></span><span id="page-94-21"></span><span id="page-94-20"></span><span id="page-94-19"></span>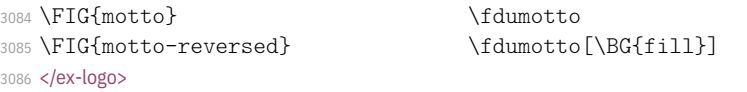

# fduthesis 封面。

<span id="page-94-1"></span>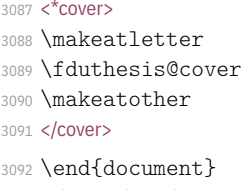

<span id="page-94-23"></span><span id="page-94-4"></span><span id="page-94-3"></span></(ex-logo|cover)>

# <span id="page-94-0"></span>**6.2[1.4](#page-94-4) 路径**

[各图案的路](#page-93-2)径均使用 Bézier 曲线生成。曲线的具体数据参见源代码,此处从 略。

# **修订记录**

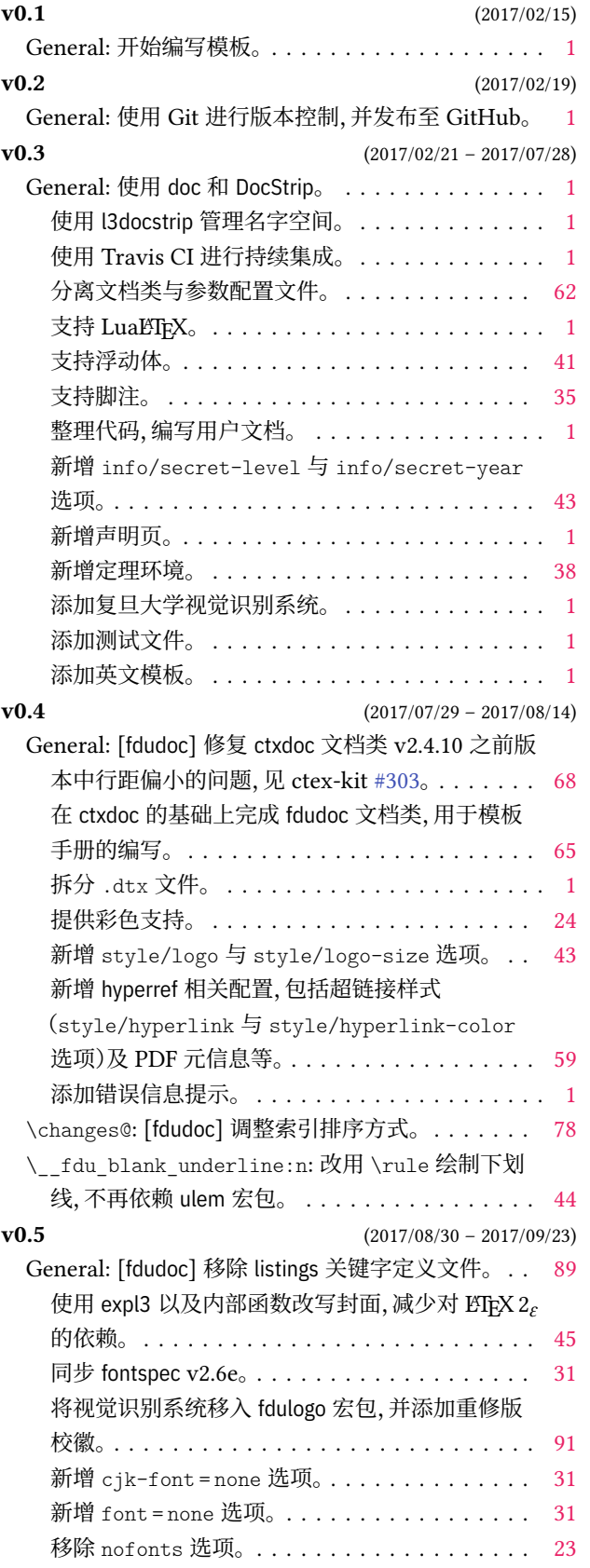

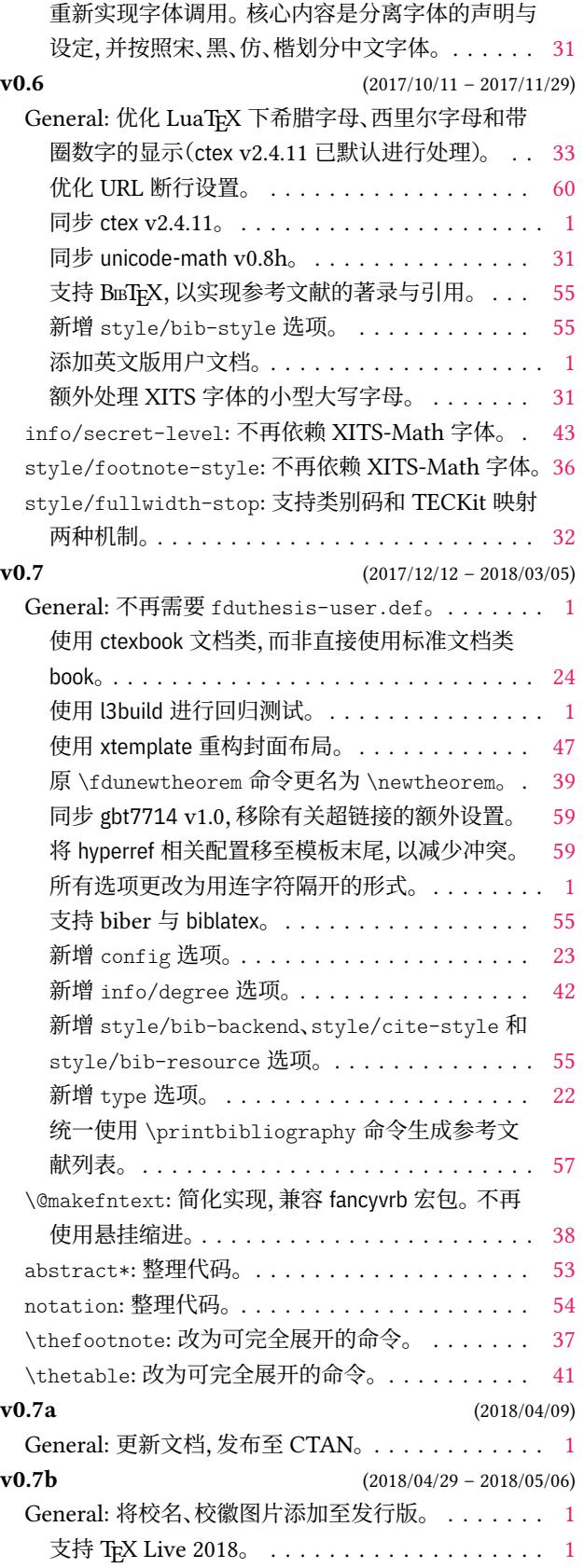

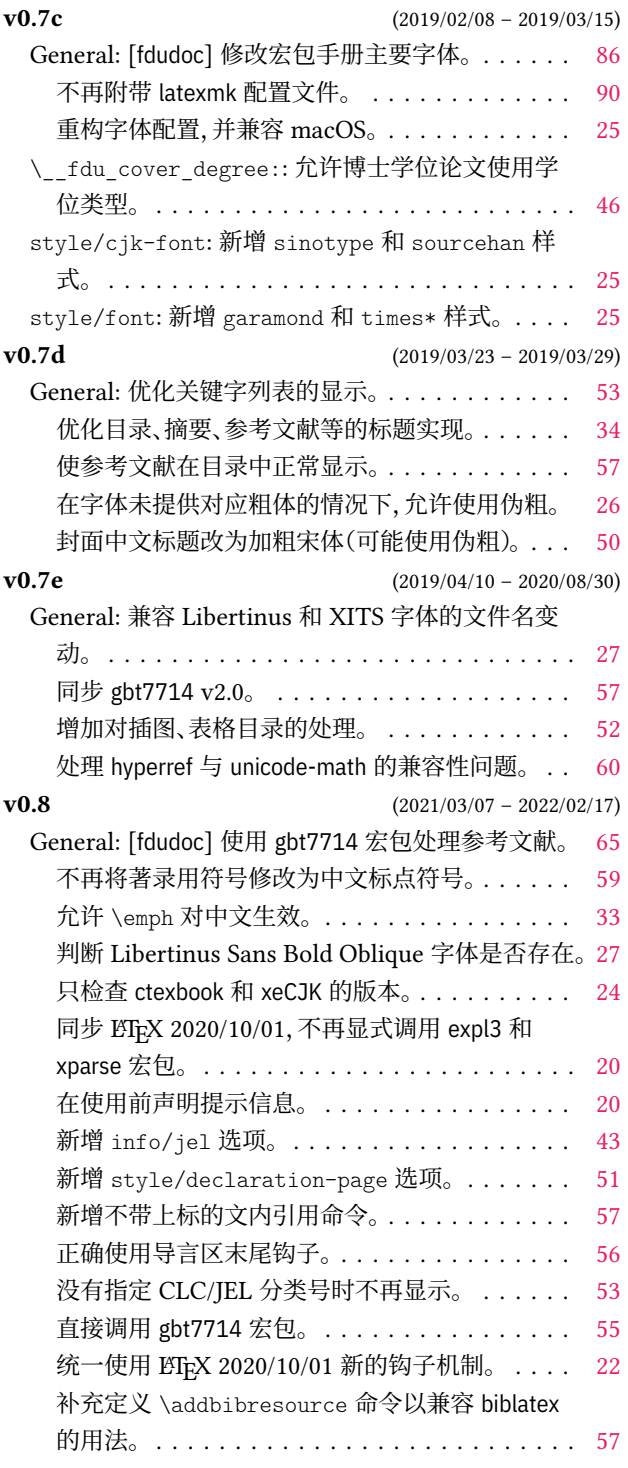

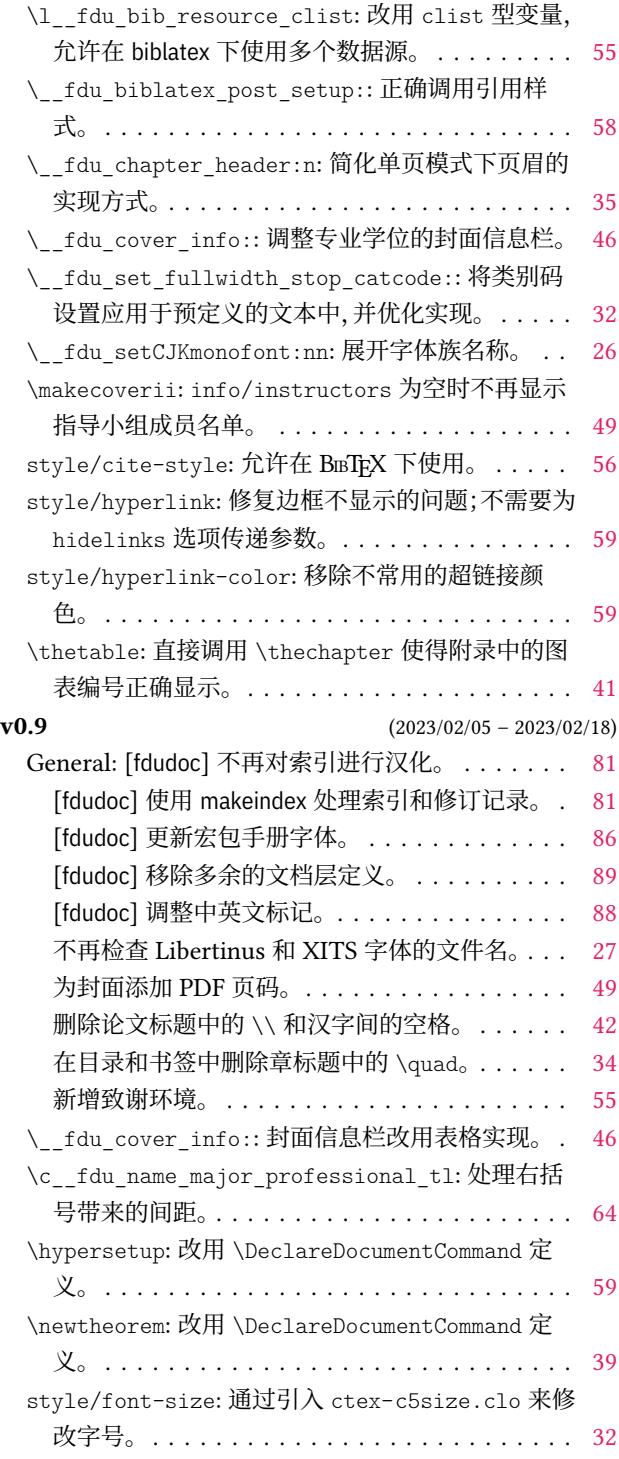

# **代码索引**

意大利体的数字表示对应索引项出现的页码;带下划线的数字表示定义对应索引项的代码行号;其他 则表示使用对应索引项的代码行号。

### **Symbols**

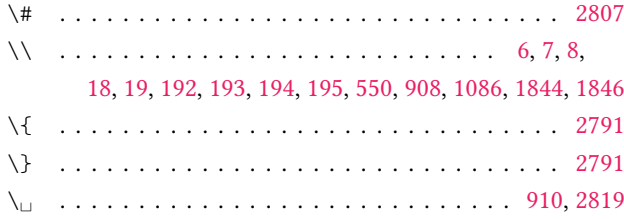

# **A**

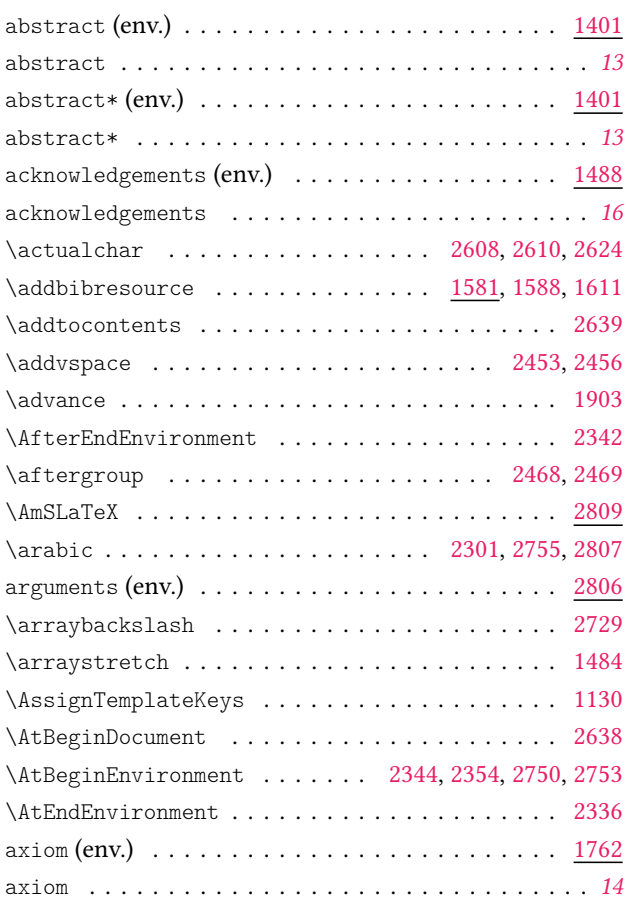

#### **B**

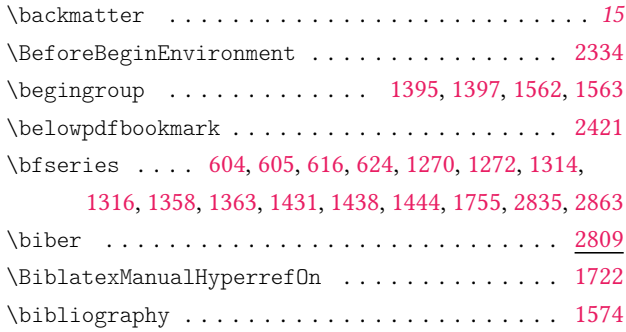

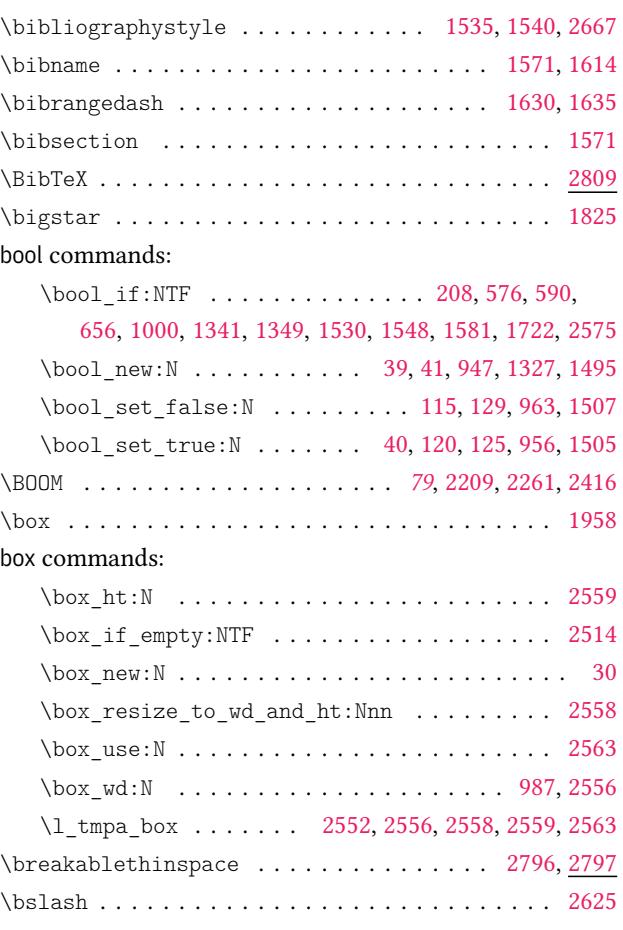

#### **C**

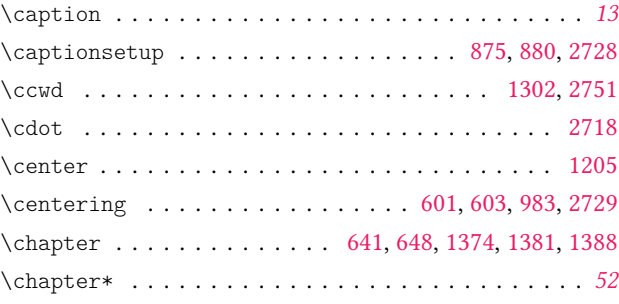

# char commands:

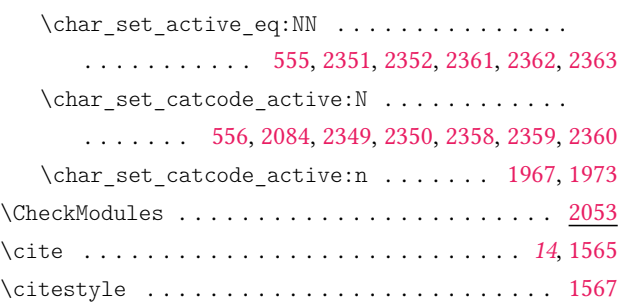

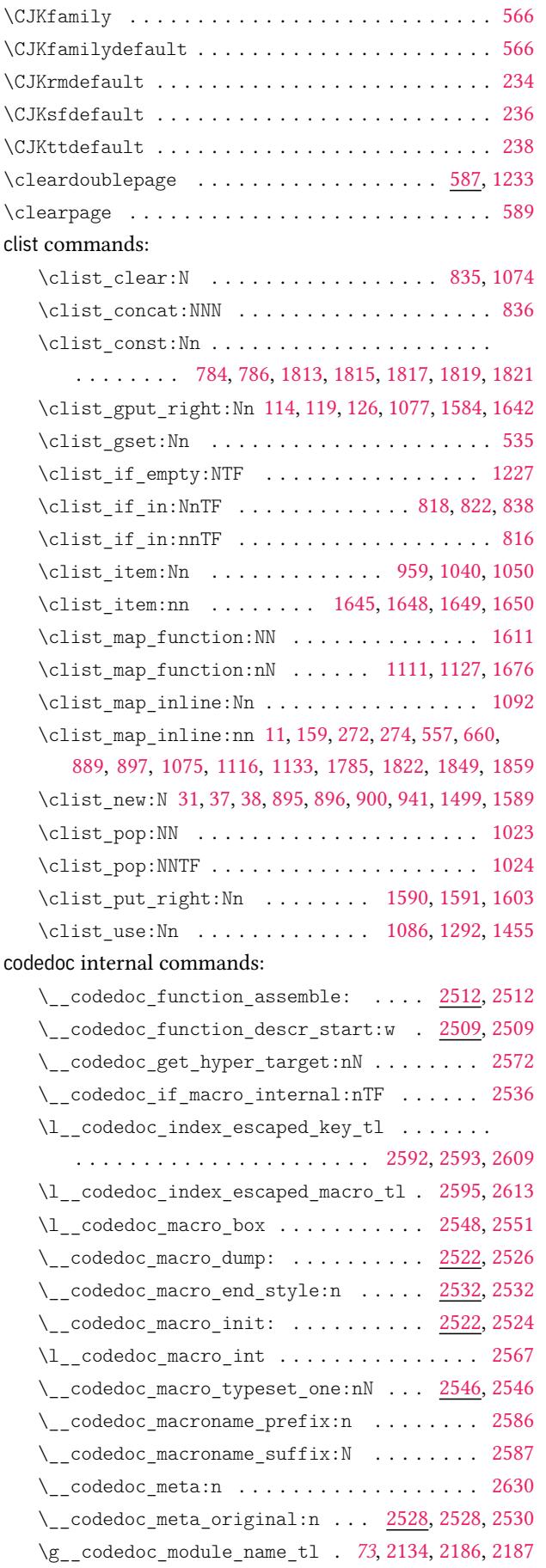

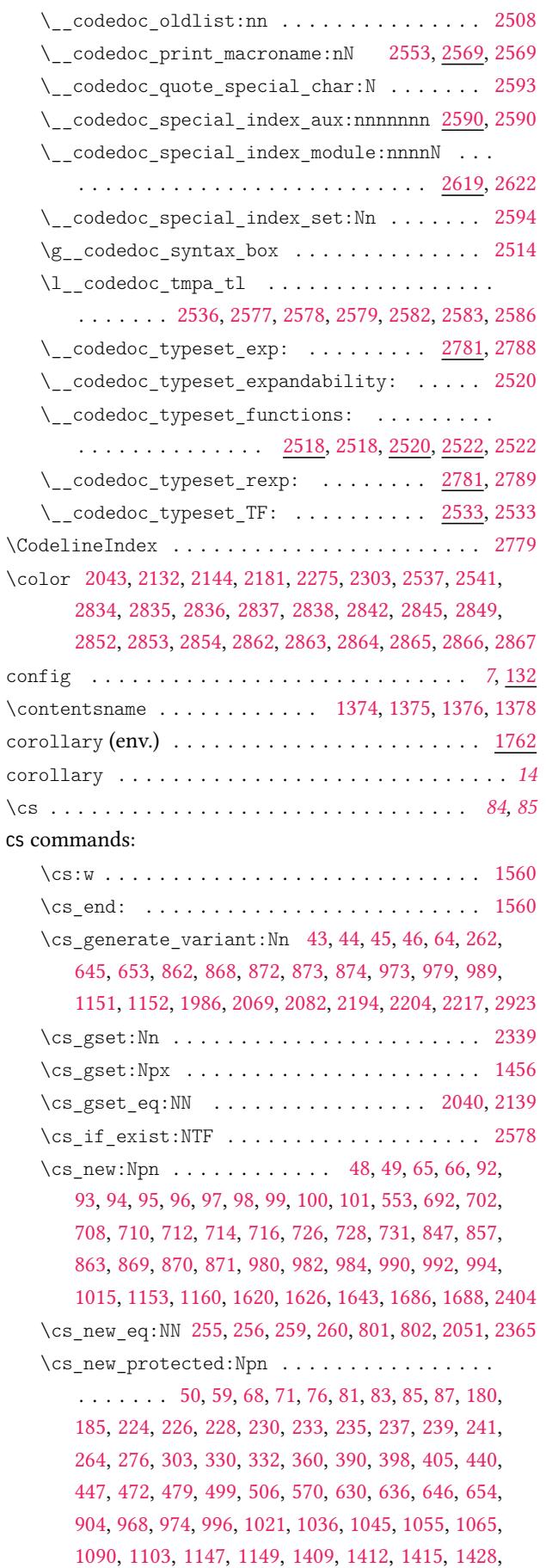

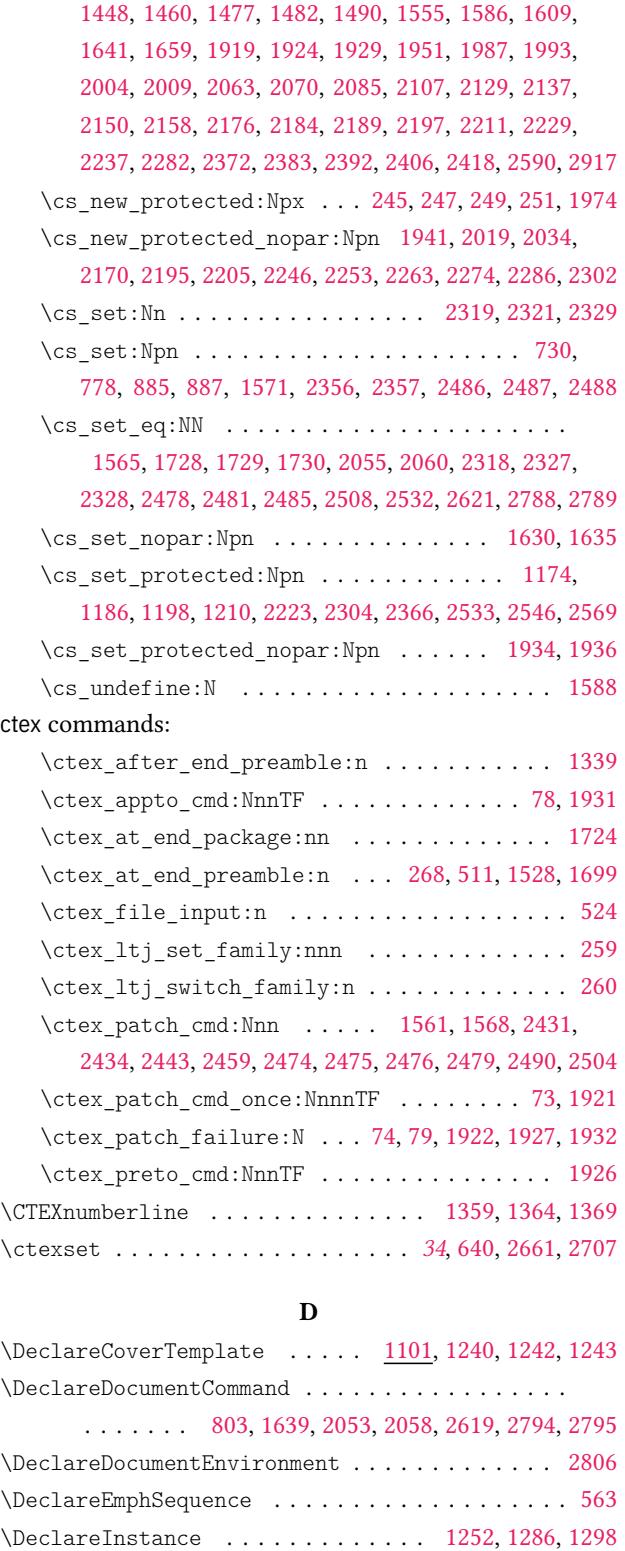

\def . . . . . . . . . . . . . . . . . . . . . . . . . . . . 1895, 1905, 2654, 2663, 2664, 2666, 2757, 2759, 276[0,](#page-56-13) 2767, 2797, 2798, 2799, 2800, 2801, 2802, 280[3,](#page-47-7)

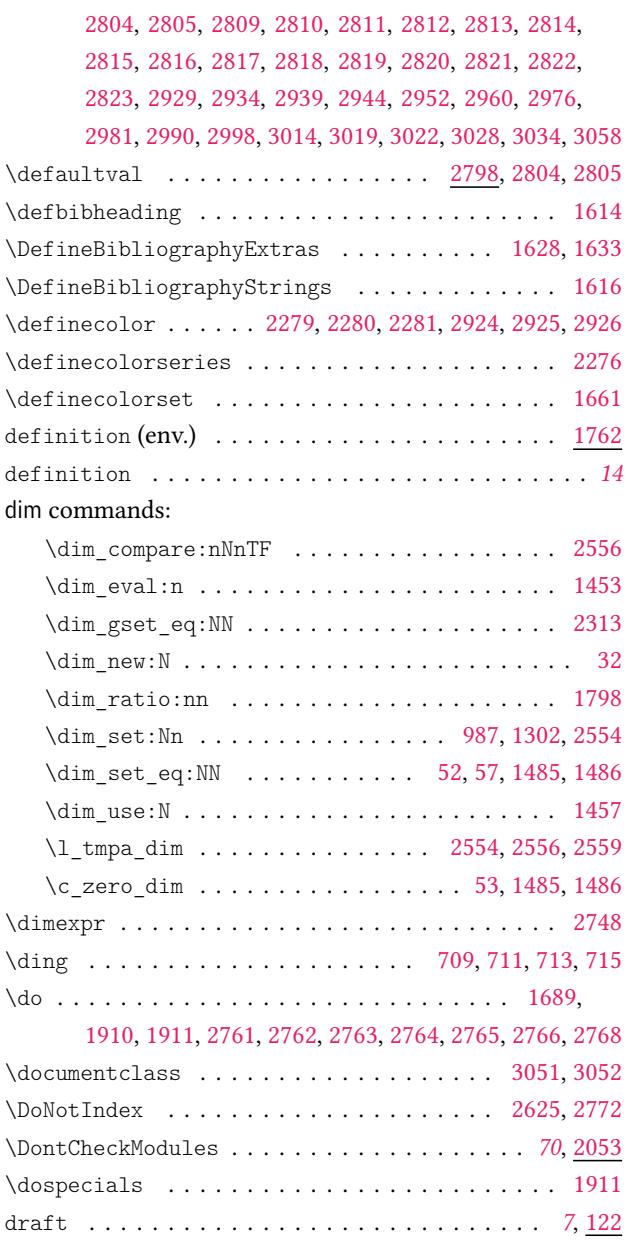

#### **E**

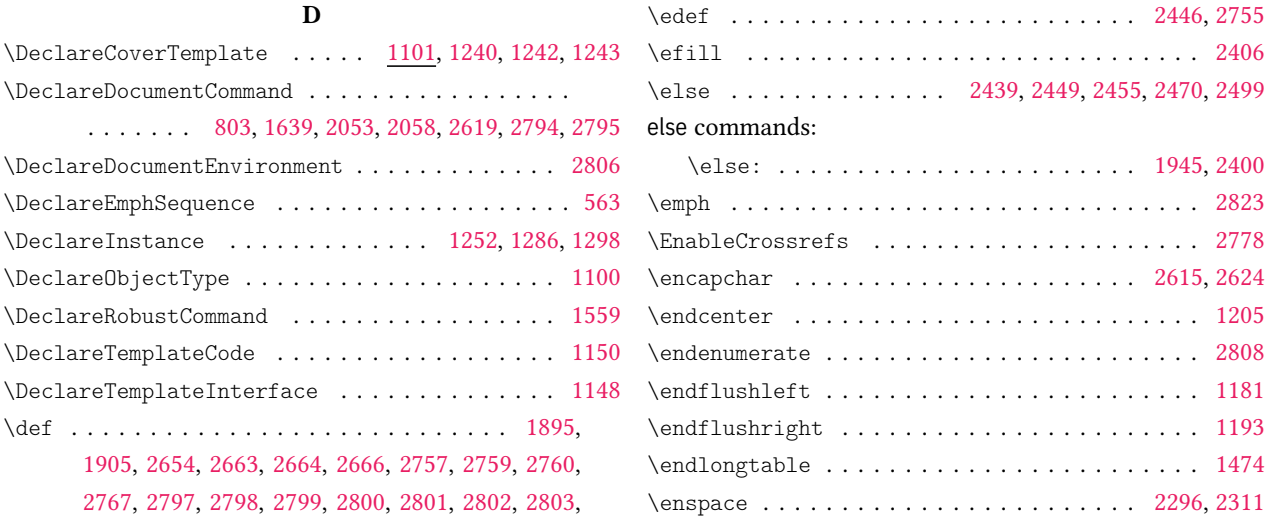

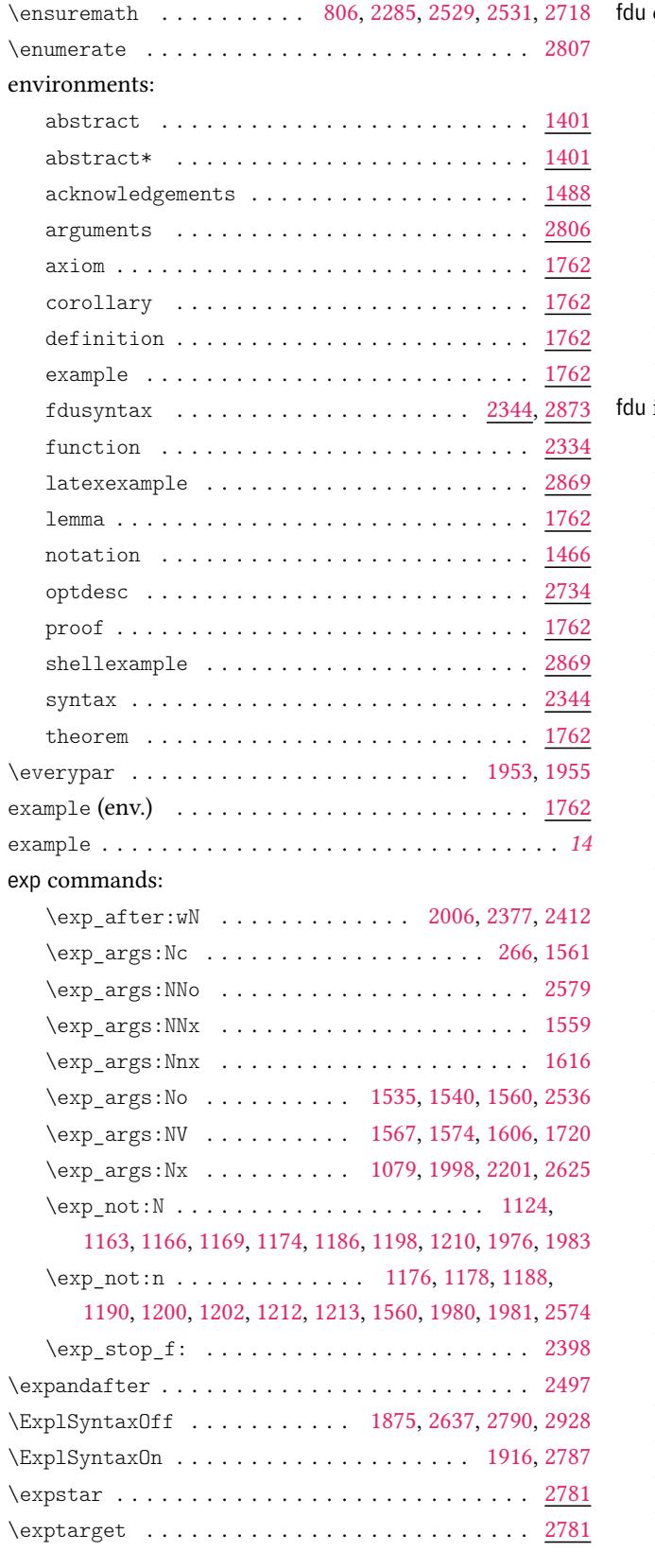

# **F**

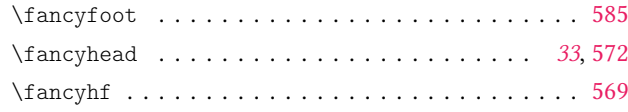

fdu commands:

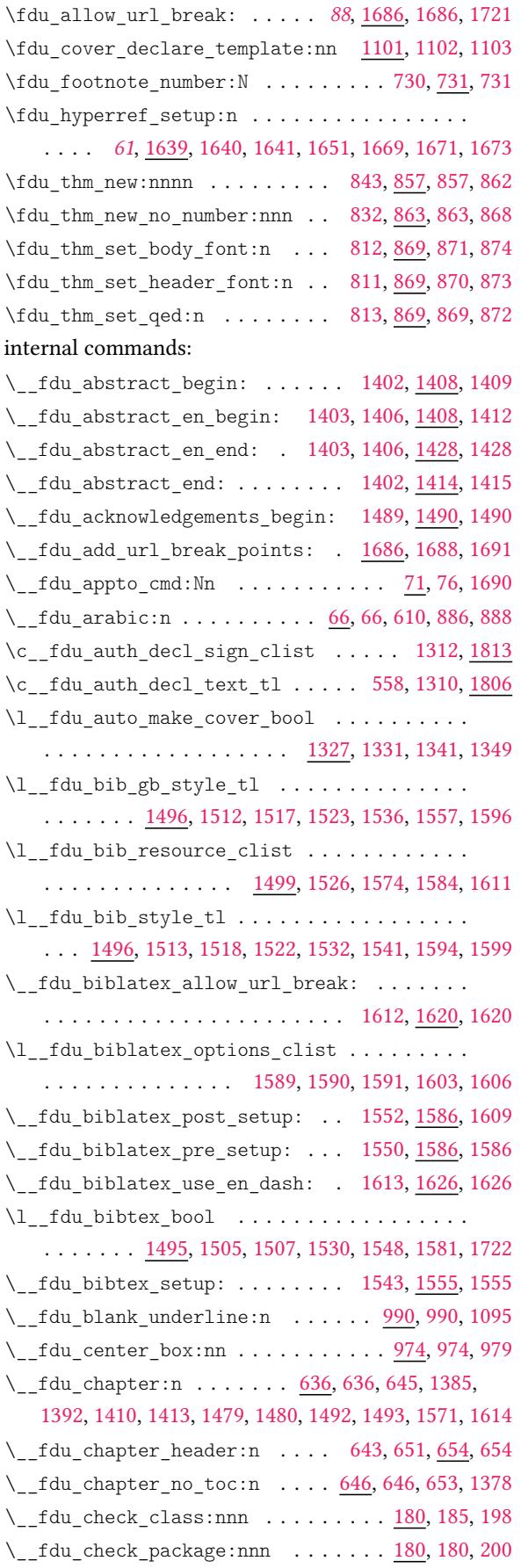

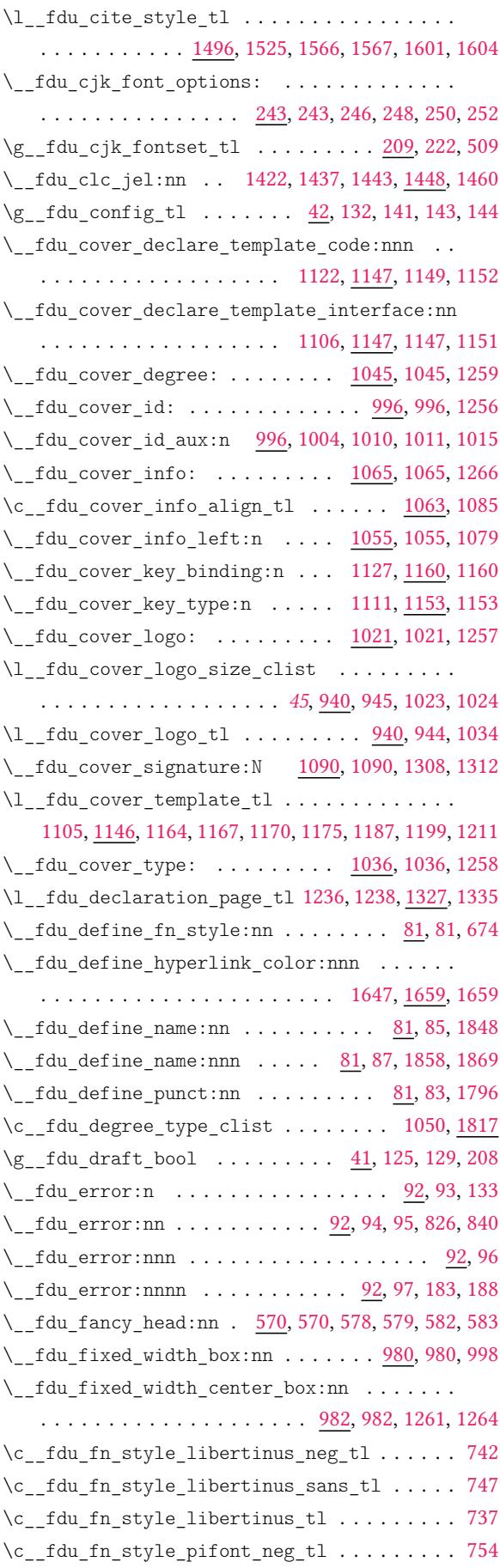

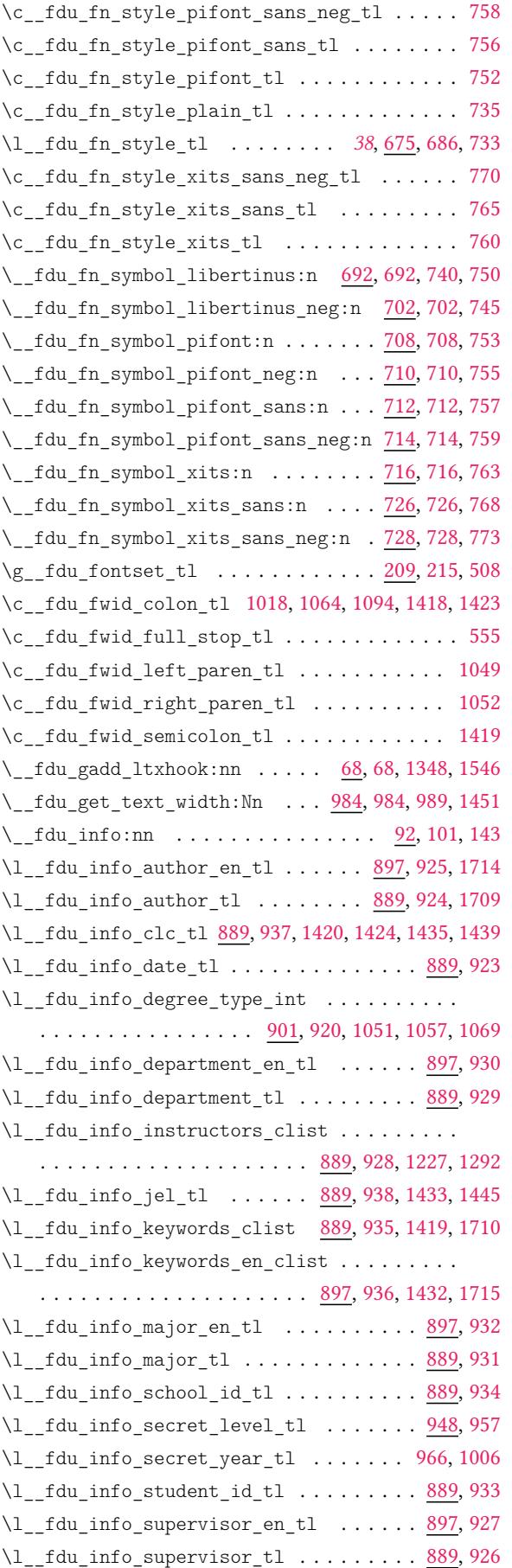

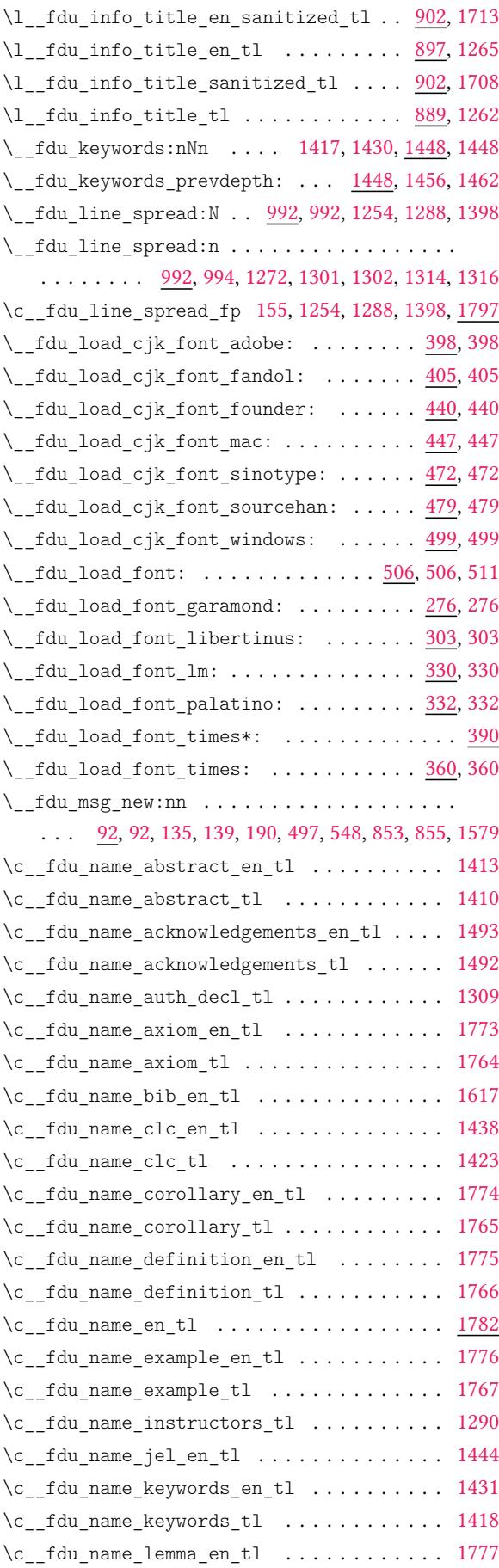

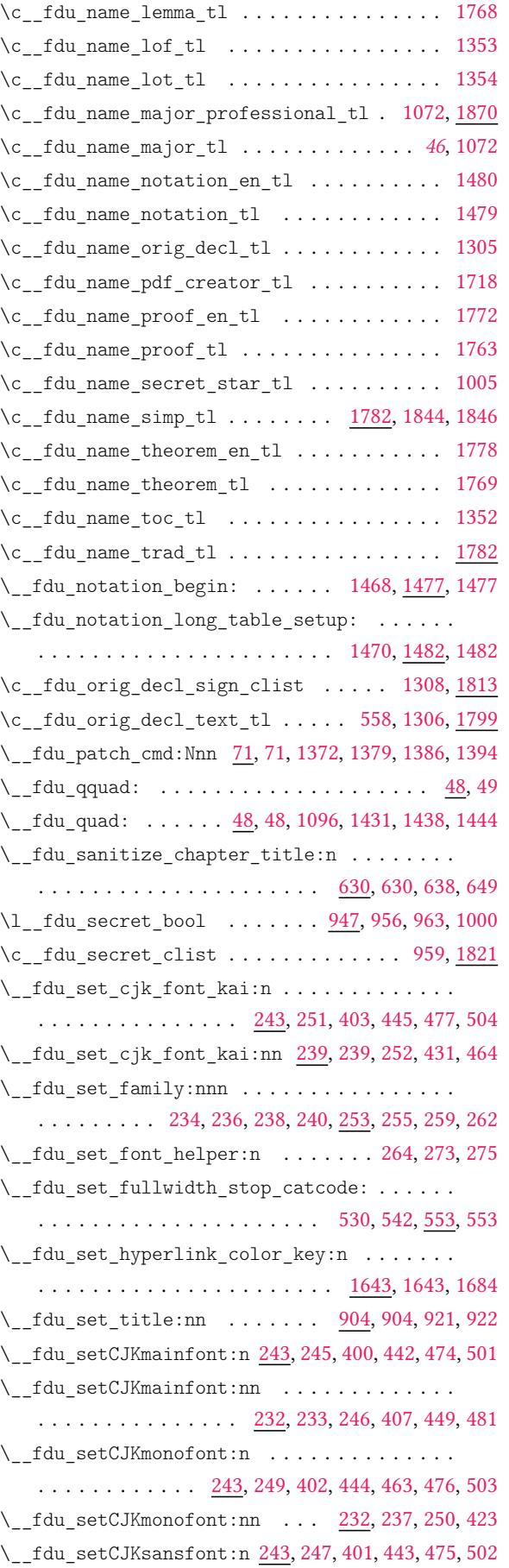

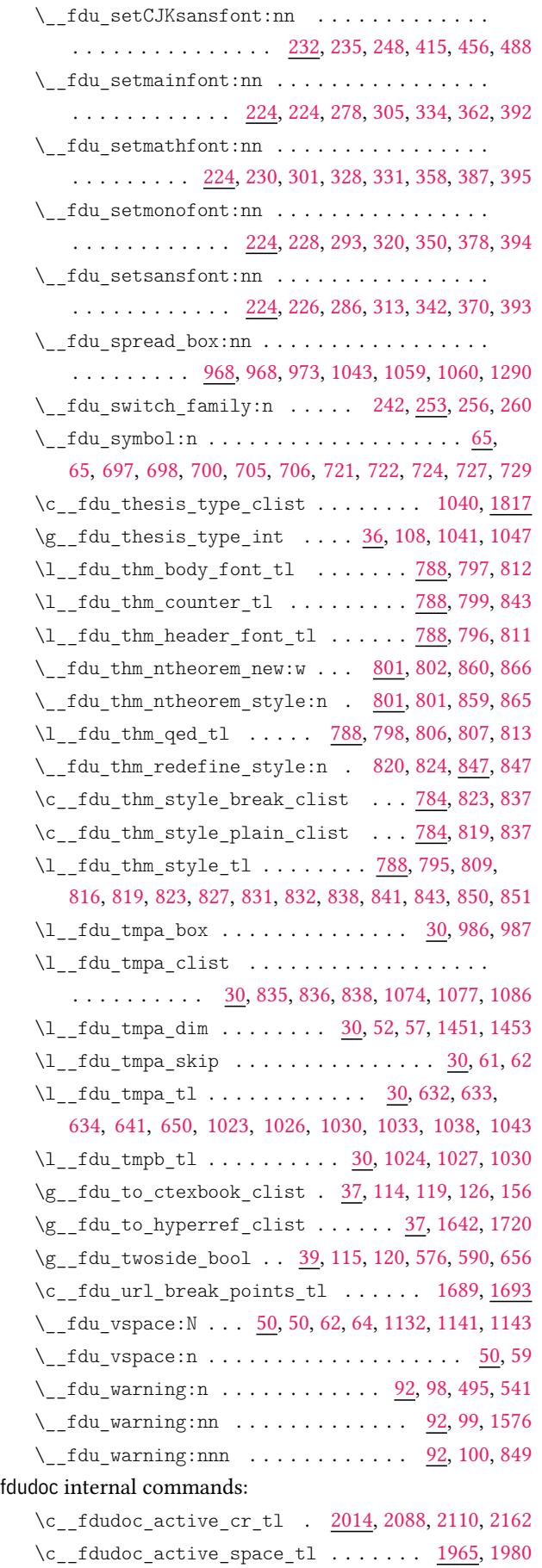

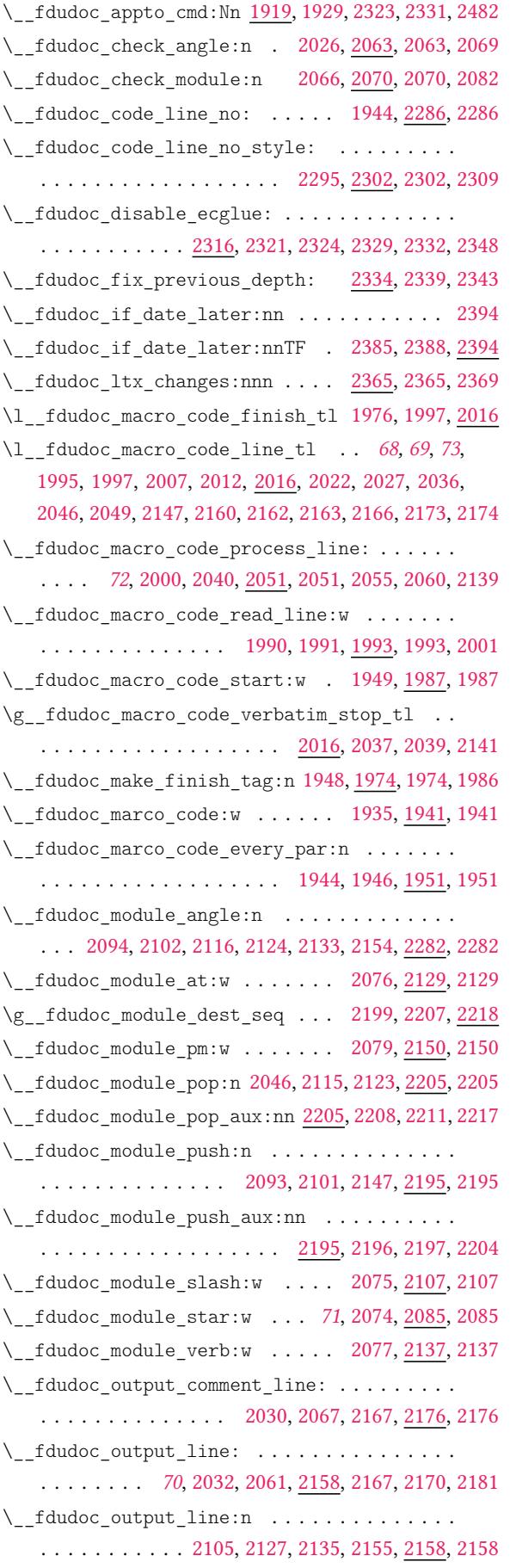

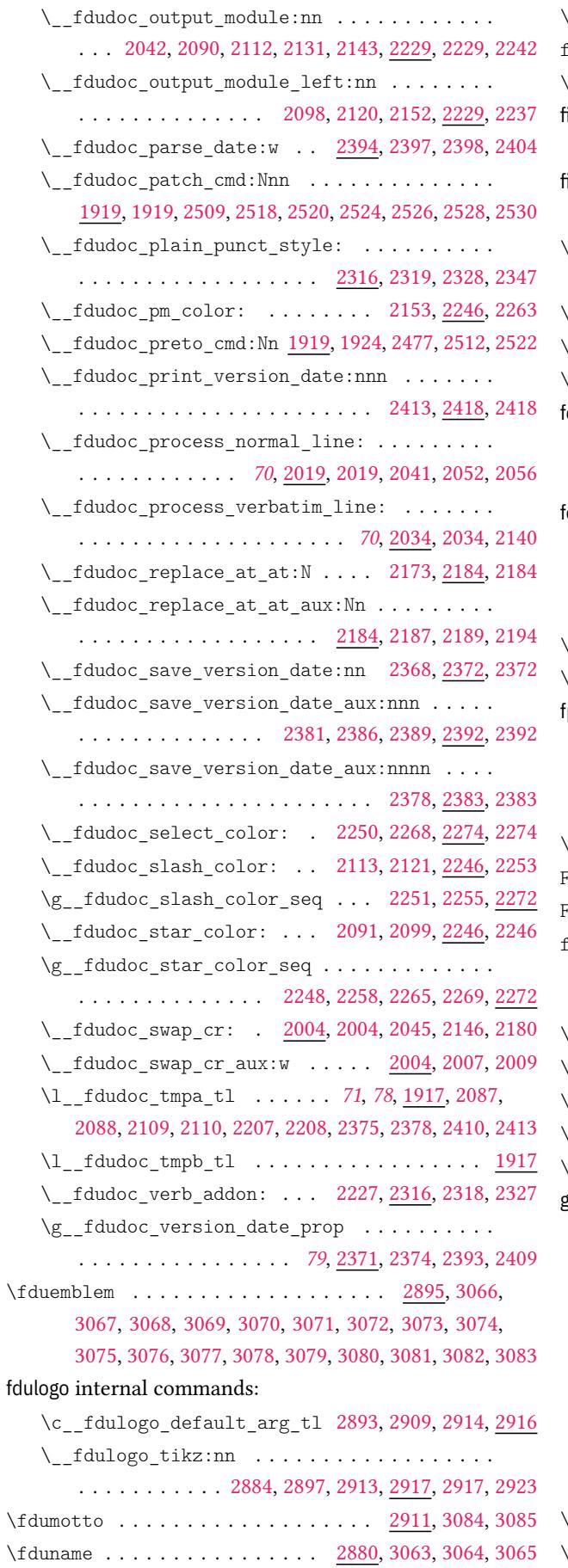

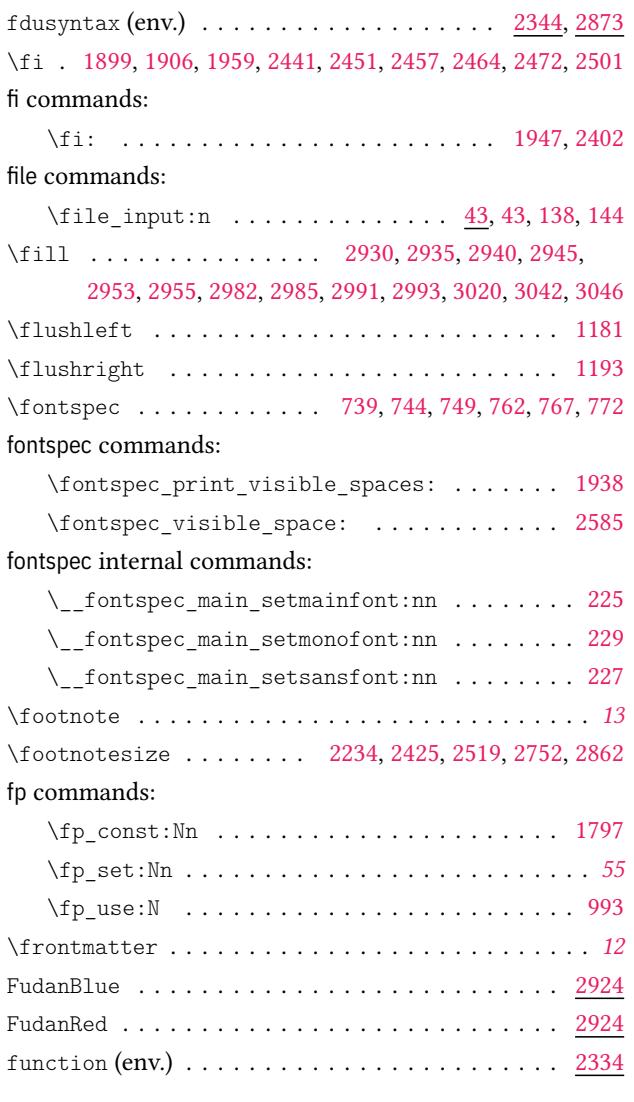

\fdusetup . . . . . . . . . . . . . . . . *4*, *7, 8*, *11*, *13*, *15*, 1760

# **G**

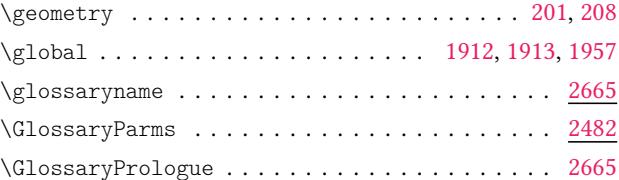

#### group commands:

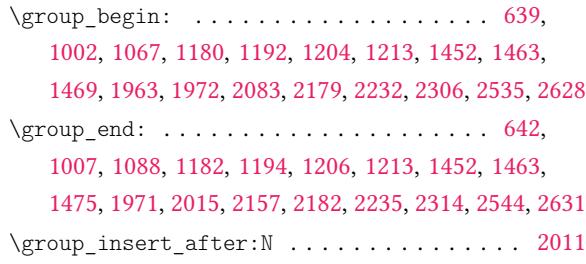

### **[H](#page-48-24)**

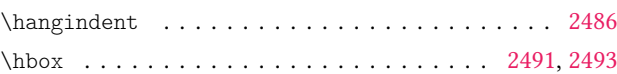

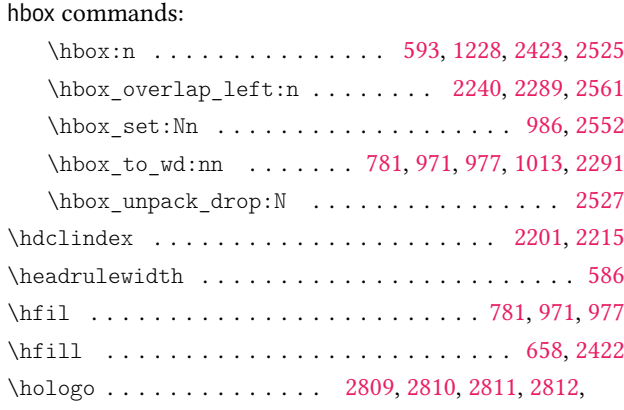

2813, 2814, 2815, 2816, 2817, 2818, 28[20,](#page-37-26) 2[821,](#page-43-20) 2[822](#page-32-18) int commands: hook commands:

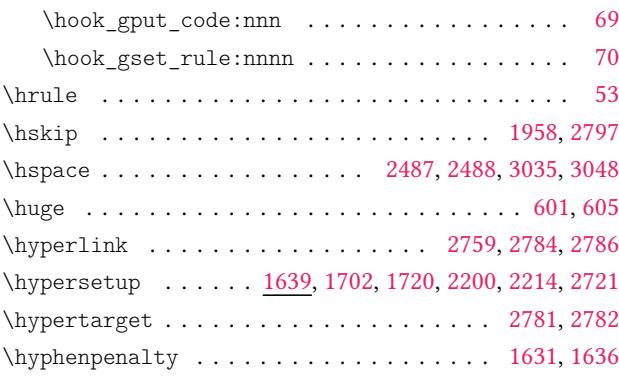

# **[I](#page-58-3)**

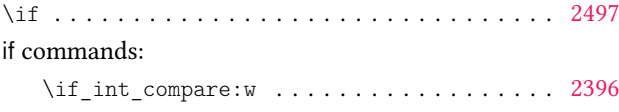

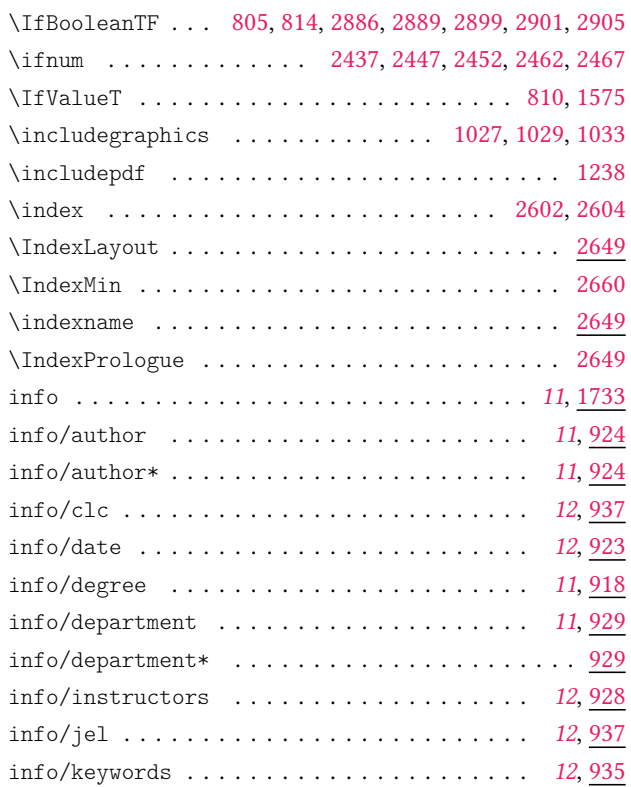

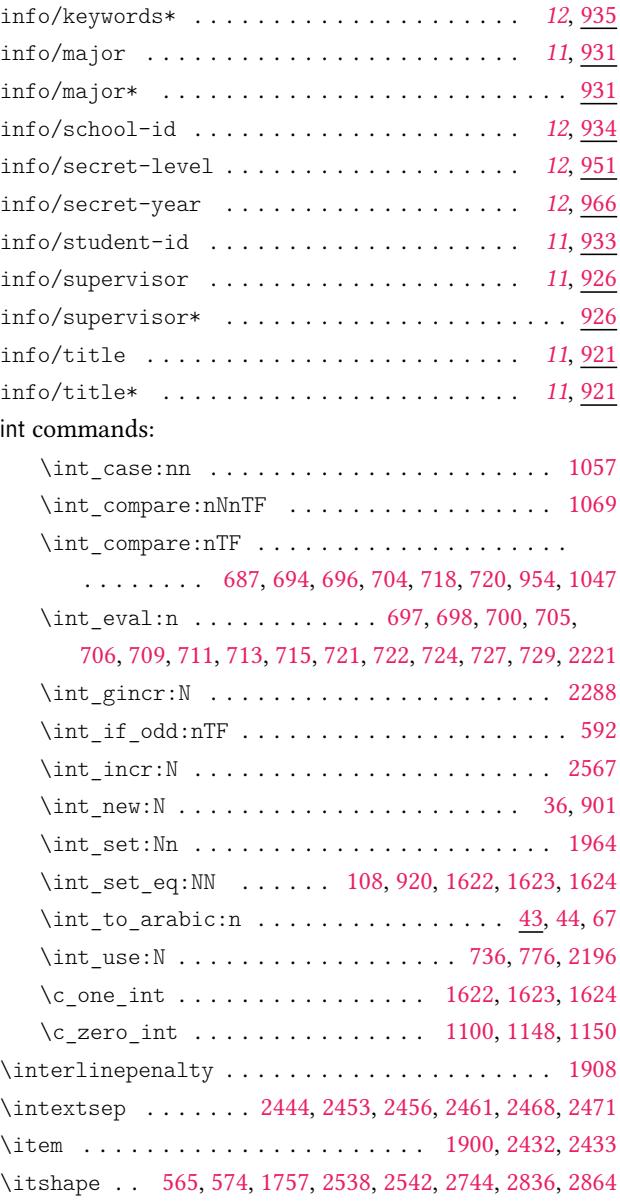

### **[K](#page-79-23)**

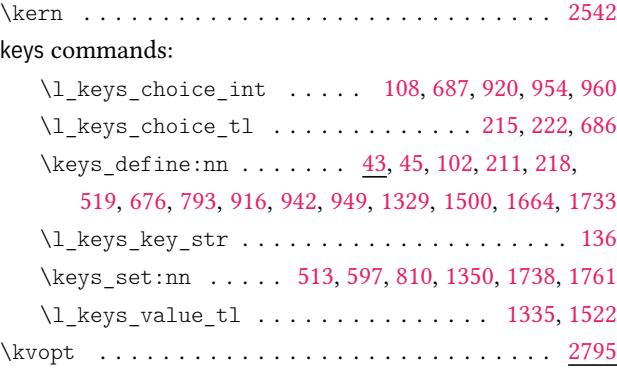

#### **[L](#page-30-16)**

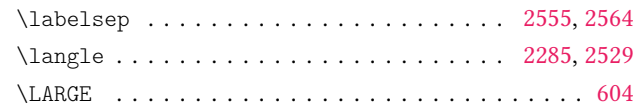

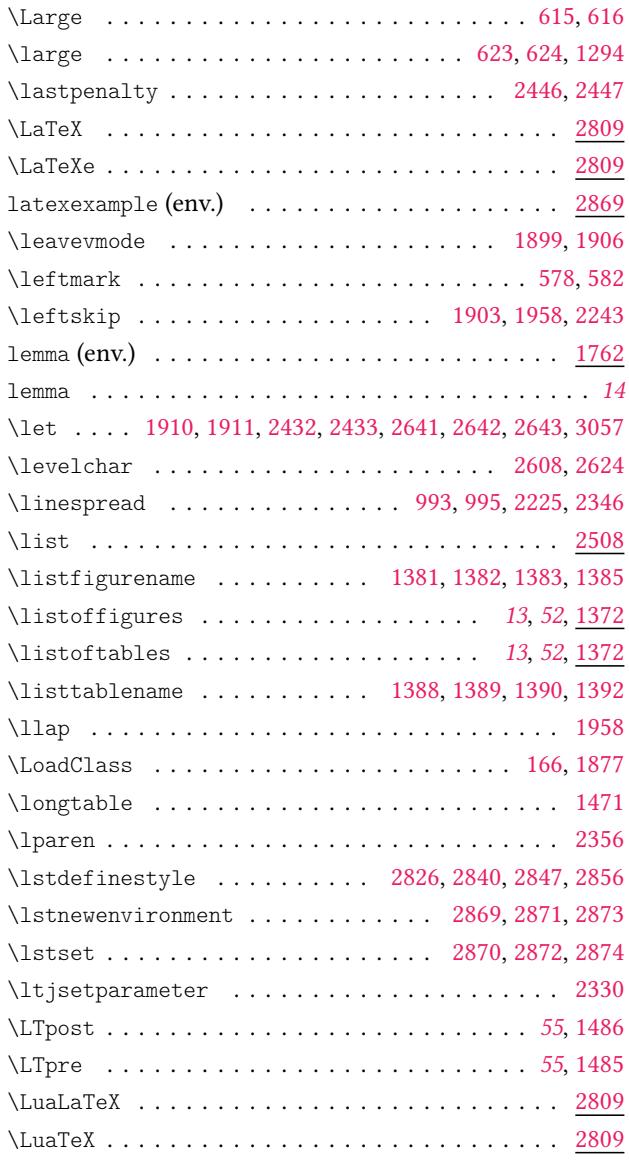

#### **M**

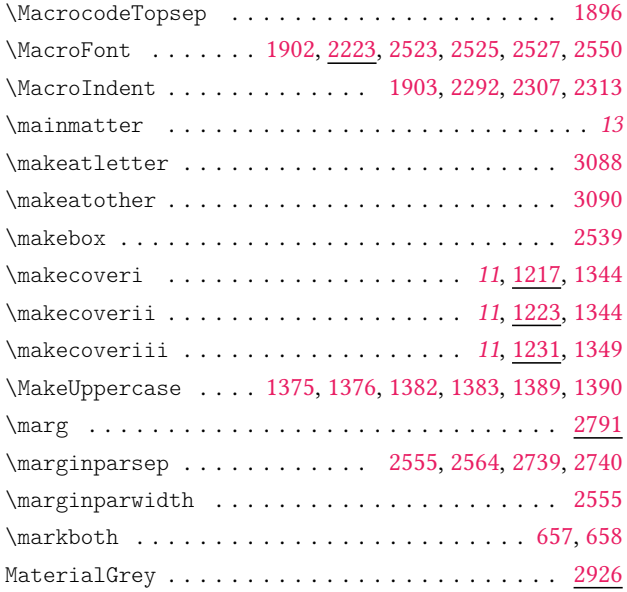

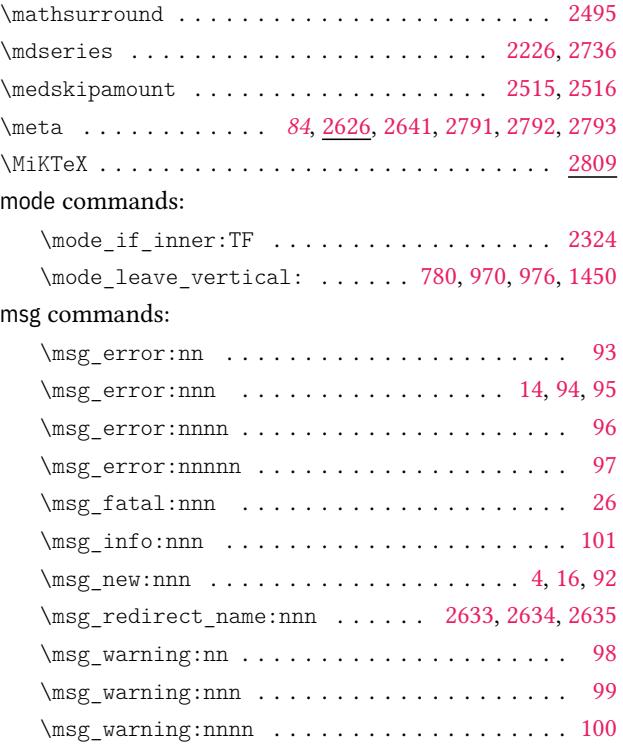

### **N**

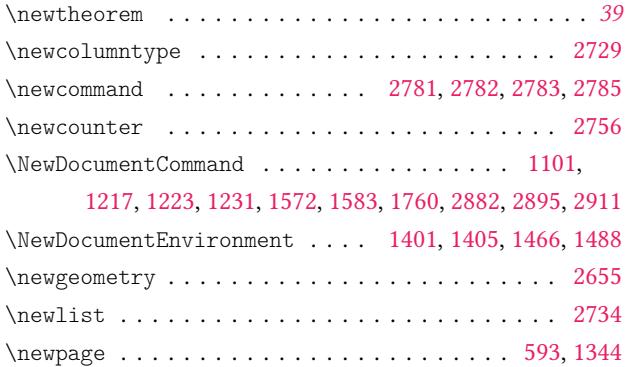

# $\verb+\newtheorem + \verb+\...+ \verb+\...+ \verb+\...+$  $\verb+\newtheorem + \verb+\...+ \verb+\...+ \verb+\...+$  $\verb+\newtheorem + \verb+\...+ \verb+\...+ \verb+\...+$

# . *15*, *39*, 802, 803, 1763, 1764, 1765, 1766, 176[7,](#page-84-17)

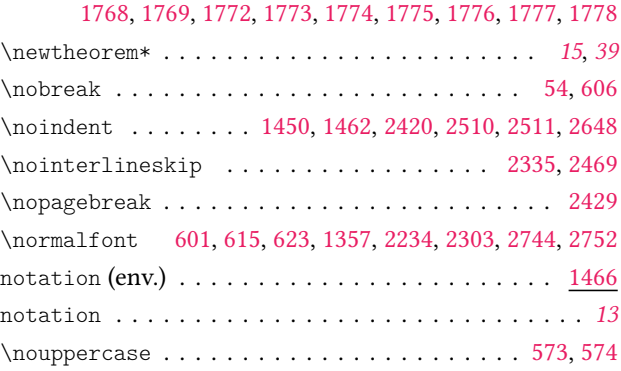

#### **O**

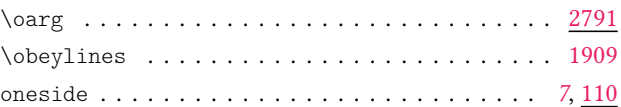

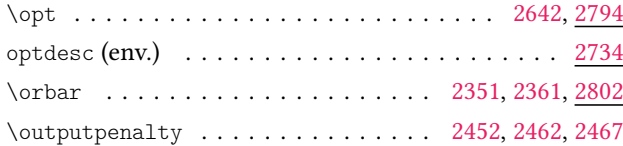

#### **P**

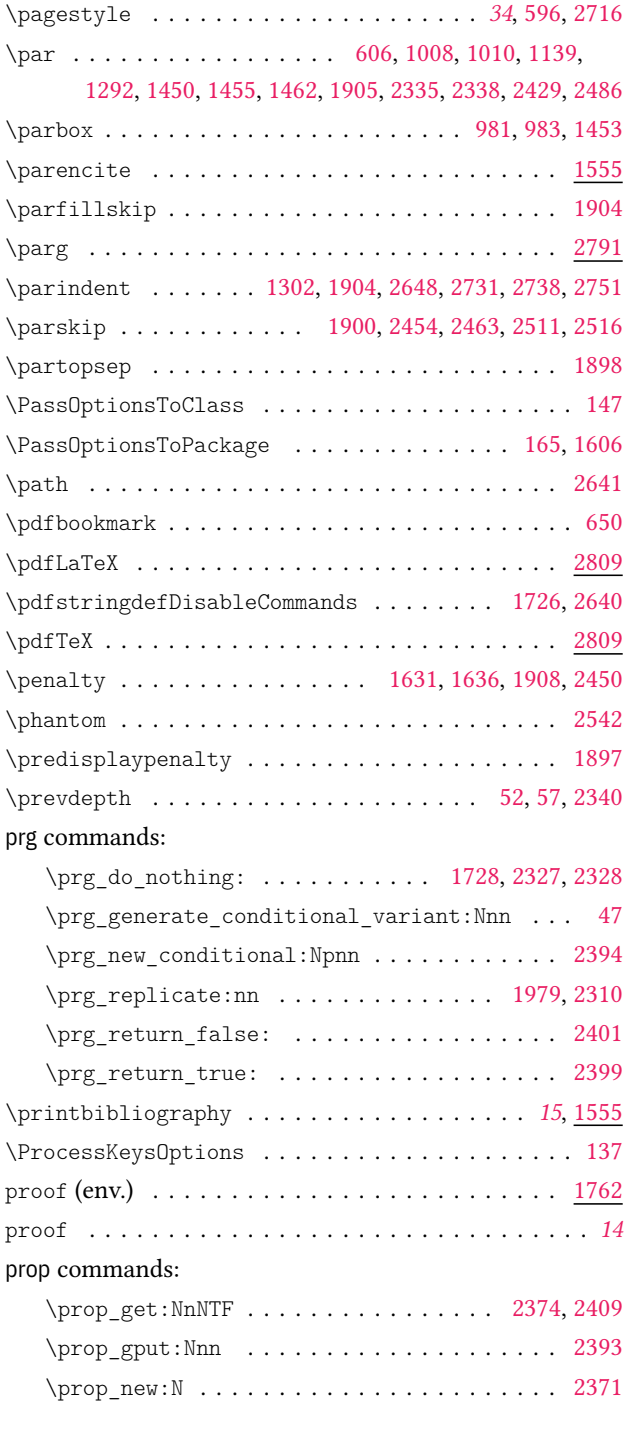

# **Q**

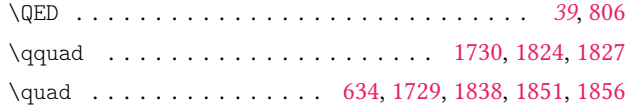

#### quark commands:

 $\qquad \qquad \setminus q\_stop \ldots \ldots \ldots \ldots \ldots \ldots \ldots \ldots$ 

2080, 2085, 2107, 2129, 2137, 2150, 2397, 2398, 2404

# **R**

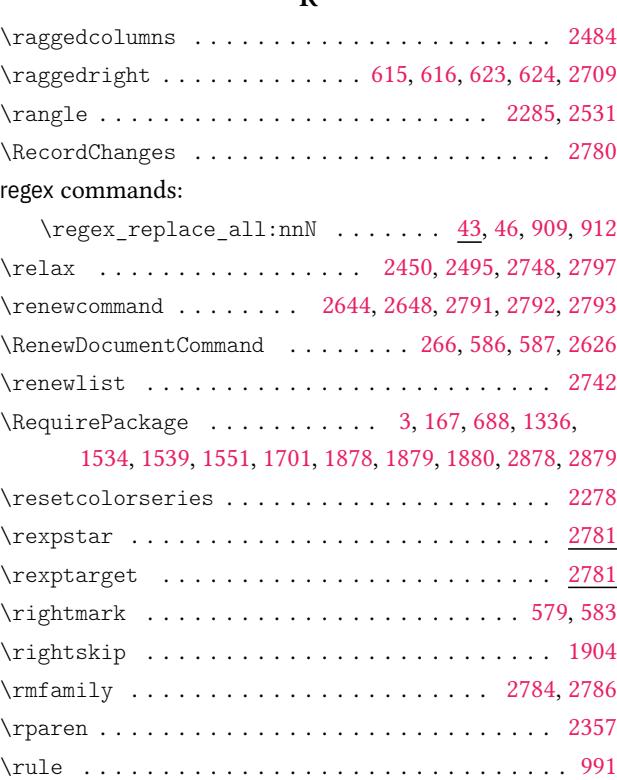

# **S**

# scan commands:

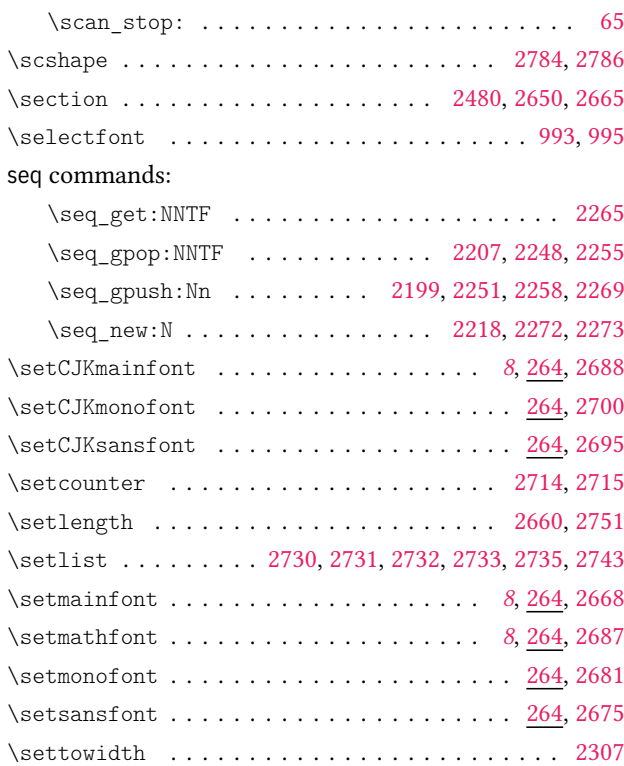
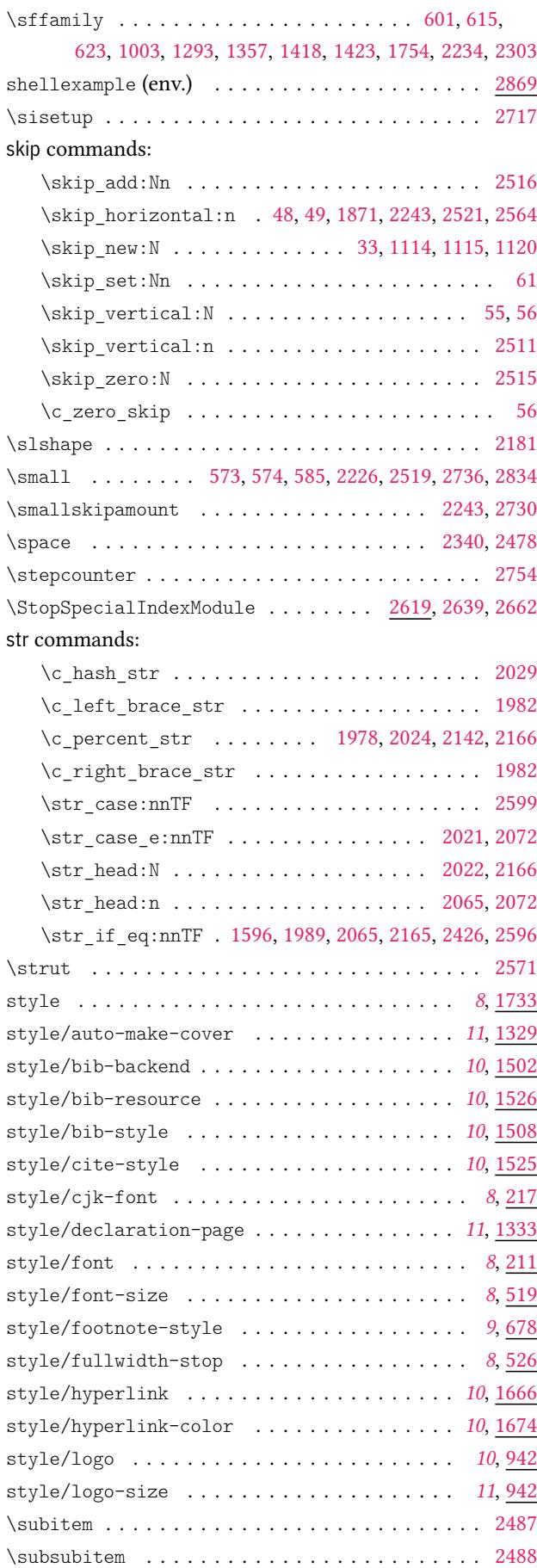

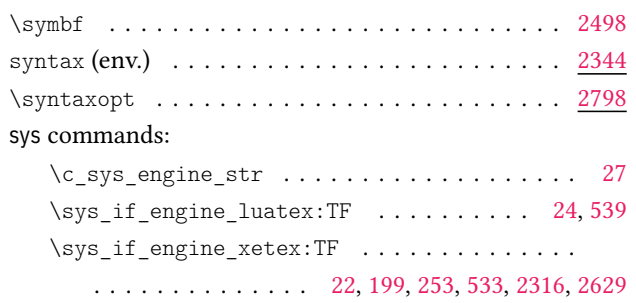

## **T**

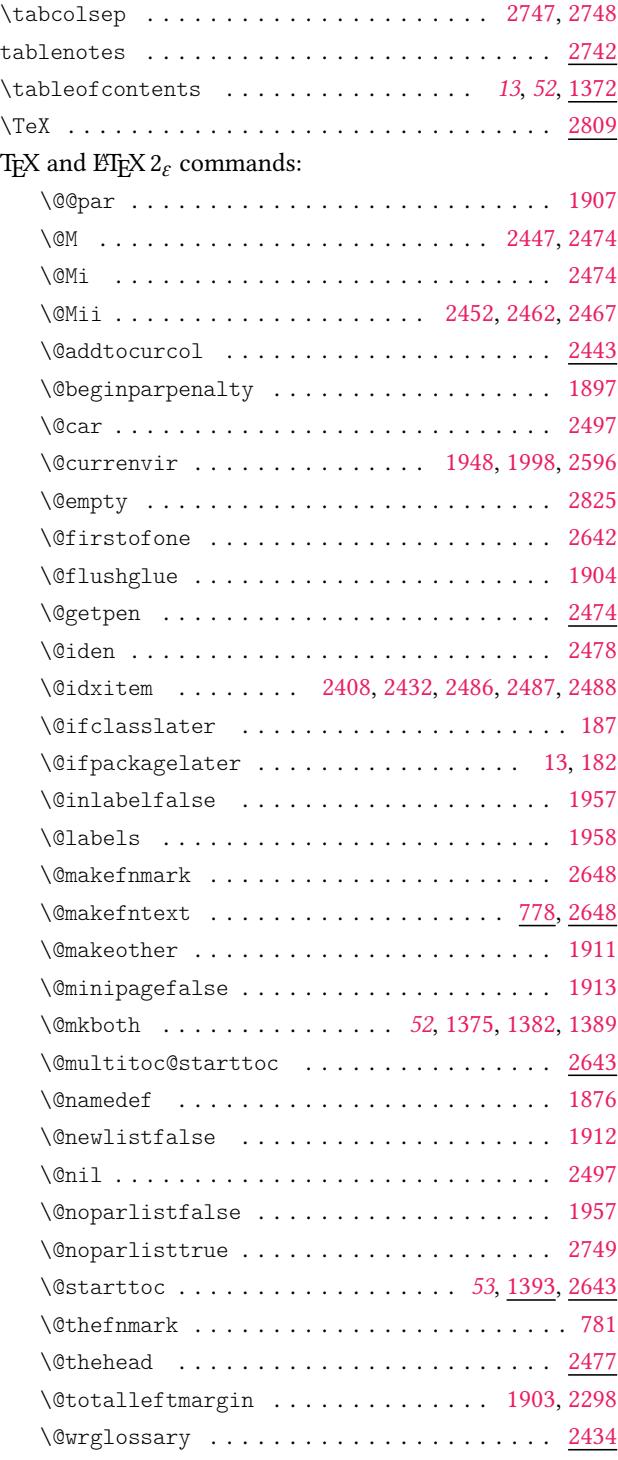

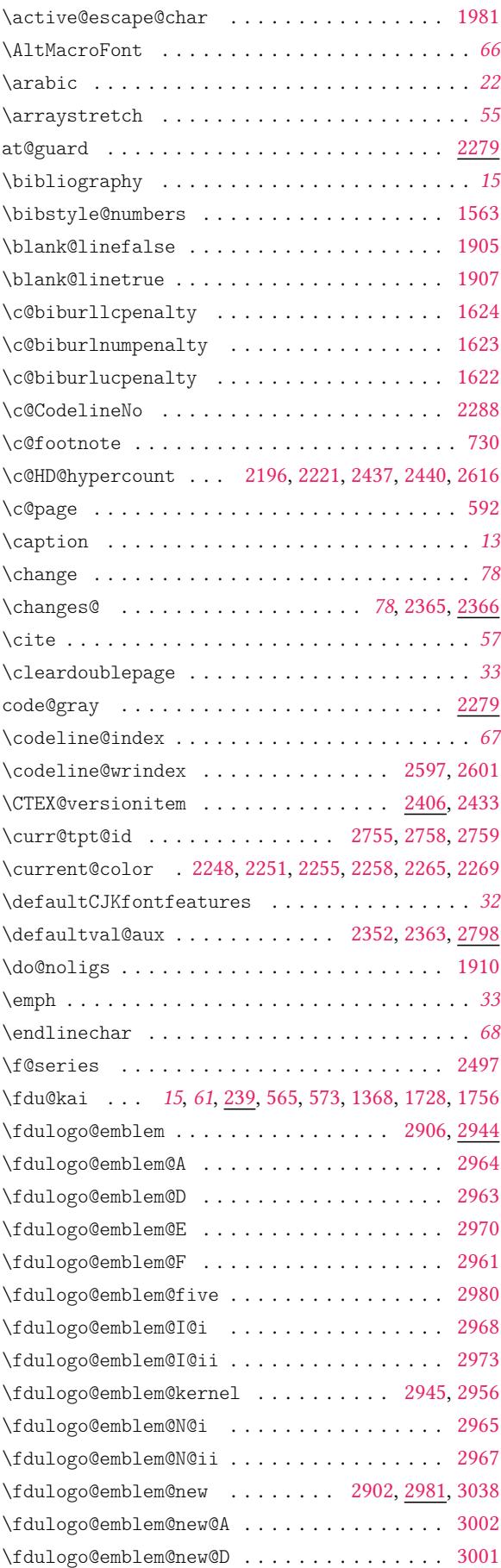

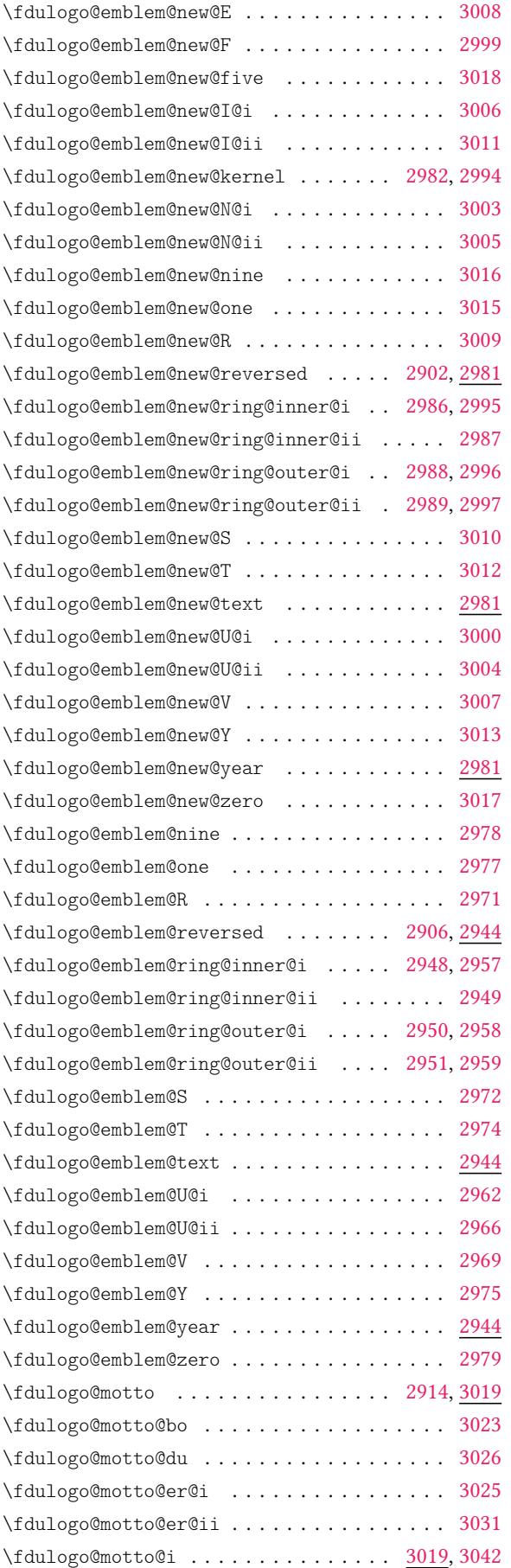

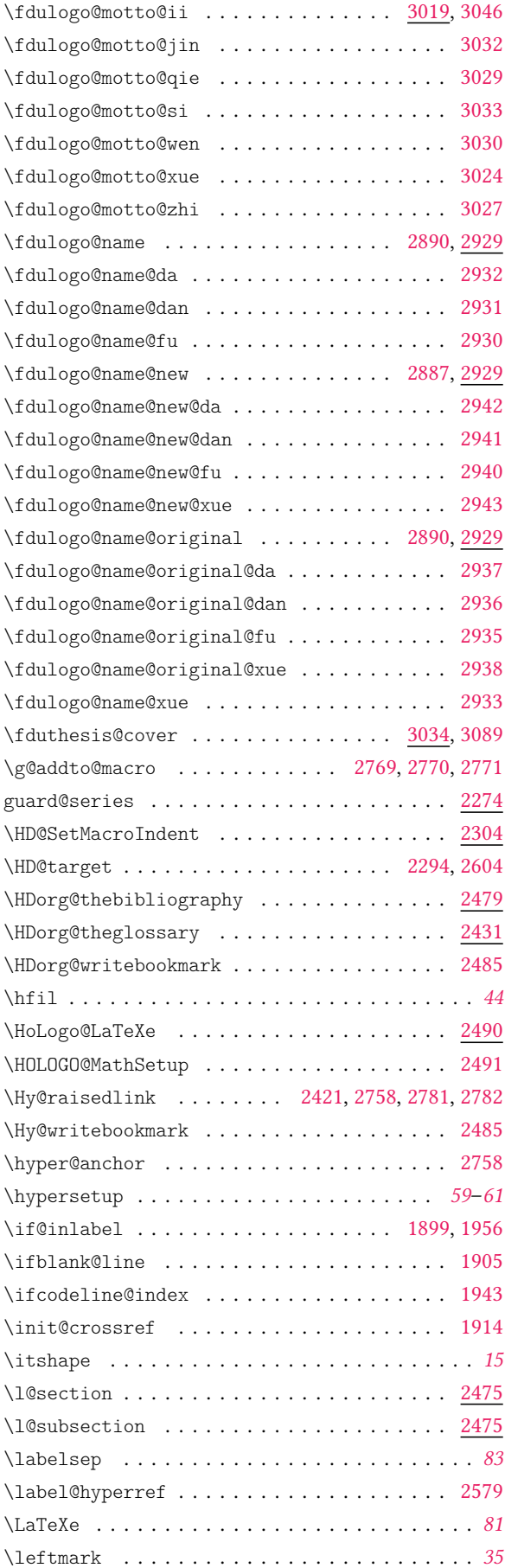

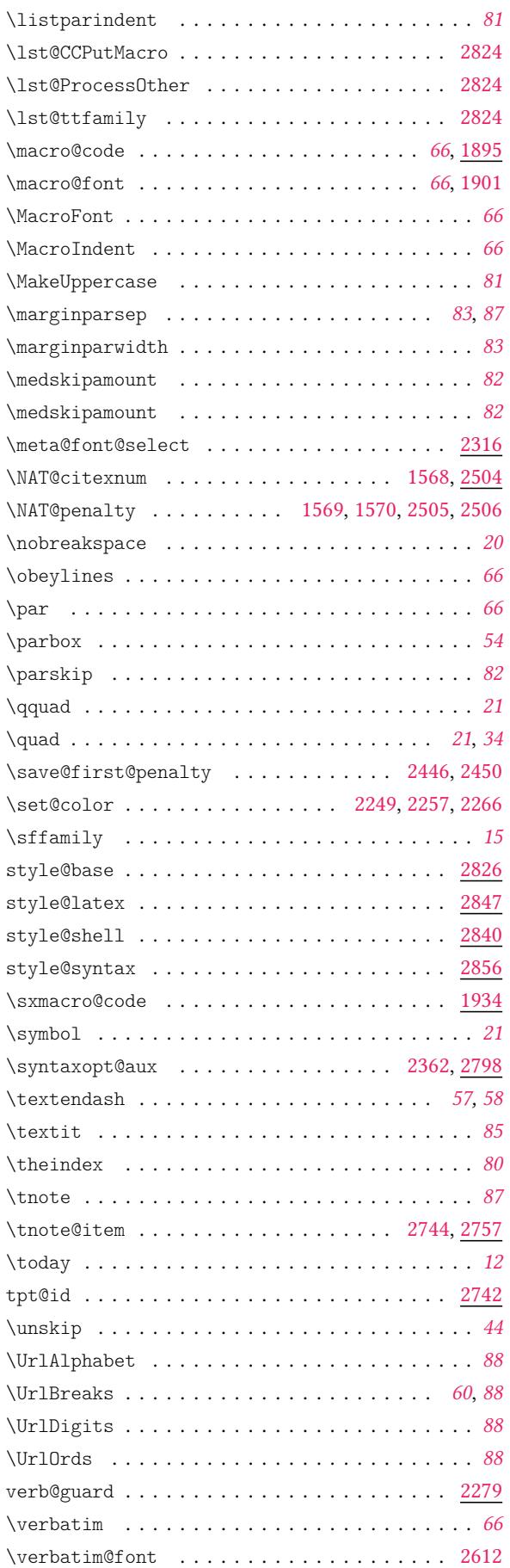

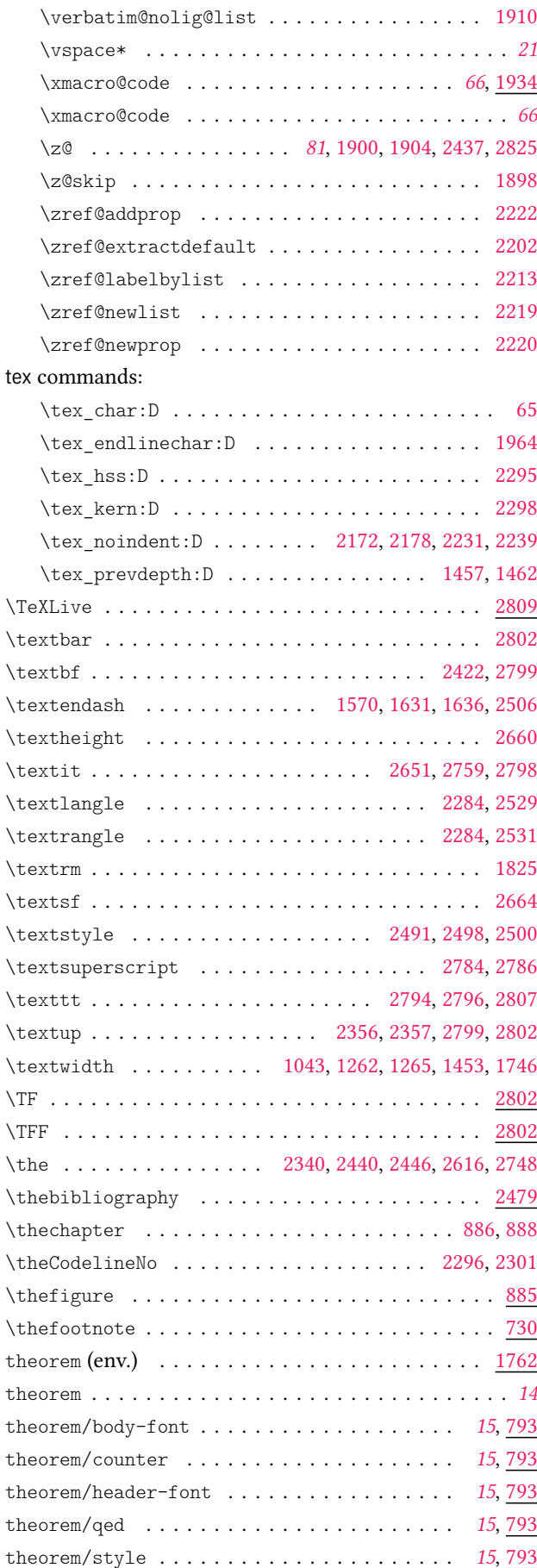

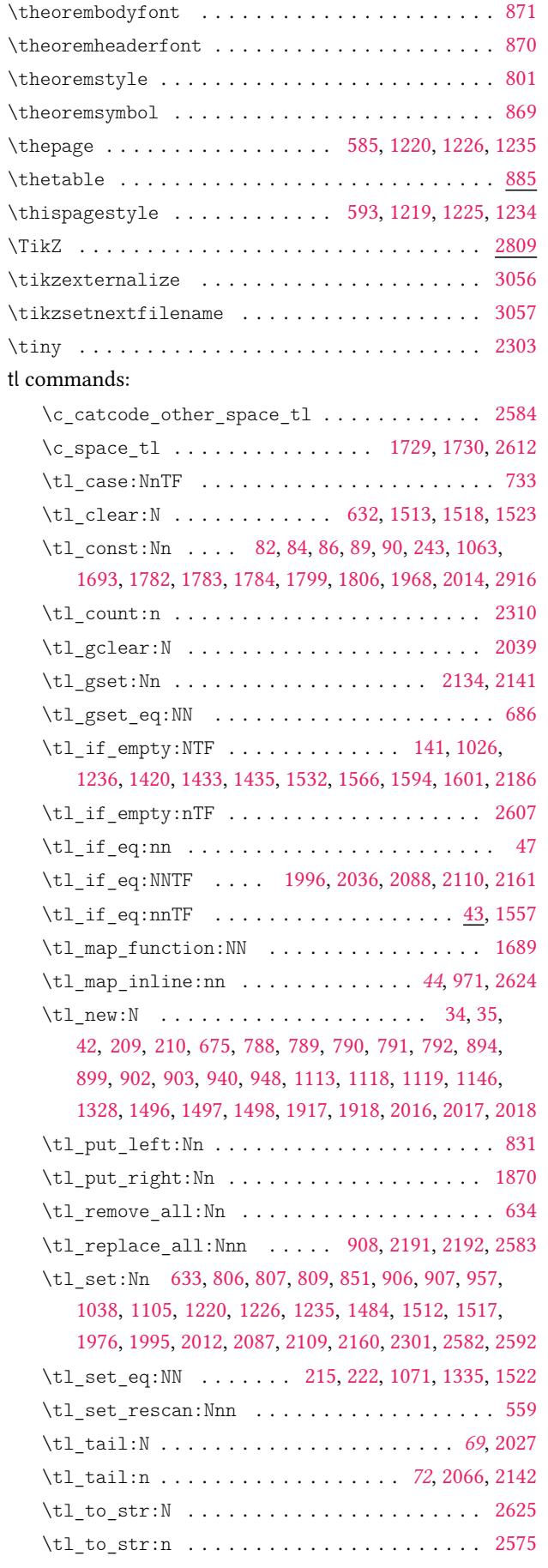

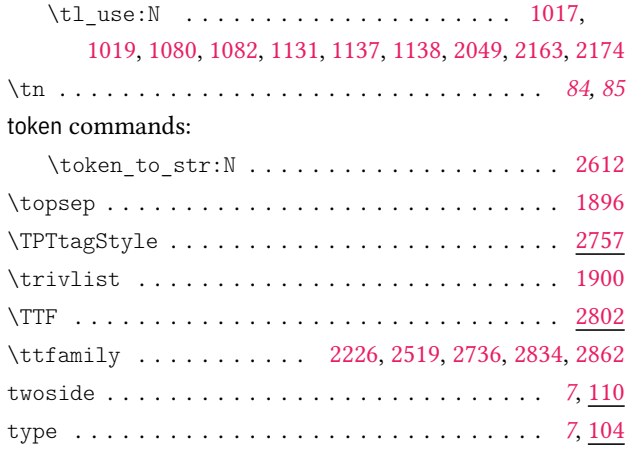

### **U**

#### um internal commands:

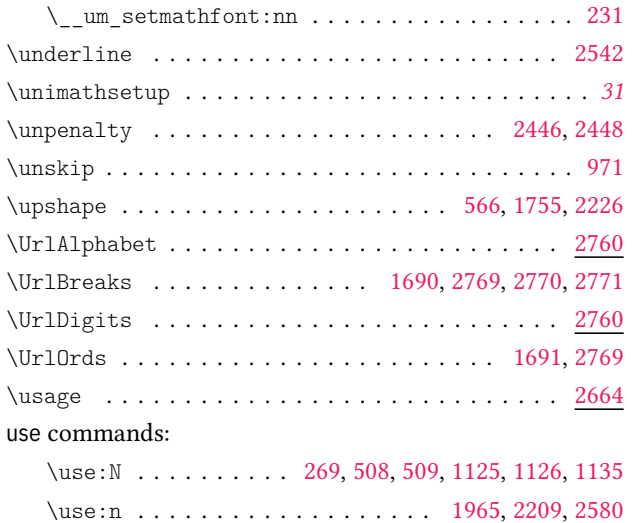

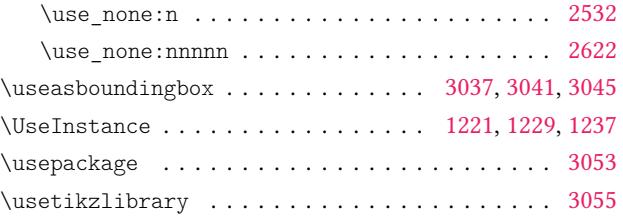

#### **V**

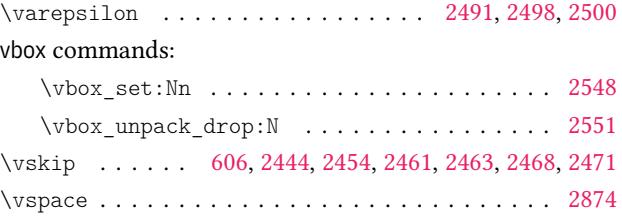

## **X**

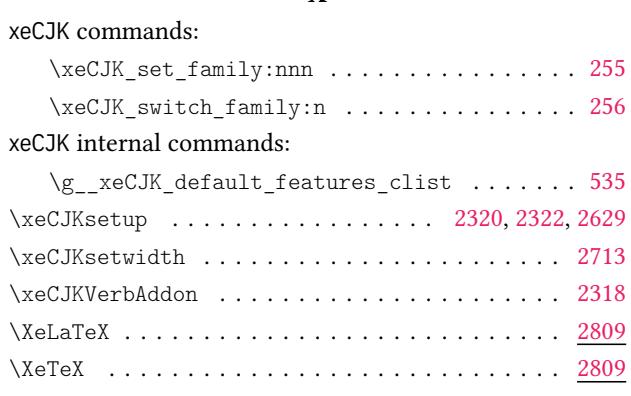

# **Z**

\zhtoday . . . . . . . . . . . . . . . . . . . . . . . . . . . . [1753](#page-88-1) \zihao 1068, 1267, 1268, 1269, 1270, 1272, 1293, 1314, [1316](#page-88-1)